Material de apoio ao aprendizado de Circuitos Elétricos I

# Solução da Lista de Exercícios VI

# Superposição e Transformação de Fonte

Coordenador: Prof. Mr. Volney Duarte Gomes Aluno: Daniel Cabral Correa

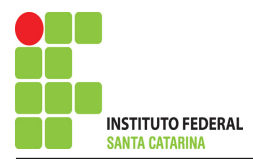

# Introdução

O presente trabalho é o resultado do projeto Material de Apoio ao Aprendizado de Circuitos Elétricos I, disciplina do curso de Engenharia de Telecomunicações, aprovado pela Chamada Publica 04/2017 - Programa de Apoio a Projeto de Ensino, Pesquisa e ´ Extensão no Câmpus São José - EDITAL - N04/2017. A disciplina circuitos elétricos I, estuda as técnicas de superposição e transformação de fonte em cc e ca.

Visa deixar no ambiente Wiki IFSC Câmpus São José arquivos com as soluções da lista de exercícios de superposição e transformação de fonte em cc e ca para consulta dos alunos. É composto por:

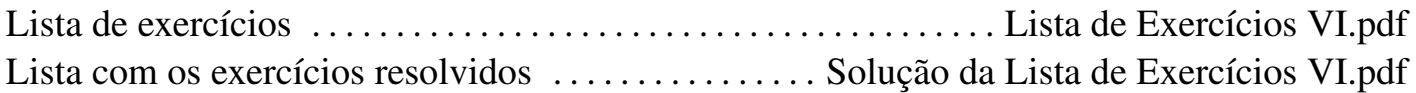

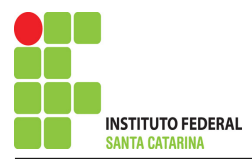

# Teorema da Superposição

O Teorema da superposição afirma que, para circuitos lineares, os valores de tensão e corrente em qualquer elemento passivo do circuito podem ser obtidos pelo somatorio da ´ contribuição de cada fonte independente.

Inicia-se o processo escolhendo uma fonte independente, em seguida as demais fontes devem ser substituídas, as fontes independentes de tensão por um curto-circuito e as fontes independentes de corrente por um circuito aberto, após isso deve-se calcular a contribuição da fonte escolhida.

Repete-se este processo até que se obtenha as contribuições de todas as fontes independentes. Por fim, deve-se somar a contribuição de cada fonte para obter a tensão ou corrente desejada.

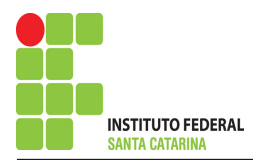

# Roteiro Superposição

- 1 Desligar todas as fontes independentes, exceto uma.
- 2 Calcular a contribuição da fonte em funcionamento.
- 2.1 Escolher método de análise apropriado.
- 2.1.1 Seguir os roteiros apresentados nas soluções nas listas de exercícios anteriores.
- 3 Repetir esta etapa para todas as fontes independentes.
- 4 Calcular o valor da tensão ou corrente desejada somando algebricamente todas as contribuições das fontes independentes.

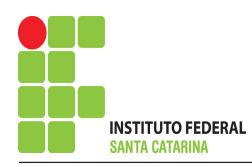

# **Circuitos selecionados**

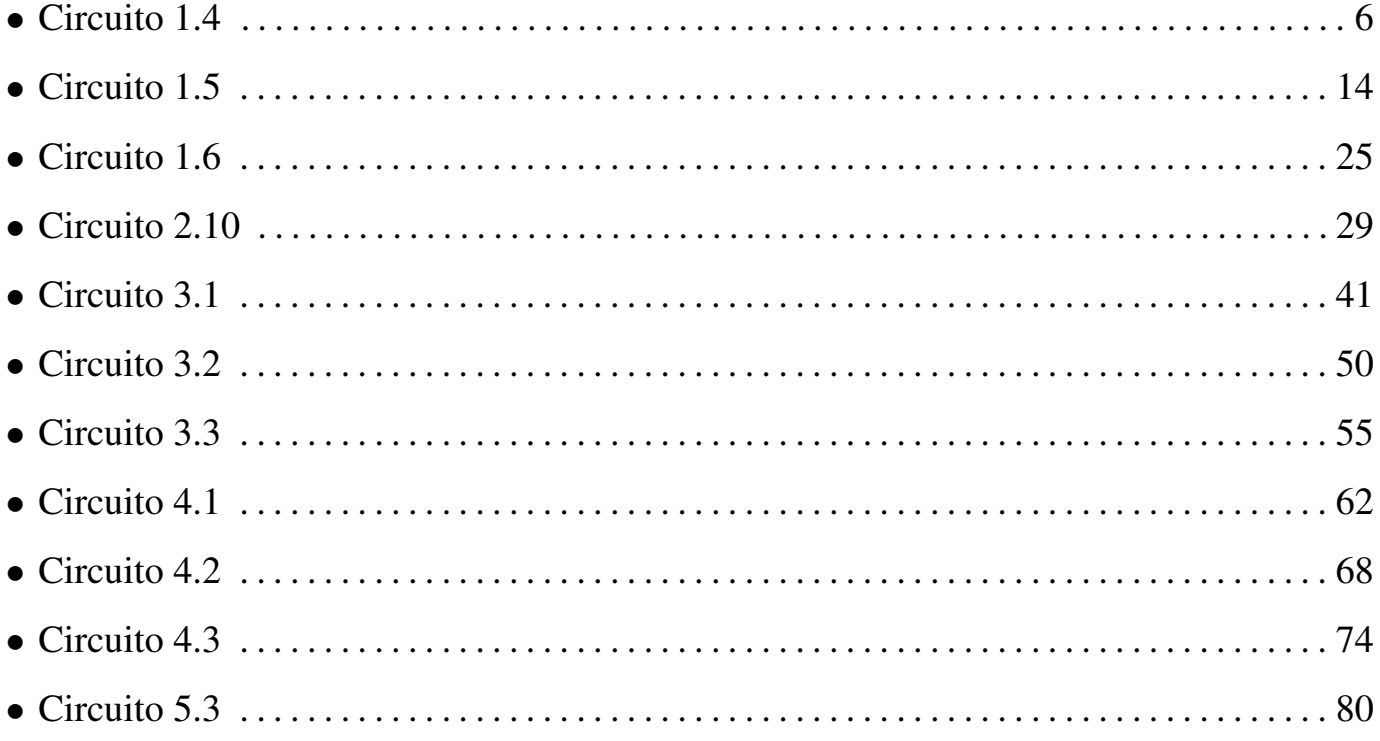

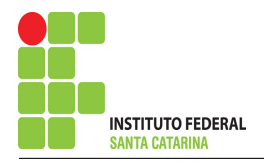

# Questão 1.4 : Determine a tensão Vo

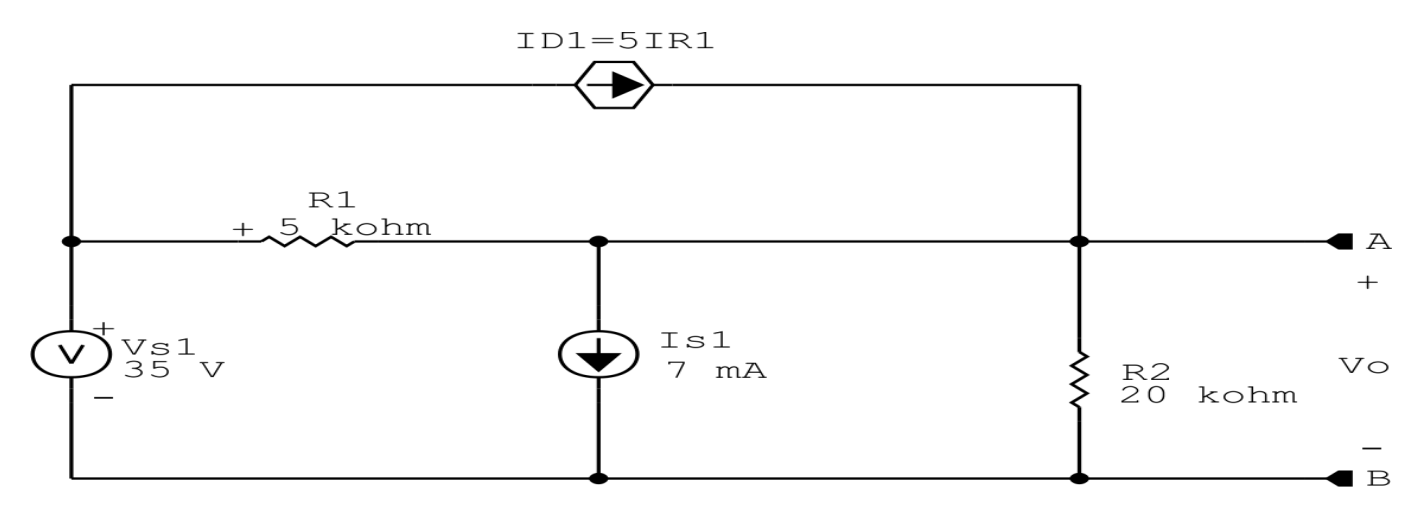

Figura 1: Circuito elétrico 1.4

# Aplicando o Roteiro de Superposição

### 1 Desligar todas as fontes independentes, exceto uma.

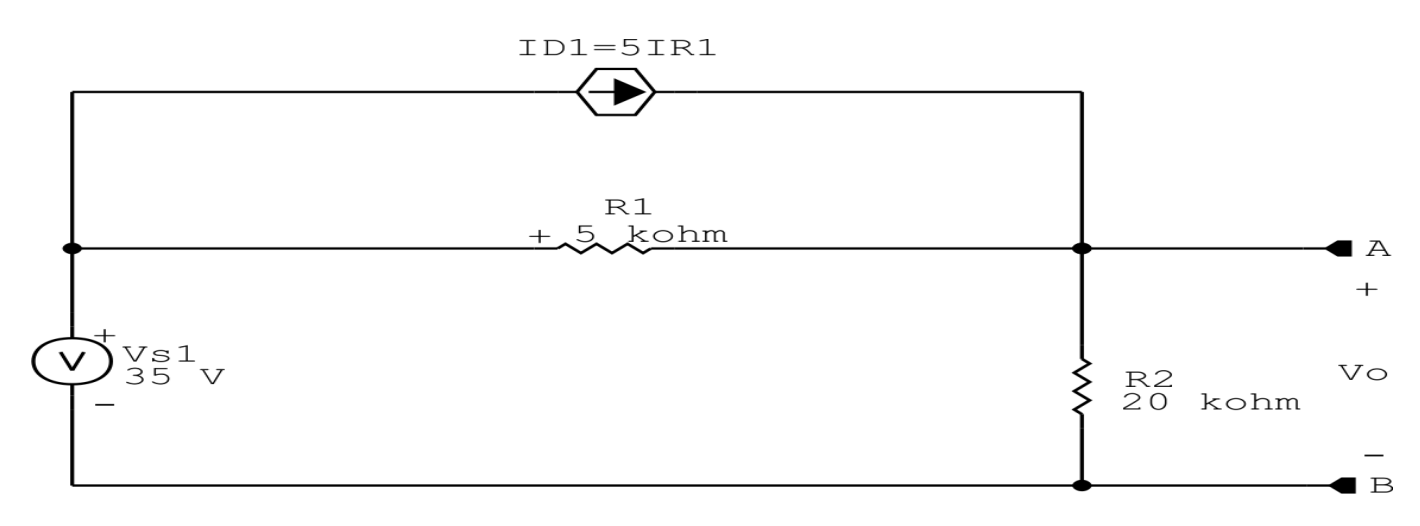

Figura 2: Circuito elétrico 1.4 - Apenas fonte Vs1 ligada

### 2 Calcular a contribuição da fonte em funcionamento.

- 2.1 Escolher método de análise apropriado.
- 2.1.1 Seguir os roteiros apresentados nas soluções nas listas de exercícios anteriores.

### Método escolhido: Análise Nodal.

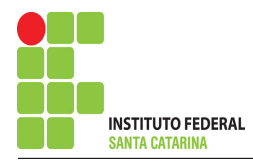

#### 3 Identificar o Circuito

- 3.1 Se o circuito apresentar fontes de corrente alternada e estiver no domínio do tempo, aplicar a transformada fasorial para os elementos do circuito.
- 4 Identificar os Nós
- 4.1 Identificar os nós.
- 4.2 Definir o nó de referência.
- 4.3 Designar os demais nós essenciais.

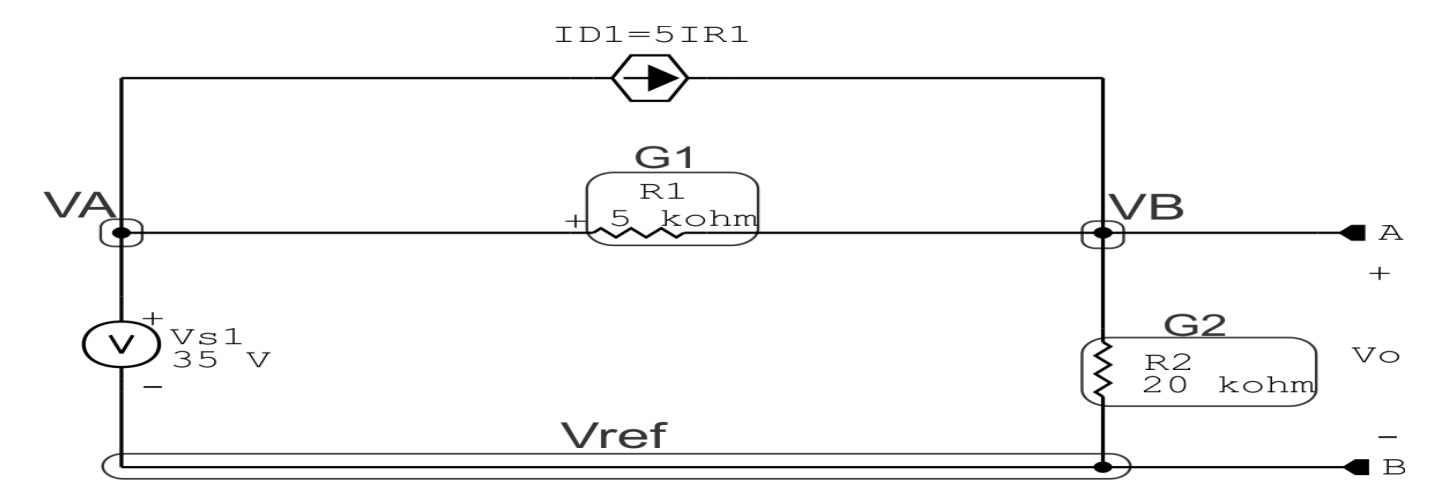

Figura 3: Circuito elétrico 1.4 - Apenas fonte Vs1 ligada - identificação de nós

#### 5 Identificar o Circuito

5.1 Definir as impedâncias e admitâncias do circuito.  $Y=$ 1 Z

Por ser um circuito de corrente contínua, estabelecer as condutâncias.  $\blacksquare$ 

$$
G=\frac{1}{R}
$$

- $R1 = 5000 \Omega \iff GI = 0,0002$  S
- $R2 = 20000 \Omega \iff G2 = 0,00005$  S

5.2 Se todas as fontes são de correntes independentes: obter as equações por simples inspeção. Não se aplica

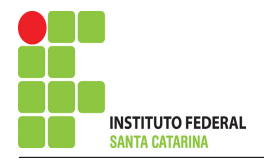

#### 5.3 Se possui fontes dependentes: estabelecer seu valor em função das tensões desconhecidas dos nós.

 $ID1 = 5G1$ , como  $G1 = 0$ , 0002( $VA - VB$ ) temos:  $ID1 = 5(0,0002(VA - VB))$  ⇒  $ID1 = 0, 001 (VA - VB)A$ 

#### 5.4 Se possuir fontes de tensão:

#### 5.4.1 Identificar a região do supernó.

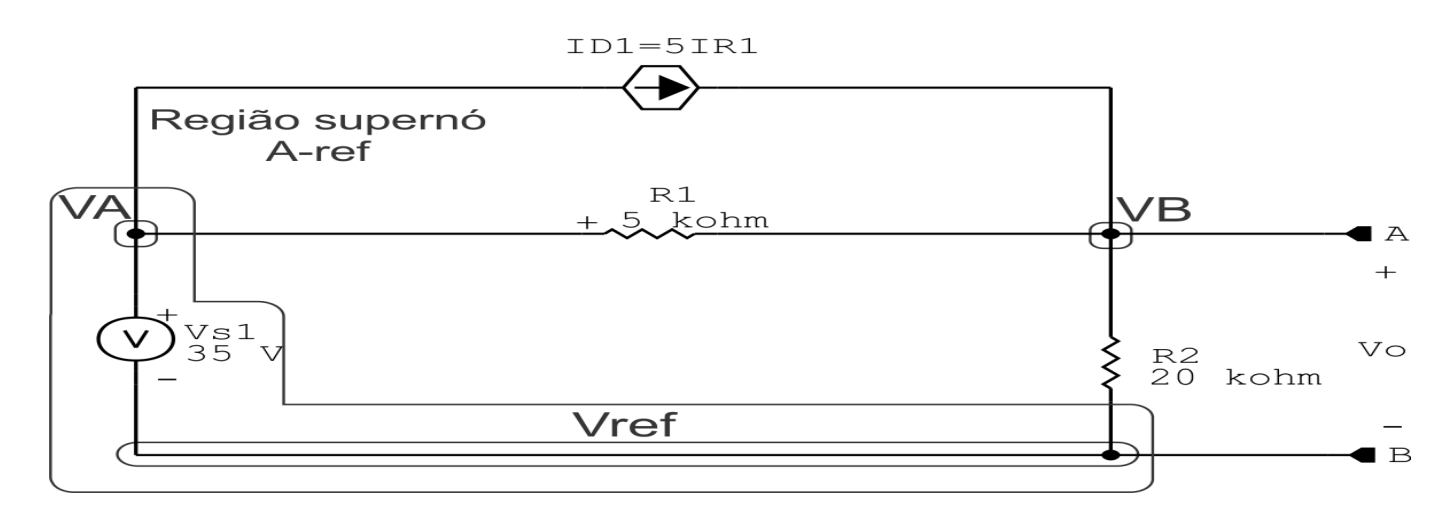

Figura 4: Circuito elétrico 1.4 - Apenas fonte Vs1 ligada - identificação supernó

#### 5.4.2 Estabelecer a relações entre os nós envolvidos.

### Supernó A-Ref: relação entre o nó A e o de Referência Vref  $VA - Vref = Vs1$ , como  $Vref = 0V$  e  $Vs1 = 35V$ , temos: ⇒  $VA = 35V$

#### 5.5 Estabelecer as equações LKC para os nós e/ou supernó.

#### Equação no nó VB:

 $G1(VB - VA) - ID1 + G2(VB) = 0$ 

$$
G1VB - G1VA + G2VB = ID1
$$

(G1 + G2 )VB = ID1 + G1VA . . . . . . . . . . . . . . . . . . . . . . . . . . . . . . . . . . . . . . . . . . . . Equac¸ao˜

#### 6 Resolver as equações simultâneas para obter as tensões desconhecidas dos nós

Substituindo *VA*, *ID1* e os valores das condutâncias na equação acima:

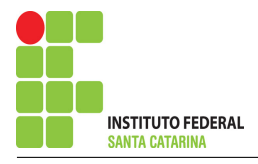

### Na Equação 1:

$$
(G1 + G2) VB = (0, 001(35 - Vb)) + G1(35)
$$

$$
(G1 + G2 + 0,001)VB = 0,035 + G1(35)
$$

 $((0,0002) + (0,00005) + (0,001))VB = 0,035 + (0,0002)(35)$ 

 $(0,001\,25)\,VB = 0,042$ 

$$
VB = \frac{0,042}{0,001\,25}
$$

$$
VB = 33,6\,V
$$

### Assim temos:

 $VA = 35 V$  $VB = 33,6 V$ 

### Contribuição na fonte Vs1 para Vo:

 $Vov_{s1} = VB - Vref$  $Vov_{s1} = VB$ 

 $Vov_{s1} = 33.6 \text{ V}$ 

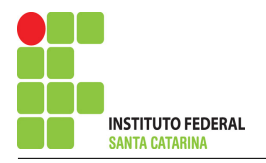

### 7 Repetir esta etapa para todas as fontes independentes.

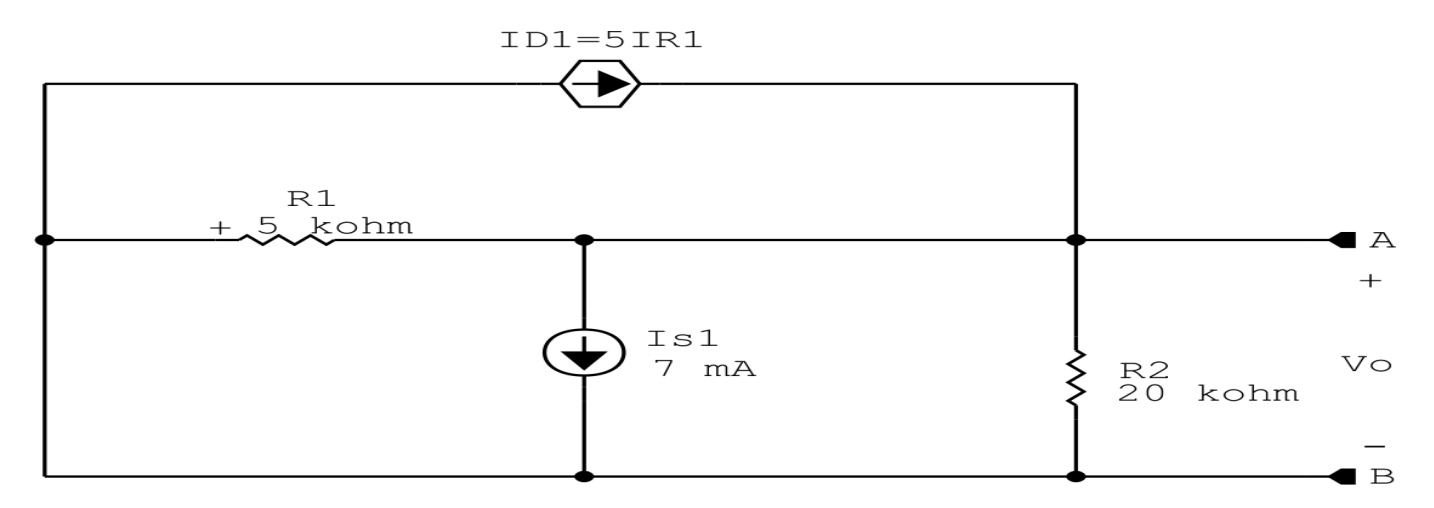

Figura 5: Circuito elétrico 1.4 - Apenas fonte Is1 ligada

### 8 Calcular a contribuição da fonte em funcionamento.

#### 8.1 Escolher método de análise apropriado.

8.1.1 Seguir os roteiros apresentados nas soluções nas listas de exercícios anteriores.

#### Método escolhido: Análise Nodal.

#### 9 Identificar o Circuito

9.1 Se o circuito apresentar fontes de corrente alternada e estiver no domínio do tempo, aplicar a transformada fasorial para os elementos do circuito.

#### 10 Identificar os Nós

- 10.1 Identificar os nós.
- 10.2 Definir o nó de referência.
- 10.3 Designar os demais nós essenciais.

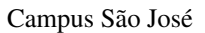

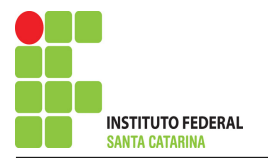

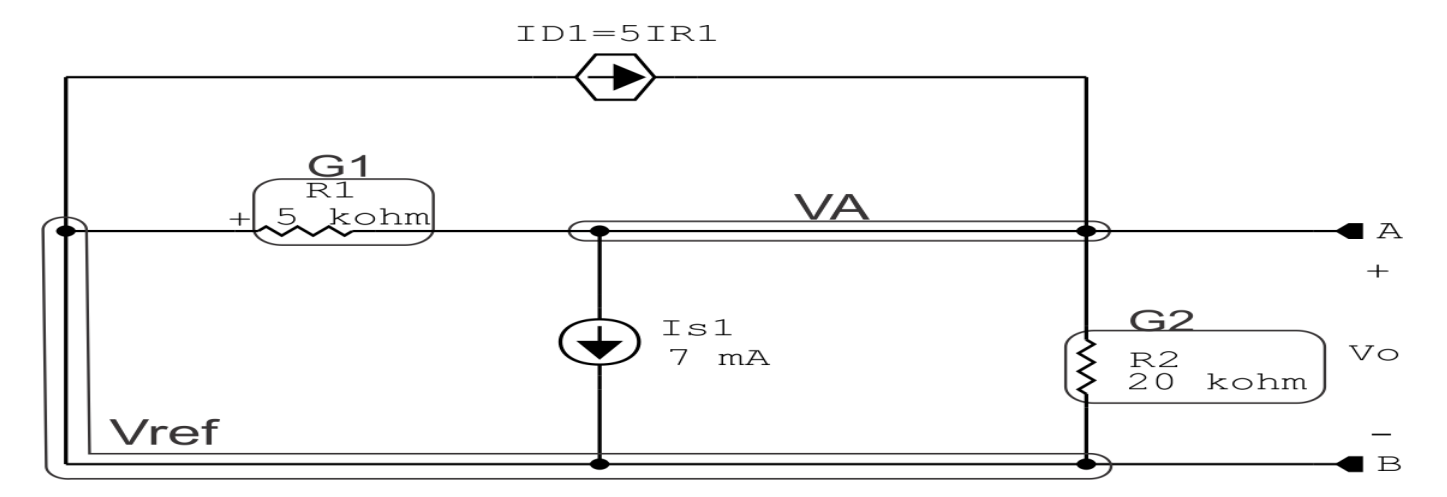

Figura 6: Circuito elétrico 1.4 - Apenas fonte Is1 ligada - identificação de nos

#### 11 Identificar o Circuito

11.1 Definir as impedâncias e admitâncias do circuito.  $Y =$ 1 Z

Por ser um circuito de corrente contínua, estabelecer as condutâncias. 1 R

$$
R1 = 5000 \Omega \iff GI = 0,0002 \text{ S}
$$

 $R2 = 20000 \Omega \iff G2 = 0,00005$  S

11.2 Se todas as fontes são de correntes independentes: obter as equações por simples inspeção.

#### Não se aplica

11.3 Se possui fontes dependentes: estabelecer seu valor em função das tensões desconhecidas dos nós.

ID1 = 5G1, como G1 = 0, 0002Va temos: Id1 = 5(0, 0002Va) ⇒ ID1 = -0, 001VaA

11.4 Se possuir fontes de tensão:

#### Não se aplica

11.4.1 Identificar a região do supernó.

#### Não se aplica

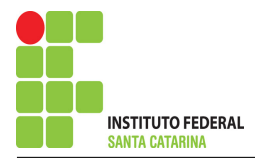

11.4.2 Estabelecer a relações entre os nós envolvidos.

#### Não se aplica

11.5 Estabelecer as equações LKC para os nós e/ou supernó.

### Equação no nó VA:

$$
G1(VA) + G2(VA) + 0,001(VA) = -Is1
$$

(G1 + G2 + 0 , 001 )VA = −Is1 . . . . . . . . . . . . . . . . . . . . . . . . . . . . . . . . . . . . . . . . . . . Equac¸ao˜

#### 12 Resolver as equações simultâneas para obter as tensões desconhecidas dos nós

Substituindo  $Is1$ ,  $ID1$  e os valores das condutâncias na equação acima:

### Na Equação 1:

 $(G1 + G2 + 0, 001) VA = -Is1$  $((0,0002) + (0,00005) + (0,001)) VA = -0,007$  $(0,001\ 25)\ VA = -0,007$  $VA =$ −0,007 0,001 25  $VA = -5.6V$ Assim temos:

# $VA = -5.6 V$

### Contribuição da fonte Is1 para Vo:

 $Vo_{\text{Is1}} = VA - Vref$  $Vo_{\text{Is1}} = VA$  $V_{\text{OIs1}} = -5.6 \text{ V}$ 

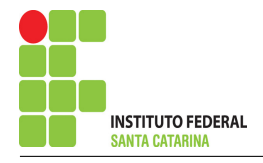

13 Calcular o valor da tensão ou corrente desejada somando algebricamente todas as contribuições das fontes independentes.

 $Vo = Vo_{\text{Vs1}} + Vo_{\text{Is1}}$ 

 $V_0 = (33,6) + (-5,6)$ 

 $V_0 = 28 V$ 

# Questão 1.5 : Determine a tensão VR3

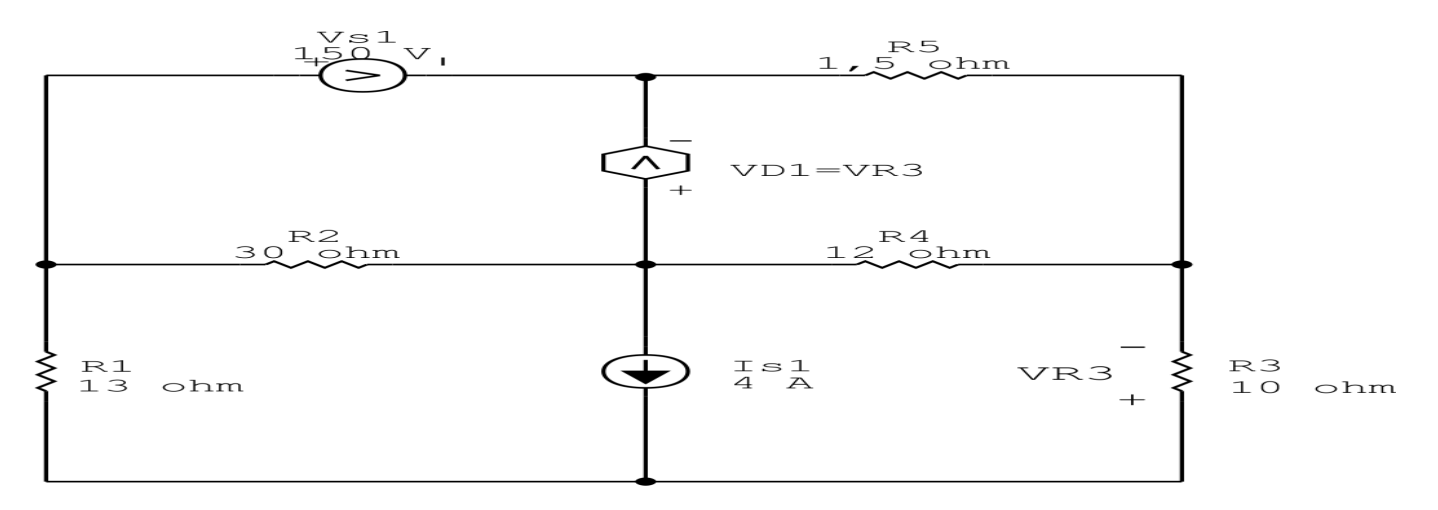

Figura 7: Circuito elétrico 1.5

# Aplicando o Roteiro de Superposição

1 Desligar todas as fontes independentes, exceto uma.

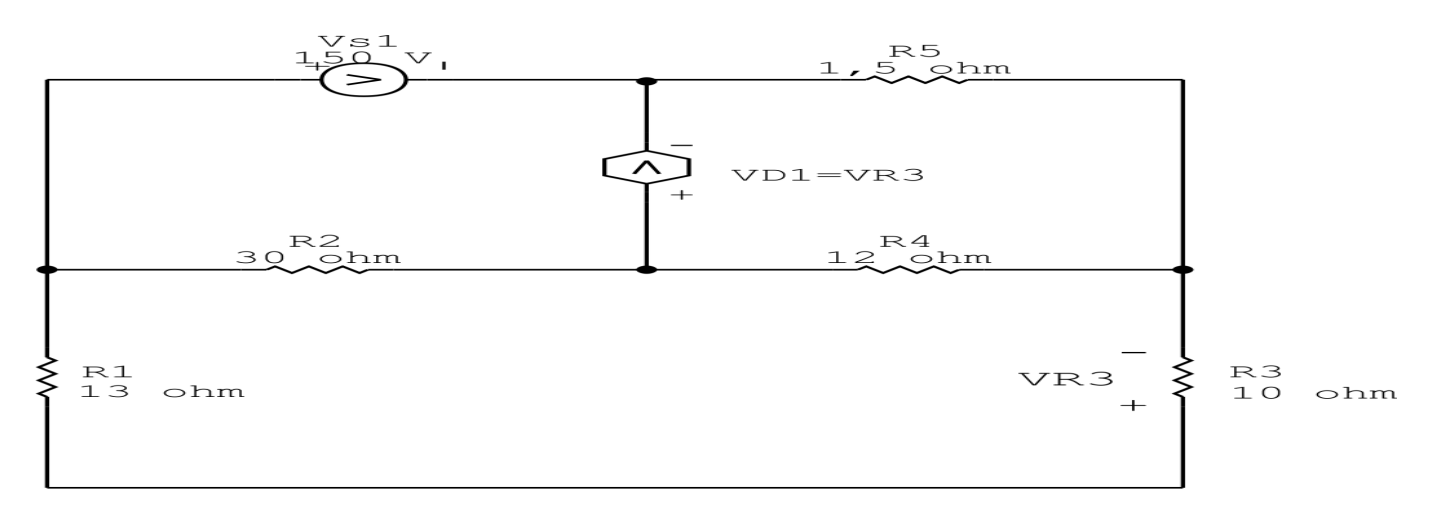

Figura 8: Circuito elétrico 1.5 - Apenas fonte Vs1 ligada

#### 2 Calcular a contribuição da fonte em funcionamento.

- 2.1 Escolher método de análise apropriado.
- 2.1.1 Seguir os roteiros apresentados nas soluções nas listas de exercícios anteriores.

#### Método escolhido: Análise de Malha.

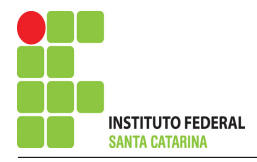

#### 3 Identificar o Circuito

3.1 Se o circuito apresentar fontes de corrente alternada e estiver no domínio do tempo, aplicar a transformada fasorial para os elementos do circuito.

#### 4 Identificar as malhas.

- 4.1 Identificar as malhas.
- 4.2 Definir as correntes fictícias das malhas no sentido horário.

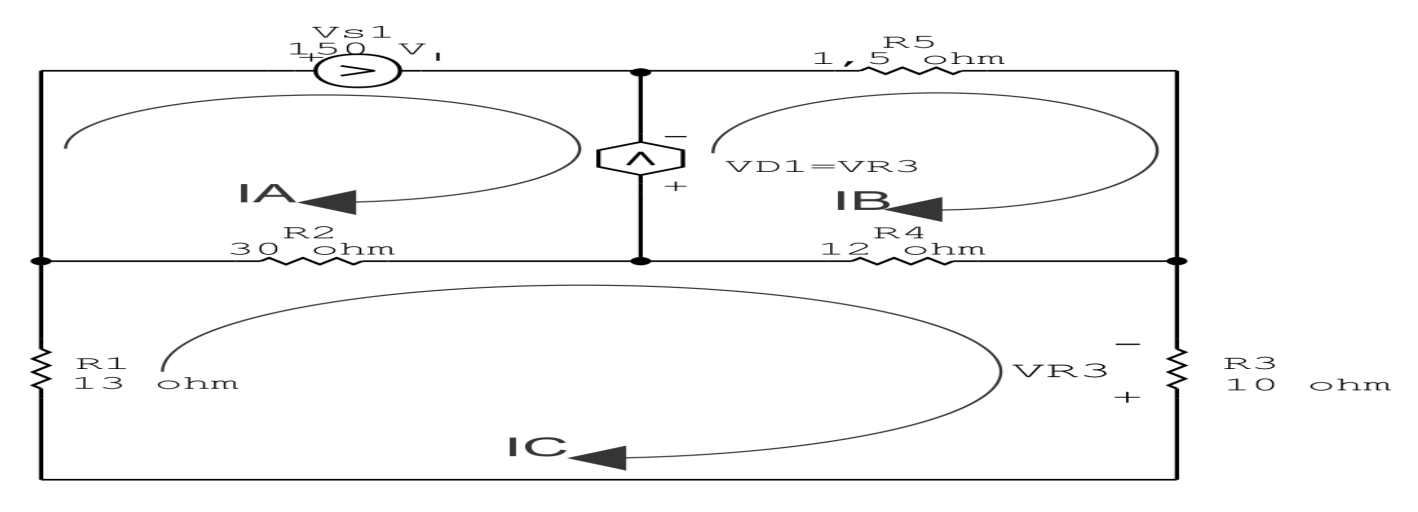

Figura 9: Circuito elétrico 1.5 - Apenas fonte Vs1 ligada - identificação de malhas

#### 5 Obter as Equações Simultâneas

#### 5.1 Definir as impedâncias e admitâncias do circuito.

 $R1 = 13 \Omega$   $R2 = 30 \Omega$   $R3 = 10 \Omega$   $R4 = 12 \Omega$   $R3 = 1.5 \Omega$ 

5.2 Se todas as fontes são de tensão e independentes: obter as equações por simples inspeção.

#### Não se aplica

5.3 Se possui fontes dependentes: estabelecer seu valor em função das correntes fictícias das malhas.

$$
VD1 = VR3 = (-R3(IC)) = \Longrightarrow \mathbf{VD1} = -10IC
$$

#### 5.4 Se possuir fontes de corrente:

#### Não se aplica

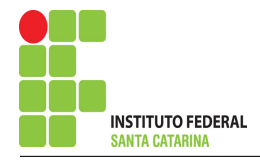

5.5 Estabelecer as equações LKT para as malhas e/ou supermalhas.

### Equação na Malha A :

 $Vs1 - Vd1 + R2(IA - IC) = 0$  $-Vd1 + R2IA - R2IC = -VS1$ R2IA + ( R3 − R2 )IC = −Vs1 . . . . . . . . . . . . . . . . . . . . . . . . . . . . . . . . . . . . . . . . . . Equac¸ao 1 ˜ Equação na Malha B:  $Vd1 + R5(IB) + R4(IB - IC) = 0$  $Vd1 + R5IB + R4IB - R4IC = 0$ (R4 + R5 )IB − (R3 + R4 )IC = 0 . . . . . . . . . . . . . . . . . . . . . . . . . . . . . . . . . . . . . . Equac¸ao 2 ˜ Equação na Malha C:  $R1 (IC) + R2 (IC - IA) + R4 (IC - IB) + R3 (IC) = 0$  $R1IC + R2IC - R2IA + R4IC - R4IB + R3IC = 0$ −R2IA − R4IB + ( R1 + R2 + R3 + R4 )IC = 0 . . . . . . . . . . . . . . . . . . . . . . . . .Equac¸ao 3 ˜

6 Resolver as equações simultâneas para obter as correntes fictícias das malhas.

Substituindo  $Vs1$ ,  $Vd1$  e os valores das impedâncias na equação acima:

### Na Equação 1:

 $R2IA + (R3 - R2)IC = -Vs1$  $30IA - (10 - 30)IC = -150$ 30IA − 20IC = −150 . . . . . . . . . . . . . . . . . . . . . . . . . . . . . . . . . . . . . . . . . . . . . . . . . . . Equac¸ao 1 ˜

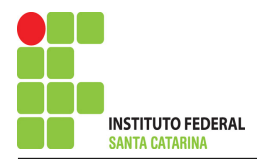

### Na Equação 2:

 $(R4 + R5)IB - (R3 + R4)IC = 0$  $(12 + 1, 5)IB - (12 + 10)IC = 0$ 13 , 5IB − 22IC = 0 . . . . . . . . . . . . . . . . . . . . . . . . . . . . . . . . . . . . . . . . . . . . . . . . . . . . Equac¸ao 2 ˜ Na Equação 3:  $-R2IA - R4IB + (R1 + R2 + R3 + R4)IC = 0$  $-30IA - 12IB + (13 + 30 + 10 + 12)IC = 0$ −30IA − 12IB + 65IC = 0 . . . . . . . . . . . . . . . . . . . . . . . . . . . . . . . . . . . . . . . . . . . . . .Equac¸ao 3 ˜

### Aplicando o Teorema de Cramer nas equações abaixo:

$$
(30)IA - (20)IC = -150
$$
  
\n
$$
(13,5)IB - (22)IC = 0
$$
  
\n
$$
-(30)IA - (12)IB + (65)IC = 0
$$
  
\n
$$
\begin{bmatrix}\n30 & 0 & -20 \\
0 & 13,5 & -22 \\
-30 & -12 & 65\n\end{bmatrix}\n\begin{bmatrix}\nIA \\
IB \\
IC\n\end{bmatrix} = \begin{bmatrix}\n-150 \\
0 \\
0\n\end{bmatrix}
$$
  
\n
$$
\Delta = \begin{vmatrix}\n30 & 0 & -20 \\
0 & 13,5 & -22 \\
-30 & -12 & 65\n\end{vmatrix} = 26325 - 16020 = \Delta = 10305
$$
  
\n
$$
\Delta_{IA} = \begin{vmatrix}\n-150 & 0 & -20 \\
0 & 13,5 & -22 \\
0 & -12 & 65\n\end{vmatrix} = -131625 - (-39600) = \Delta_{IA} = -92025
$$

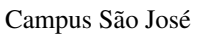

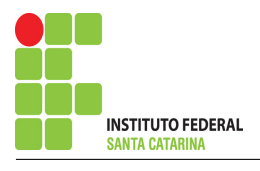

$$
IA = \frac{\Delta_{IA}}{\Delta} = \frac{-92025}{10305} \Longrightarrow IA = -8,930131004 \text{ A}
$$
  

$$
\Delta_{IB} = \begin{vmatrix} 30 & -150 & -20 \\ 0 & 0 & -22 \\ -30 & 0 & 65 \end{vmatrix} = -99000 - (0) = \Delta_{IB} = -99000
$$
  

$$
IB = \frac{\Delta_{IB}}{\Delta_{IB}} = \frac{-99000}{1000} \Longrightarrow IB = -9660860 \text{ A}
$$

$$
IB = \frac{\Delta_{IB}}{\Delta} = \frac{55\,600}{10\,305} \Longrightarrow IB = -9,606\,986\,9\,\mathrm{A}
$$

$$
\Delta_{IC} = \begin{vmatrix} 30 & 0 & -150 \\ 0 & 13.5 & 0 \\ -30 & -12 & 0 \end{vmatrix} = 0 - (60750) = \Delta_{IC} = -60750
$$

$$
ID = \frac{\Delta_{ID}}{\Delta} = \frac{-60\,750}{10\,305} \Longrightarrow ID = -5,895\,196\,507\,\mathrm{A}
$$

### Assim temos:  $IA = -8,9301 A$  $IB = -9,607 A$  $IC = -5,8952 A$

### Contribuição na fonte Vs1 para VR3:

 $VR3$ <sub>Vs1</sub> =  $-IC(10)$ 

 $VR3$ <sub>Vs1</sub> =  $-(-5, 8952)(10)$ 

 $VR3_{\rm Vs1} = 58,952$  V

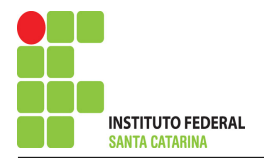

### 7 Repetir esta etapa para todas as fontes independentes.

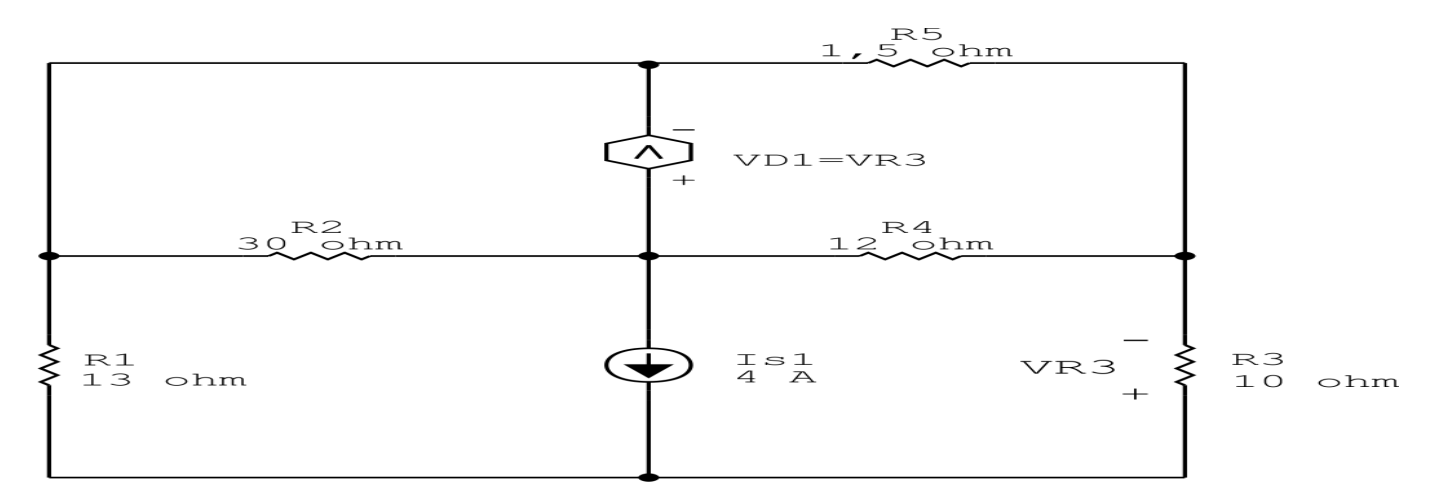

Figura 10: Circuito elétrico 1.5 - Apenas fonte Is1 ligada

### 8 Calcular a contribuição da fonte em funcionamento.

#### 8.1 Escolher método de análise apropriado.

8.1.1 Seguir os roteiros apresentados nas soluções nas listas de exercícios anteriores.

#### Método escolhido: Análise de Malha.

#### 9 Identificar o Circuito

9.1 Se o circuito apresentar fontes de corrente alternada e estiver no domínio do tempo, aplicar a transformada fasorial para os elementos do circuito.

#### 10 Identificar as malhas.

- 10.1 Identificar as malhas.
- 10.2 Definir as correntes fictícias das malhas no sentido horário.

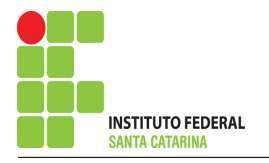

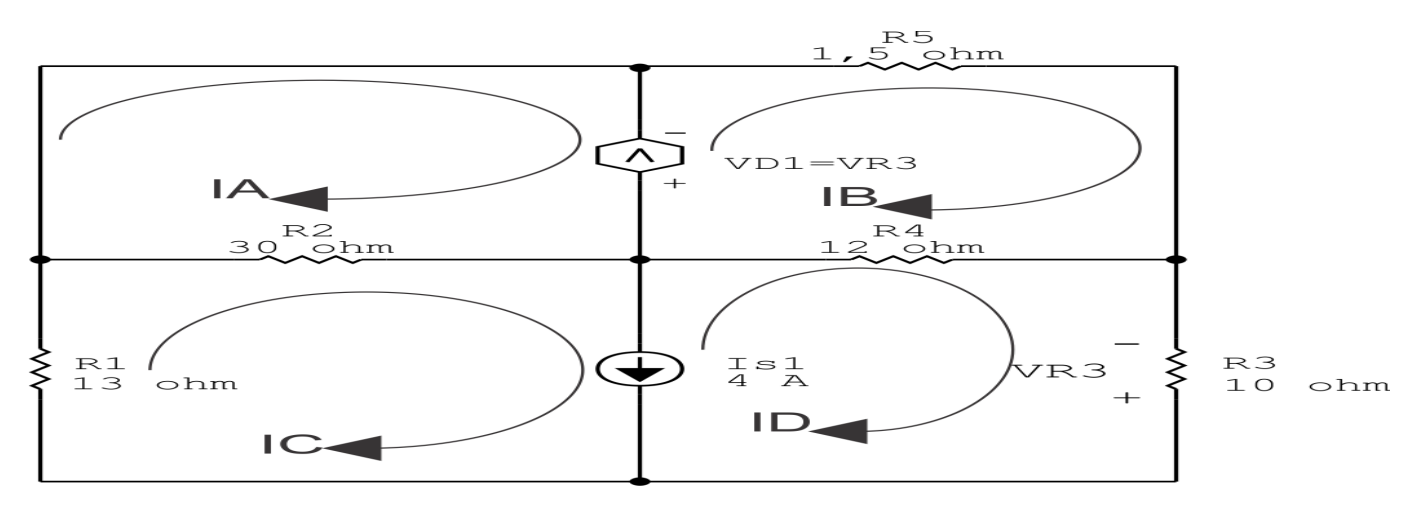

Figura 11: Circuito elétrico 1.5 - Apenas fonte Is1 ligada - identificação de malhas

#### 11 Obter as Equações Simultâneas

#### 11.1 Definir as impedâncias e admitâncias do circuito.

 $R1 = 13 \Omega$   $R2 = 30 \Omega$   $R3 = 10 \Omega$   $R4 = 12 \Omega$   $R3 = 1.5 \Omega$ 

11.2 Se todas as fontes são de tensão e independentes: obter as equações por simples inspeção.

#### Não se aplica

11.3 Se possui fontes dependentes: estabelecer seu valor em função das correntes fictícias das malhas.

$$
VD1 = VR3 = (-R3(ID)) \Longrightarrow \mathbf{VD1} = -10ID
$$

11.4 Se possuir fontes de corrente:

11.4.1 Se ha fonte de corrente nos ramos externos do circuito. ´

Estabelecer a LKC em um dos nós por onde flui a corrente desta fonte.

#### Não se aplica.

11.4.2 Se ha fonte de corrente nos ramos internos do circuito. ´

Identificar a Supermalha.

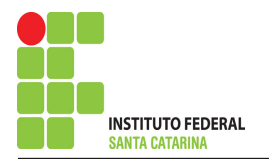

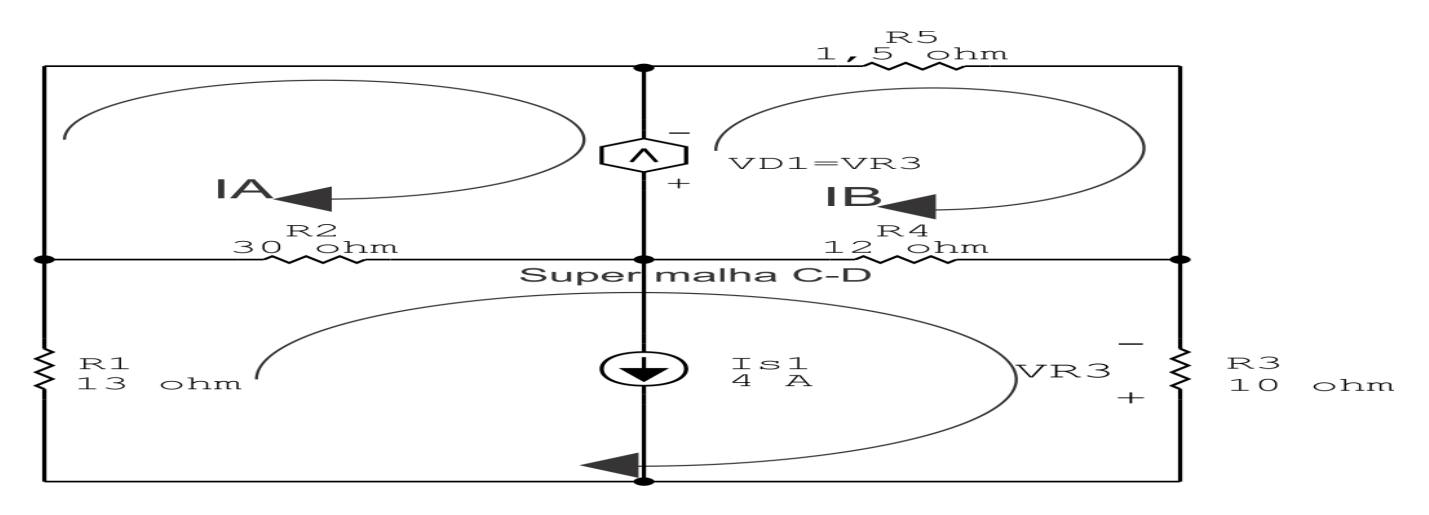

Figura 12: Circuito elétrico 1.5 - Apenas fonte Is1 ligada - identificação de supermalha

Estabelecer a LKC em um dos nós por onde flui a corrente desta fonte.

 $IC - ID = Is1$ , e como  $Is1 = 0,007$  A  $\implies IC = 0,007 + ID$ .

#### 11.5 Estabelecer as equações LKT para as malhas e/ou supermalhas.

#### Equação na Malha A :

−VD1 + R2 (IA − IC ) = 0 −VD1 + R2IA − R2IC = 0 . . . . . . . . . . . . . . . . . . . . . . . . . . . . . . . . . . . . . . . . . . . . . Equac¸ao 1 ˜

#### Equação na Malha B:

$$
VD1 + R5(IB) + R4(IB - ID) = 0
$$

$$
VD1 + R5IB + R4IB - R4ID = 0
$$

(R4 + R5 )IB − R4ID + VD1 = 0 . . . . . . . . . . . . . . . . . . . . . . . . . . . . . . . . . . . . . . .Equac¸ao 2 ˜

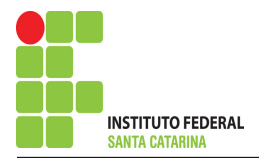

### Equação na super malha :

$$
R1(IC) + R2(IC - IA) + R4(ID - IB) + R3(ID) = 0
$$
  
R1IC + R2IC - R2IA + R4ID - R4IB + R3ID = 0  
-R2IA - R4IB + (R1 + R2)IC + (R3 + R4)ID = 0 ............... Bquação 3

12 Resolver as equações simultâneas para obter as correntes fictícias das malhas. Substituindo  $IS1$ ,  $VD1$  e os valores das impedâncias na equação acima:

### Na Equação 1:

 $-VD1 + R2IA - R2IC = 0$ 

 $-(-10ID) + 30IA - 30(ID + 0, 007) = 0$ 

30IA − 20ID = 0 , 21 . . . . . . . . . . . . . . . . . . . . . . . . . . . . . . . . . . . . . . . . . . . . . . . . . . . Equac¸ao 1 ˜

### Na Equação 2:

 $(R4 + R5)IB - R4ID + VDI = 0$ 

 $(12 + 1, 5)$ IB − 12ID + (−10ID) = 0

13 , 5IB − 22ID = 0 . . . . . . . . . . . . . . . . . . . . . . . . . . . . . . . . . . . . . . . . . . . . . . . . . . . . Equac¸ao 2 ˜

### Na Equação 3:

$$
-R2IA - R4IB + (R1 + R2)IC + (R3 + R4)ID = 0
$$

 $-30IA - 12IB + 43(ID + 0, 007) + 22ID = 0$ 

−30IA − 12IB + 65ID = 0 , 301 . . . . . . . . . . . . . . . . . . . . . . . . . . . . . . . . . . . . . . . . . Equac¸ao 3 ˜

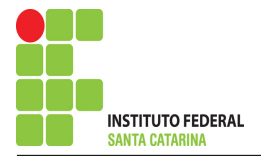

# Aplicando o Teorema de Cramer nas equações abaixo:

$$
(30)IA - (20)ID = 0,21
$$
  
\n
$$
(13,5)IB - (22)ID = 0
$$
  
\n
$$
-(30)IA - (12)IB + (65)IC = -0,301
$$
  
\n
$$
\begin{bmatrix}\n30 & 0 & -20 \\
0 & 13,5 & -22 \\
-30 & -12 & 65\n\end{bmatrix}\n\begin{bmatrix}\nIA \\
IB \\
IC\n\end{bmatrix} = \begin{bmatrix}\n0,21 \\
0 \\
-0,301\n\end{bmatrix}
$$
  
\n
$$
\Delta = \begin{vmatrix}\n30 & 0 & -20 \\
0 & 13,5 & -22 \\
-30 & -12 & 65\n\end{vmatrix} = 26325 - 16020 = \Delta = 10305
$$
  
\n
$$
\Delta_{IA} = \begin{vmatrix}\n0,21 & 0 & -20 \\
0 & 13,5 & -22 \\
-0,301 & -12 & 65\n\end{vmatrix} = 184,275 - (136,71) = \Delta_{IA} = 47,565
$$
  
\n
$$
IA = \frac{\Delta_{IA}}{\Delta} = \frac{47,565}{10305} \implies IA = 0,004615720524 \text{ A}
$$
  
\n
$$
\Delta_{IB} = \begin{vmatrix}\n30 & 0,21 & -20 \\
0 & 0 & -22 \\
-30 & -0,301 & 65\n\end{vmatrix} = 138,6 - (198,66) = \Delta_{IB} = -60,06
$$
  
\n
$$
IB = \frac{\Delta_{IB}}{\Delta} = \frac{-60,06}{10305} \implies IB = -0,005828238719 \text{ A}
$$
  
\n
$$
\Delta_{ID} = \begin{vmatrix}\n30 & 0 & 0,21 \\
0 & 13,5 & 0 \\
-30 & -12 & -0,301\n\end{vmatrix} = -121,905 - (-85,05) = \Delta_{ID} = -36,855
$$
  
\n
$$
ID = \frac{\Delta_{ID}}{\Delta} = \frac{-36,855}{10305} \implies ID = -0,003576419214 \text{ A
$$

#### ENGENHARIA DE TELECOMUNICAÇÕES 23 Circuito 1.5

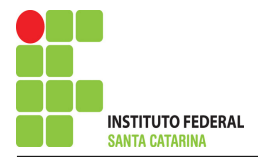

Assim temos:  $IA = 4,6157 \,\text{mA}$  $IB = -5,8282 \,\text{mA}$  $ID = -3,5764 \text{ mA}$ 

### Contribuição na fonte Is1 para VR3:

 $VR3_{Is1} = -ID * 10$  $VR3_{Is1} = -(-0, 0035764)(10)$  $VR3_{Is1} = 0,035764$  $VR3_{Is1} = 0.036$  V

13 Calcular o valor da tensão ou corrente desejada somando algebricamente todas as contribuições das fontes independentes.

 $VR3 = VR3$ <sub>VS1</sub> +  $VR3$ <sub>IS1</sub>

 $VR3 = (58,952) + (0,036)$ 

 $VR3 = 58,988 V$ 

# Questão 1.6 : Determine a tensão VR2

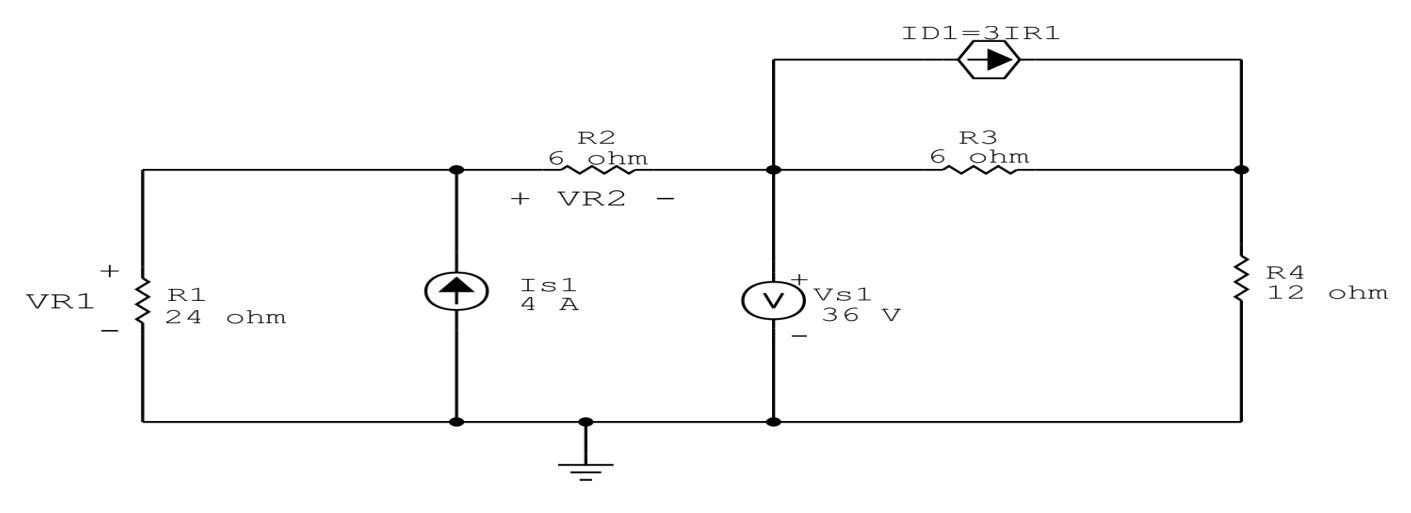

Figura 13: Circuito elétrico 1.6

# Aplicando o Roteiro de Superposição

### 1 Desligar todas as fontes independentes, exceto uma.

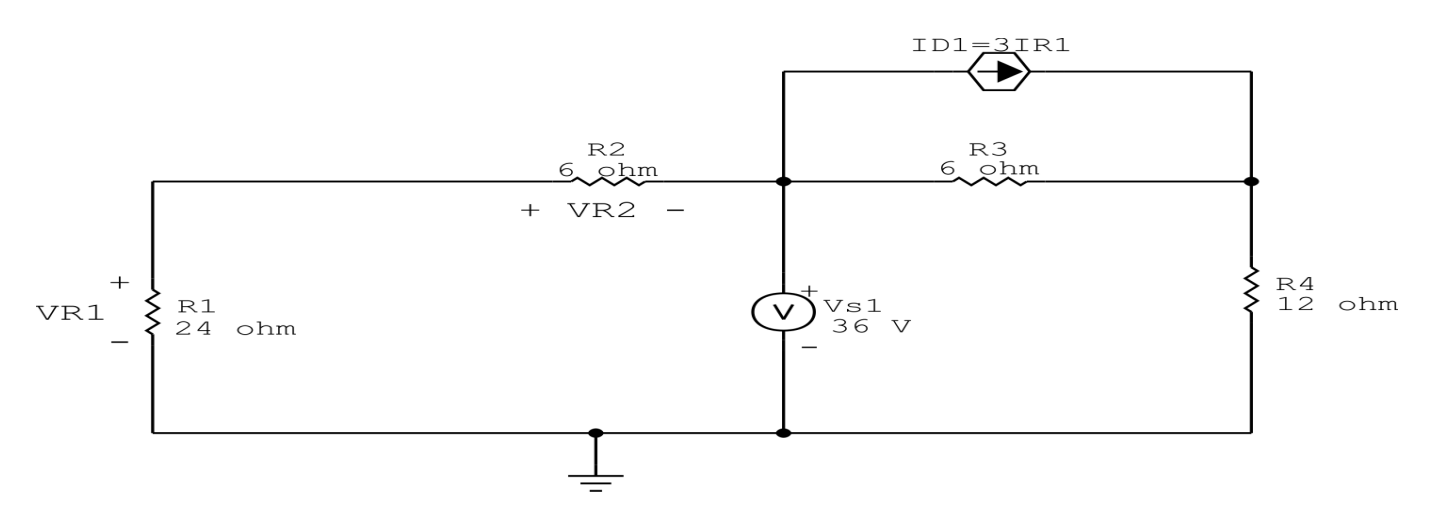

Figura 14: Circuito elétrico 1.6 - Apenas fonte Vs1 ligada

### 2 Calcular a contribuição da fonte em funcionamento.

#### 2.1 Escolher método de análise apropriado.

2.1.1 Seguir os roteiros apresentados nas soluções nas listas de exercícios anteriores.

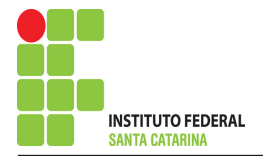

Como os dois resistores estão paralelo com a fonte Vs1, podemos fazer um divisor de tensão para determinar o valor de VR2.

Método escolhido: Divisor de Tensão.

$$
VR2 = -\frac{Vsl(R2)}{R1 + R2}
$$

$$
VR2 = -\frac{36(6)}{6 + 24}
$$

$$
VR2 = -\frac{216}{30}
$$

$$
VR2 = -7,2 \text{V}
$$

### Contribuição na fonte Vs1 para VR2:

$$
\mathit{VR2}_{\text{Vs1}} = \mathit{VR2}
$$

 $VR2_{\rm Vs1} = -7.2 \,\rm V$ 

### 3 Repetir esta etapa para todas as fontes independentes.

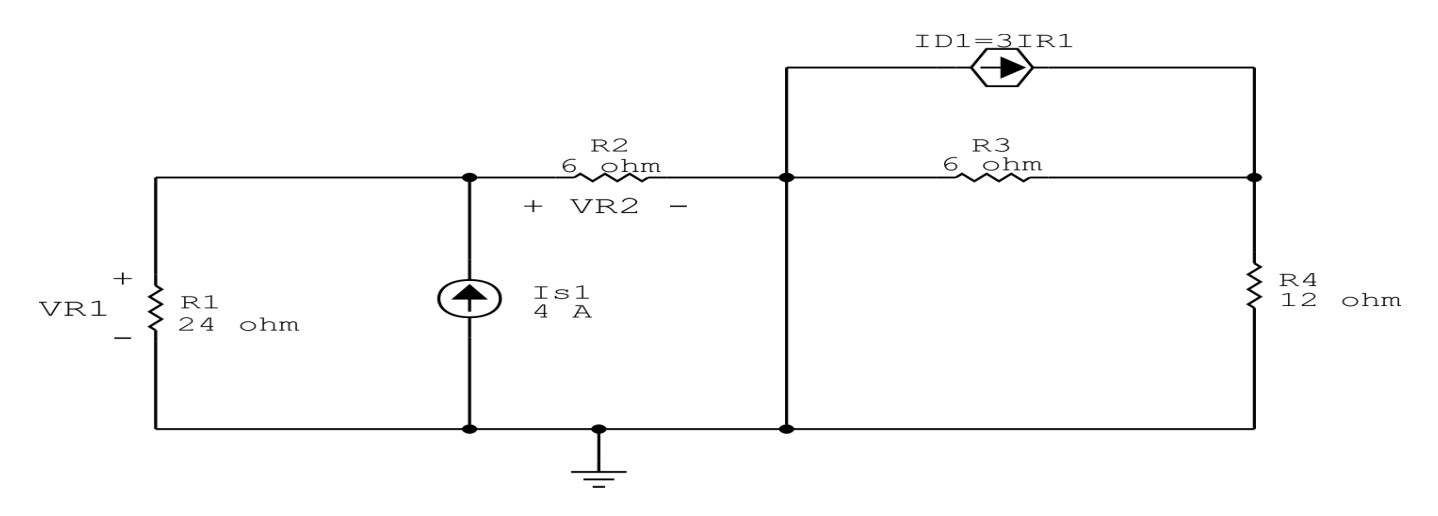

Figura 15: Circuito elétrico 1.6 - Apenas fonte Is1 ligada

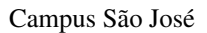

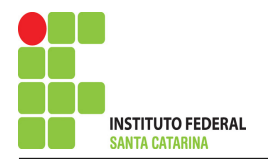

### 4 Calcular a contribuição da fonte em funcionamento.

#### 4.1 Escolher método de análise apropriado.

4.1.1 Seguir os roteiros apresentados nas soluções nas listas de exercícios anteriores.

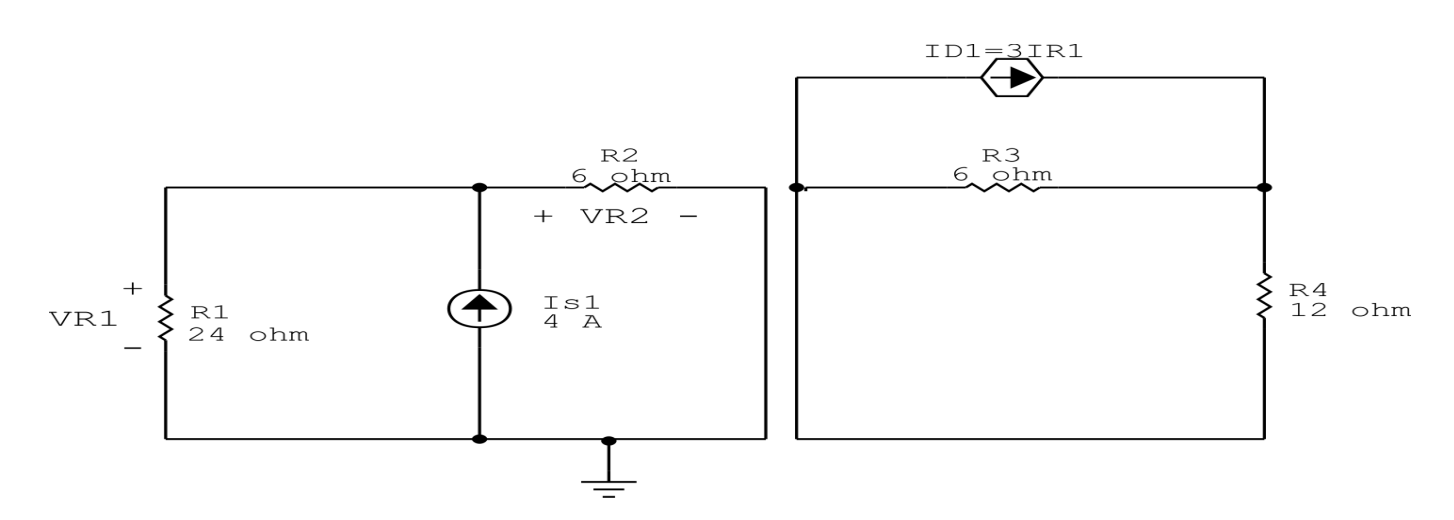

Figura 16: Circuito elétrico 1.6 - Apenas fonte  $V_{S1}$  ligada - seleção de nós

### A existência do curto circuito elimina a influencia da fonte ID1 sobre o resistor R2, então ficamos somente com o circuito a seguir:

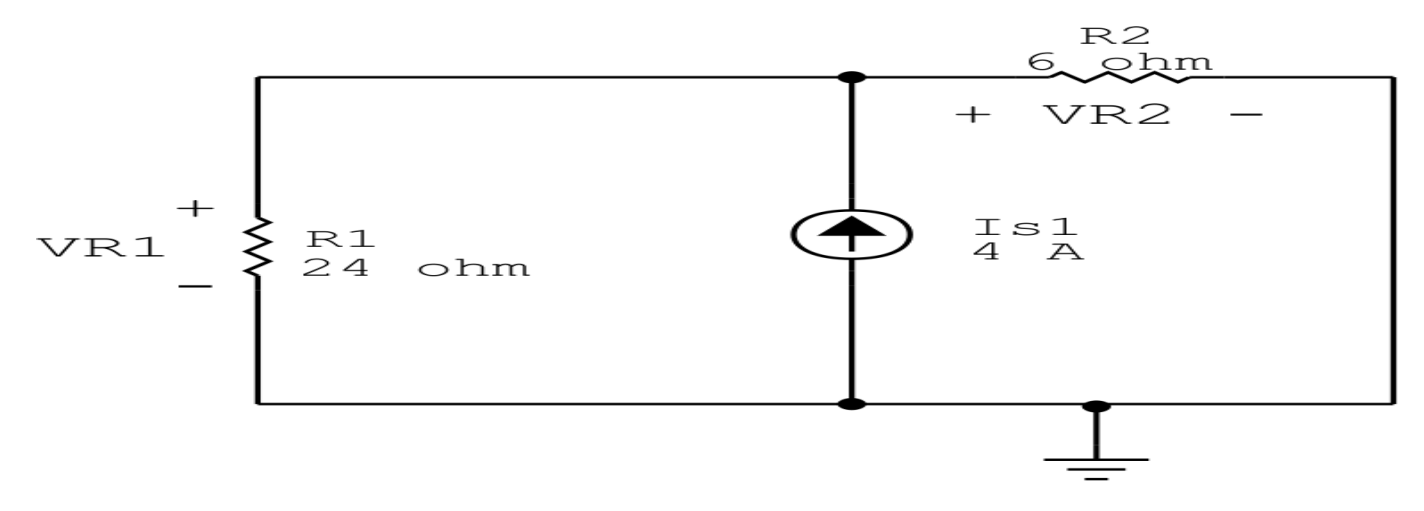

Figura 17: Circuito elétrico 1.6 - Apenas fonte  $V_{S1}$  ligada - seleção de nós

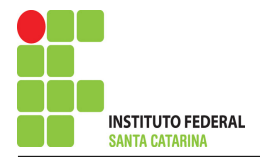

### Metodo escolhido: Divisor de Corrente. ´

$$
IR2 = \frac{Is1(R1)}{R1 + R2}
$$

$$
IR2 = \frac{4(24)}{6 + 24}
$$

$$
IR2 = \frac{96}{30}
$$

$$
IR2 = 3,2 \text{ A}
$$

### Contribuição na fonte Is1 para VR2:

$$
VR2_{\rm Is1} = IR2(R2)
$$

$$
VR2_{\text{Is1}}=3,2(6)
$$

 $VR2_{Is1} = 19{,}2 \text{ V}$ 

5 Calcular o valor da tensão ou corrente desejada somando algebricamente todas as contribuições das fontes independentes.

 $VR2 = VR2$ <sub>Vs1</sub> +  $VR2$ <sub>Is1</sub>

 $VR2 = (-7,2) + (19,2)$ 

 $VR2 = 12 V$ 

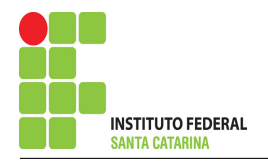

## Questão 2.10 : Determine a tensão vAB(t)

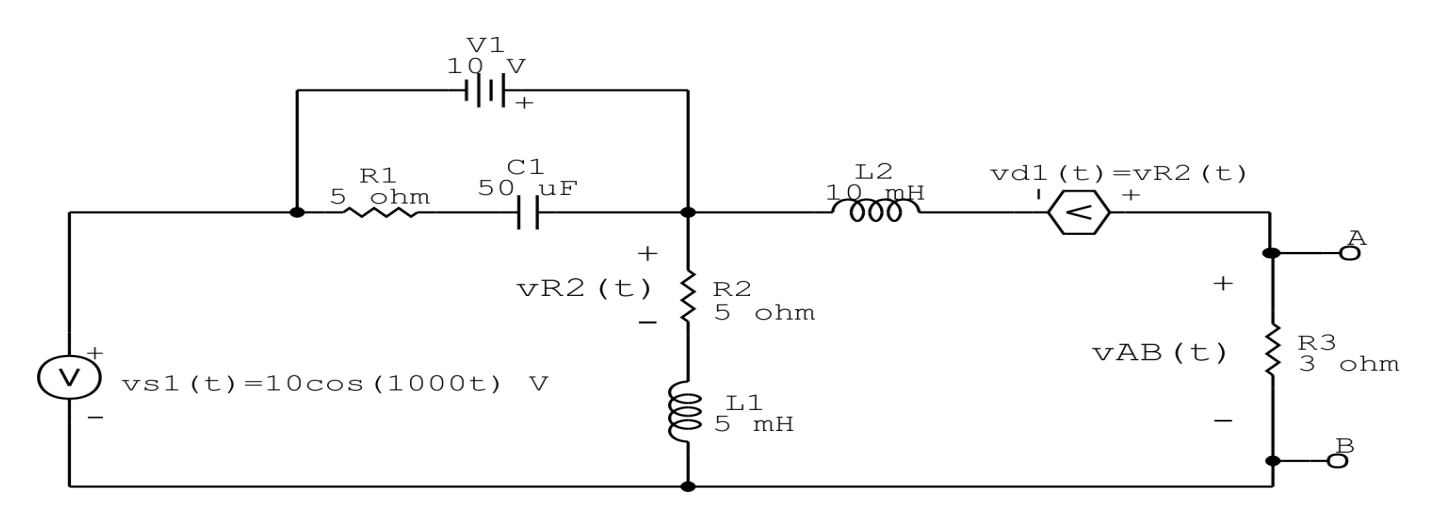

Figura 18: Circuito elétrico 2.10

# Aplicando o Roteiro de Superposição

1 Desligar todas as fontes independentes, exceto uma.

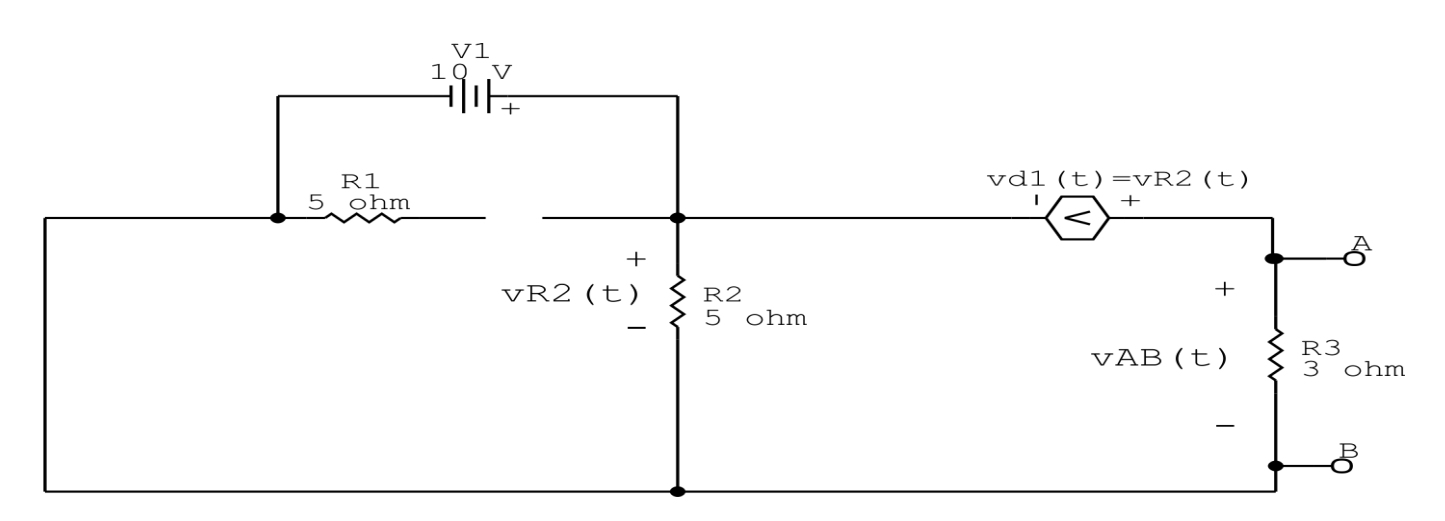

Figura 19: Circuito elétrico 2.10 - Apenas fonte V1 ligada

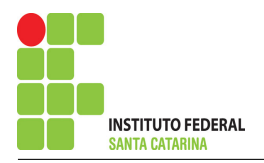

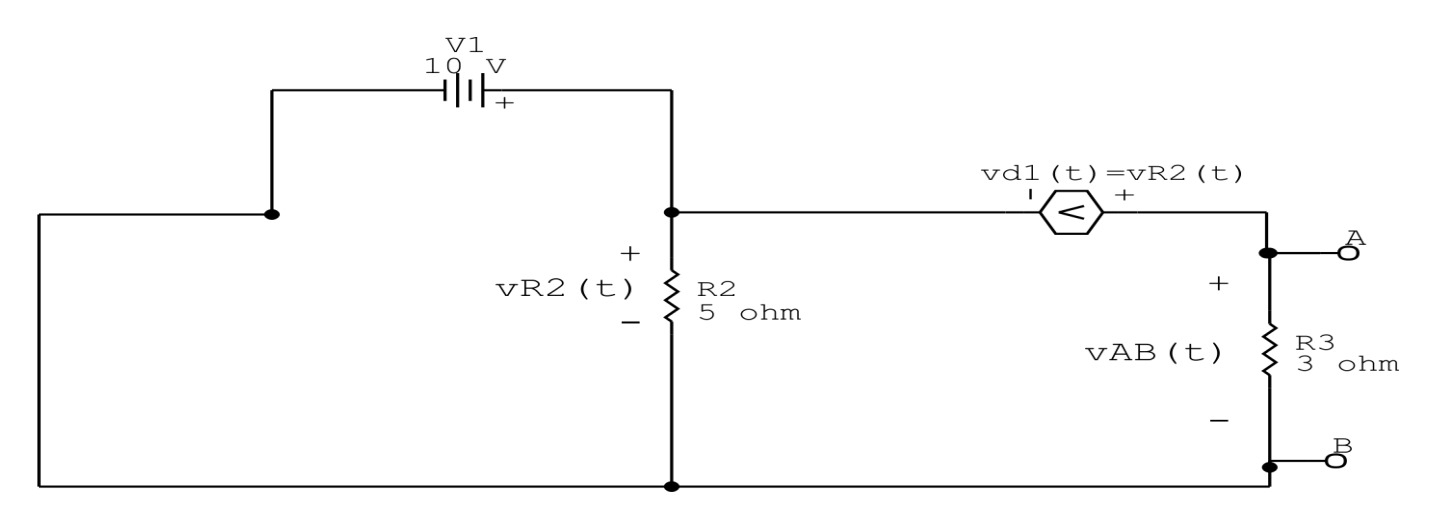

Figura 20: Circuito elétrico 2.10 - Apenas fonte V1 ligada - Simplificando o circuito

### 2 Calcular a contribuição da fonte em funcionamento.

- 2.1 Escolher método de análise apropriado.
- 2.1.1 Seguir os roteiros apresentados nas soluções nas listas de exercícios anteriores.

#### Método escolhido: Análise de Malha.

#### 3 Identificar o Circuito

3.1 Se o circuito apresentar fontes de corrente alternada e estiver no domínio do tempo, aplicar a transformada fasorial para os elementos do circuito.

#### 4 Identificar as malhas.

- 4.1 Identificar as malhas.
- 4.2 Definir as correntes fictícias das malhas no sentido horário.

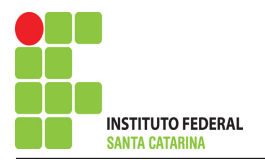

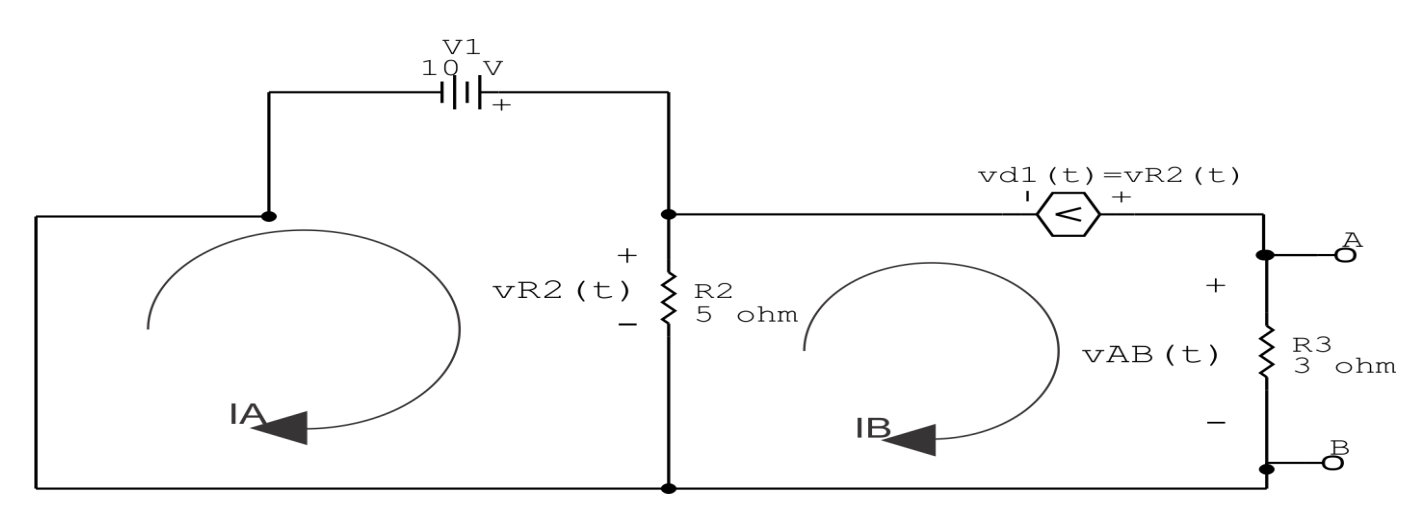

Figura 21: Circuito elétrico 2.10 - Apenas fonte V1 ligada - identificação de malhas

#### 5 Obter as Equações Simultâneas

#### 5.1 Definir as impedâncias e admitâncias do circuito.

$$
Z2 = 5\,\Omega \hspace{1cm} Z3 = 3\,\Omega
$$

5.2 Se todas as fontes são de tensão e independentes: obter as equações por simples inspeção.

#### Não se aplica

5.3 Se possui fontes dependentes: estabelecer seu valor em função das correntes fictícias das malhas.

 $Vd1 = VZ2 = Z2(IA - IB) = \Rightarrow \mathbf{Vd1} = 5(\mathbf{IA} - IB)$ 

5.4 Se possuir fontes de corrente:

#### Não se aplica

5.5 Estabelecer as equações LKT para as malhas e/ou supermalhas.

### Equação na Malha A :

 $-V1 + Z2(IA - IB) = 0$ 

Z2IA − Z2IB = V1 . . . . . . . . . . . . . . . . . . . . . . . . . . . . . . . . . . . . . . . . . . . . . . . . . . . . . Equac¸ao 1 ˜

### Equação na Malha B:

$$
Z2(IB - IA) - Vd1 + Z3IB = 0
$$
  
\n
$$
Z2IB - Z2IA - (Z2(IA - IB)) + Z3IB = 0
$$
  
\n
$$
-(Z2 + Z2)IA + (Z2 + Z2 + Z3)IB = 0
$$
................. Equation 2

6 Resolver as equações simultâneas para obter as correntes fictícias das malhas.

Substituindo  $VI$  e os valores das condutâncias na equação acima:

### Na Equação 1:

 $Z2IA - Z2IB = VI$ 

5IA − 5IB = 10 . . . . . . . . . . . . . . . . . . . . . . . . . . . . . . . . . . . . . . . . . . . . . . . . . . . . . . . . Equac¸ao 1 ˜

### Na Equação 2:

 $-(Z2 + Z2)IA + (Z2 + Z2 + Z3)IB = 0$ 

 $-(5 + 5)IA - (5 + 5 + 3)IB = 0$ 

−10IA + 13IB = 0 . . . . . . . . . . . . . . . . . . . . . . . . . . . . . . . . . . . . . . . . . . . . . . . . . . . . . Equac¸ao 2 ˜

### Aplicando o Teorema de Cramer nas equações abaixo:

$$
(5)IA - (5)IB = 10
$$

$$
-(10)IA + (13)IB = 0
$$

$$
\begin{bmatrix} 5 & -5 \\ -10 & 13 \end{bmatrix} \begin{bmatrix} IA \\ IB \end{bmatrix} = \begin{bmatrix} 10 \\ 0 \end{bmatrix}
$$

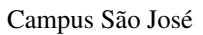

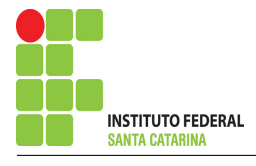

$$
\Delta = \begin{vmatrix} 5 & -5 \\ -10 & 13 \end{vmatrix} = 65 - 50 = \Delta = 15
$$

$$
\Delta_{IA} = \begin{vmatrix} 10 & -5 \\ 0 & 13 \end{vmatrix} = 130 - (0) = \Delta_{IA} = 130
$$

$$
IA = \frac{\Delta_{IA}}{\Delta} = \frac{130}{15} \Longrightarrow IA = 8,666\,666\,7\,\mathrm{A}
$$

$$
\Delta_{IB} = \begin{vmatrix} 5 & 10 \\ -10 & 0 \end{vmatrix} = 0 - (-100) = \Delta_{IB} = 100
$$

$$
IB = \frac{\Delta_{IB}}{\Delta} = \frac{100}{15} \Longrightarrow IB = 6,6666667 \,\mathrm{A}
$$

Assim temos:  $IA = 8,6667 A$  $IB = 6,6667 A$ 

### Contribuição na fonte V1 para vAB(t):

 $VAB_{\mathbf{V1}} = IB(Z3)$ 

 $VAB_{V1} = 6,6667(3)$ 

 $VAB$  **v**<sub>1</sub> = 20 V

 $vAB(t)<sub>N1</sub> = 20 V$ 

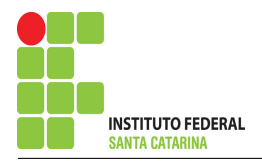

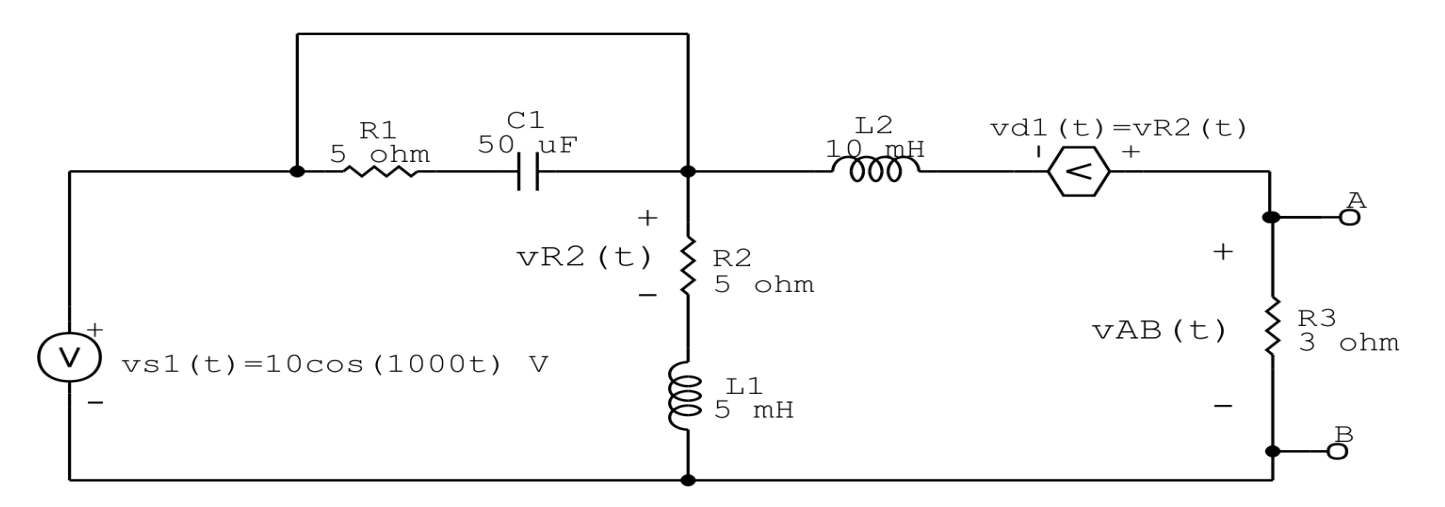

Figura 22: Circuito elétrico 2.10 - Apenas fonte vs1 ligada

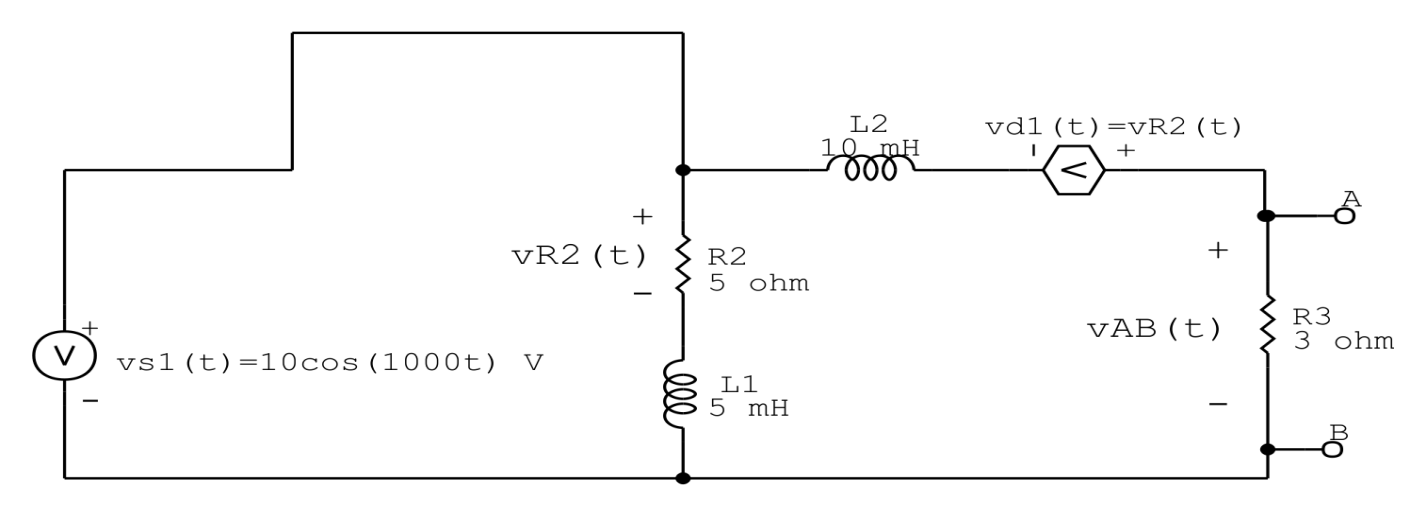

Figura 23: Circuito elétrico 1.5 - Apenas fonte vs1 ligada - identificação de malhas

### 7 Repetir esta etapa para todas as fontes independentes.

### 8 Calcular a contribuição da fonte em funcionamento.

#### 8.1 Escolher método de análise apropriado.

8.1.1 Seguir os roteiros apresentados nas soluções nas listas de exercícios anteriores.

### Método escolhido: Análise de Malha.

### 9 Identificar o Circuito

9.1 Se o circuito apresentar fontes de corrente alternada e estiver no domínio do tempo, aplicar a transformada fasorial para os elementos do circuito.

### Transformações dos elementos reativos:

$$
L1 \Longrightarrow X_{L1} = jwL1 = j1000(0,005) \quad X_{L1} = j5 \Omega
$$

$$
L2 \Longrightarrow X_{L2} = jwL2 = j1000(0,01) \quad X_{L2} = j10 \Omega
$$

### Transformações das fontes:

$$
vs1(t) = 10cos(1000t)v \Longrightarrow \text{vs1} = (12 - j0)v
$$

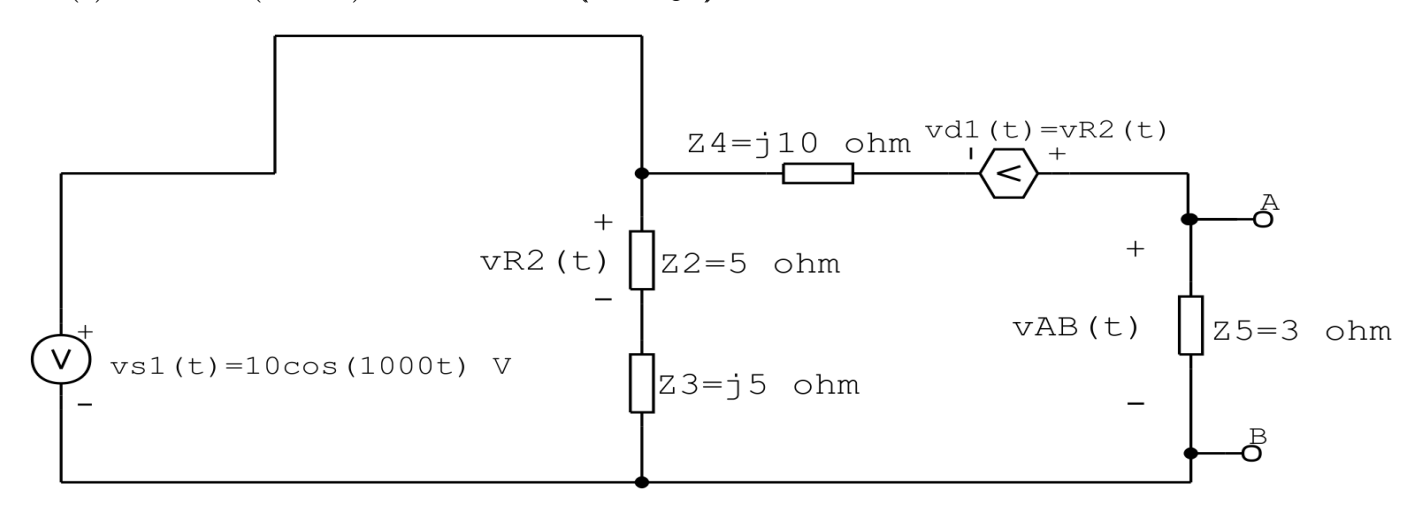

Figura 24: Circuito elétrico 2.10 - Apenas fonte V1 ligada - Simplificando o circuito

#### 10 Identificar as malhas.

- 10.1 Identificar as malhas.
- 10.2 Definir as correntes fictícias das malhas no sentido horário.

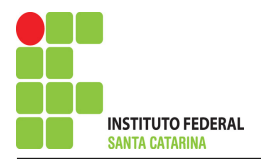

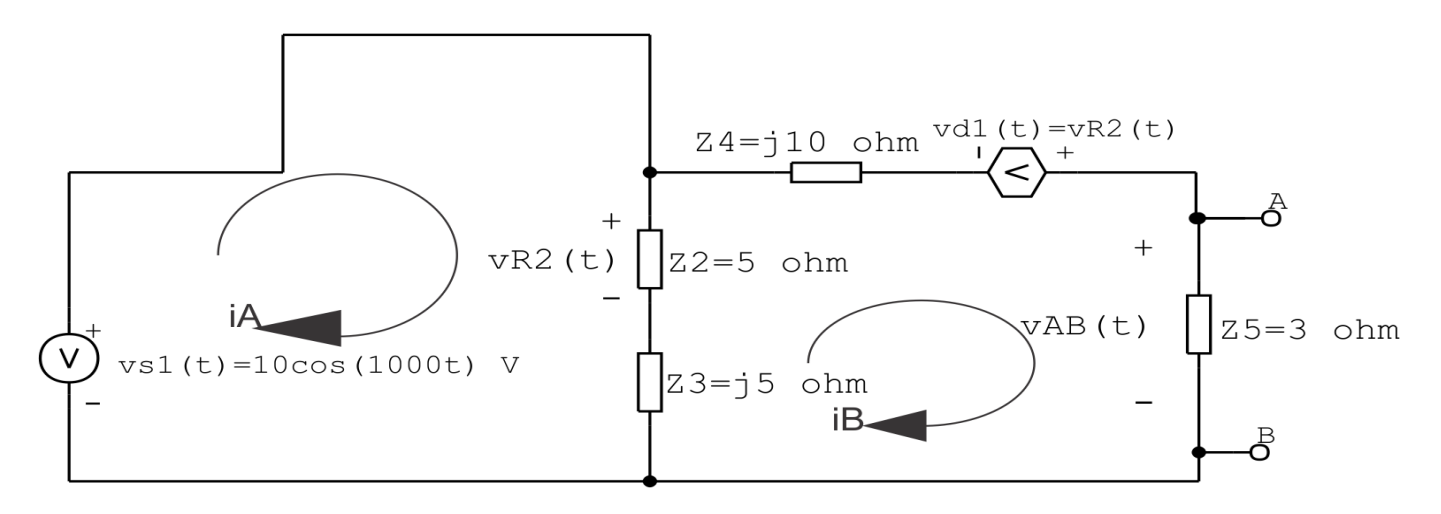

Figura 25: Circuito elétrico 1.5 - Apenas fonte Is1 ligada - identificação de supermalha

### 11 Obter as Equações Simultâneas

#### 11.1 Definir as impedâncias e admitâncias do circuito.

 $Z2 = 5 \Omega$   $Z3 = j5 \Omega$   $Z4 = j10 \Omega$   $Z5 = 3 \Omega$ 

11.2 Se todas as fontes são de tensão e independentes: obter as equações por simples inspeção.

#### Não se aplica

11.3 Se possui fontes dependentes: estabelecer seu valor em função das correntes fictícias das malhas.

 $vd1 = vZ2 = Z2(IA - IB) \implies vd1 = 5(IA - IB)$ 

11.4 Se possuir fontes de corrente:

#### Não se aplica

11.5 Estabelecer as equações LKT para as malhas e/ou supermalhas.

#### Equação na Malha A :

 $-vs1 + Z2(IA - IB) + Z3(IA - IB) = 0$ 

$$
-vs1 + Z2IA - Z2IB + Z3IA - Z3IB = 0
$$

(Z2 + Z3 )IA − (Z2 + Z3 )IB = vs1 . . . . . . . . . . . . . . . . . . . . . . . . . . . . . . . . . . . . . .Equac¸ao 1 ˜
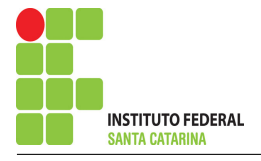

## Equação na Malha B:

$$
Z2(IB - IA) + Z3(IB - IA) + Z4IB - v d1 + Z5IB = 0
$$
  
\n
$$
Z2IB - Z2IA + Z3IB - Z3IA + Z4IB - Z2IA + Z2IB + Z5IB = 0
$$
  
\n
$$
-(Z2 + Z3 + Z2)IA + (Z2 + Z2 + Z3 + Z4 + Z5)IB = 0 \dots \dots \dots \dots \dots \dots
$$
Equação 2

12 Resolver as equações simultâneas para obter as correntes fictícias das malhas. Substituindo  $vs1$  e os valores das condutâncias na equação acima:

## Na Equação 1:

$$
(Z2 + Z3)IA - (Z2 + Z3)IB = vs1
$$
  
(5 + j5)IA - (5 + j5)IB = vs1  
(5 + j5)IA - (5 + j5)IB = 10 .......  
...  
Equação 1

## Na Equação 2:

$$
-(Z2 + Z3 + Z2)IA + (Z2 + Z2 + Z3 + Z4 + Z5)IB = 0
$$

$$
-(5 + 5 + j5)IA - (5 + 5 + j5 + 10j + 3)IB = 0
$$

−(10 + j5 )IA + ( 13 + 15j)IB = 0 . . . . . . . . . . . . . . . . . . . . . . . . . . . . . . . . . . . . . . Equac¸ao 2 ˜

## Aplicando o Teorema de Cramer nas equações abaixo:

$$
(5 + j5)IA - (5 + j5)IB = 10
$$

$$
-(10 + j5)IA + (13 + j15)IB = 0
$$

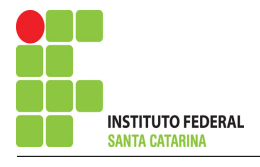

$$
\begin{bmatrix} 5+j5 & -5-j5 \ -10-j5 & 13+j15 \end{bmatrix} \begin{bmatrix} IA \ IB \end{bmatrix} = \begin{bmatrix} 10 \ 0 \end{bmatrix}
$$
  
\n
$$
\Delta = \begin{vmatrix} 5+j5 & -5-j5 \ -10-j5 & 13+j15 \end{vmatrix} = -10+j140 - 25 + j75 = \Delta = -35 + j65
$$
  
\n
$$
\Delta_{IA} = \begin{vmatrix} 10 & -5- j5 \ 0 & 13+j15 \end{vmatrix} = 130 + j150 - (0) = \Delta_{IA} = 130 + j150
$$
  
\n
$$
IA = \frac{\Delta_{IA}}{\Delta} = \frac{130 + j150}{-35 + j65} \implies IA = (0,9541 - j2,5138) \text{ A}
$$
  
\n
$$
\Delta_{IB} = \begin{vmatrix} 5+ j5 & 10 \ -10- j5 & 0 \end{vmatrix} = 0 - (-100 - j50) = \Delta_{IB} = 100 + j50
$$
  
\n
$$
IB = \frac{\Delta_{IB}}{\Delta} = \frac{100 + j50}{-35 + j65} \implies IB = (-0,0459 - j1,5138) \text{ A}
$$

Assim temos:  $IA = (0,9541 - j2,5138)$  A  $IB = (-0.0459 - j1.5138)$  A

## Contribuição na fonte V1 para vAB(t):

$$
VAB_{\text{vs1}} = IB(Z5)
$$

$$
VAB_{\text{vs1}} = -0.0459 - j1.5138(3)
$$

 $VAB_{\text{vs1}} = (-0.1377 - j4.5414) \text{ V} = \text{vAB(t)} = 1.514 \cos(1000t - 91.736°) \text{V}$ 

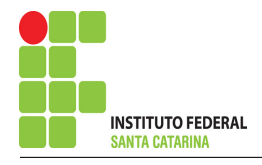

13 Calcular o valor da tensão ou corrente desejada somando algebricamente todas as contribuições das fontes independentes.

 $vAB(t) = vAB(t)<sub>N1</sub> + vAB(t)<sub>vs1</sub>$ 

 $vAB(t) = 20 + 1{,}514cos(1000t-91{,}736°)$ 

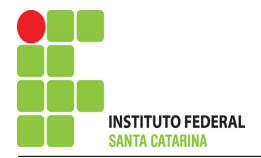

# Teorema da Transformação de Fonte

O Teorema da Transformação de Fonte tem como objetivo simplificar o circuito substituindo a fonte de tensão por uma fonte de corrente ou vice-versa, por ser um circuito equivalente

Um circuito é equivalente quando a característica V-I(tensão e corrente) é idêntica a do circuito original.

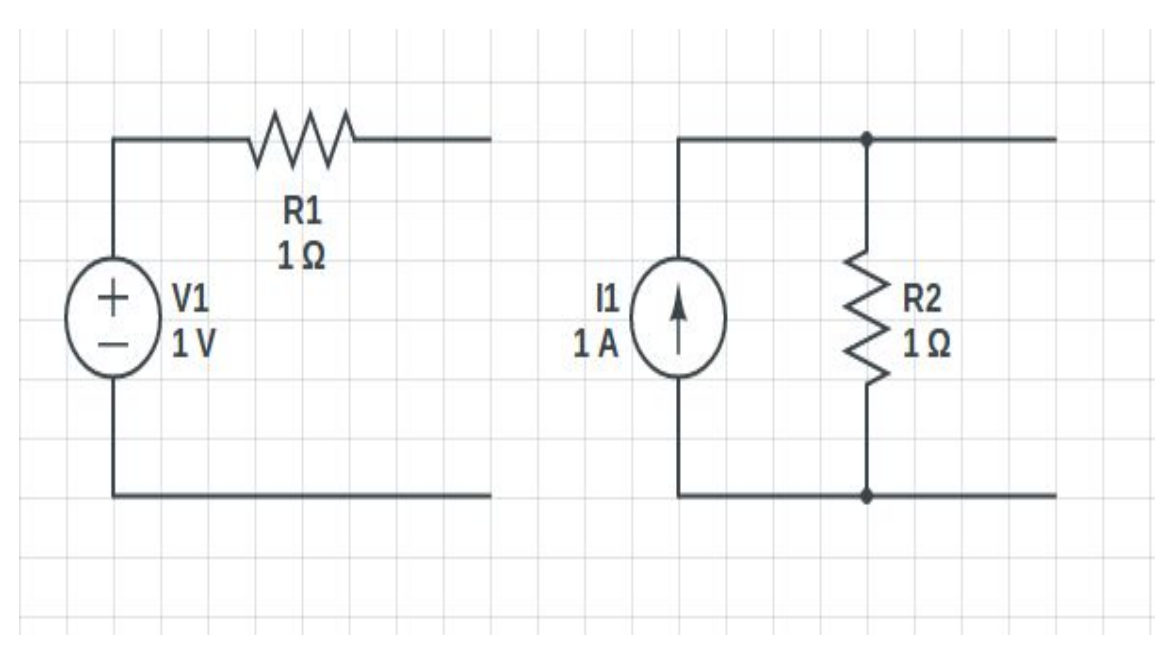

Figura 26: Circuito equivalente

No processo, uma fonte de corrente deve estar em paralelo com um resistor para ser transformado em uma fonte de tensão em série com o mesmo resistor, o valor da fonte de tensão é obtido a partir da fórmula  $V = RI$ 

No caso de uma fonte de tensão, ela deve estar associada em série com um resistor para ser transformado em uma fonte de corrente em paralelo com o mesmo resistor, o valor da fonte de tensão é obtida a partir da fórmula  $I = \emptyset$ V R

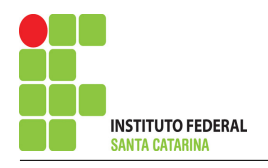

# Questão 3.1 : Determine a tensão VR7

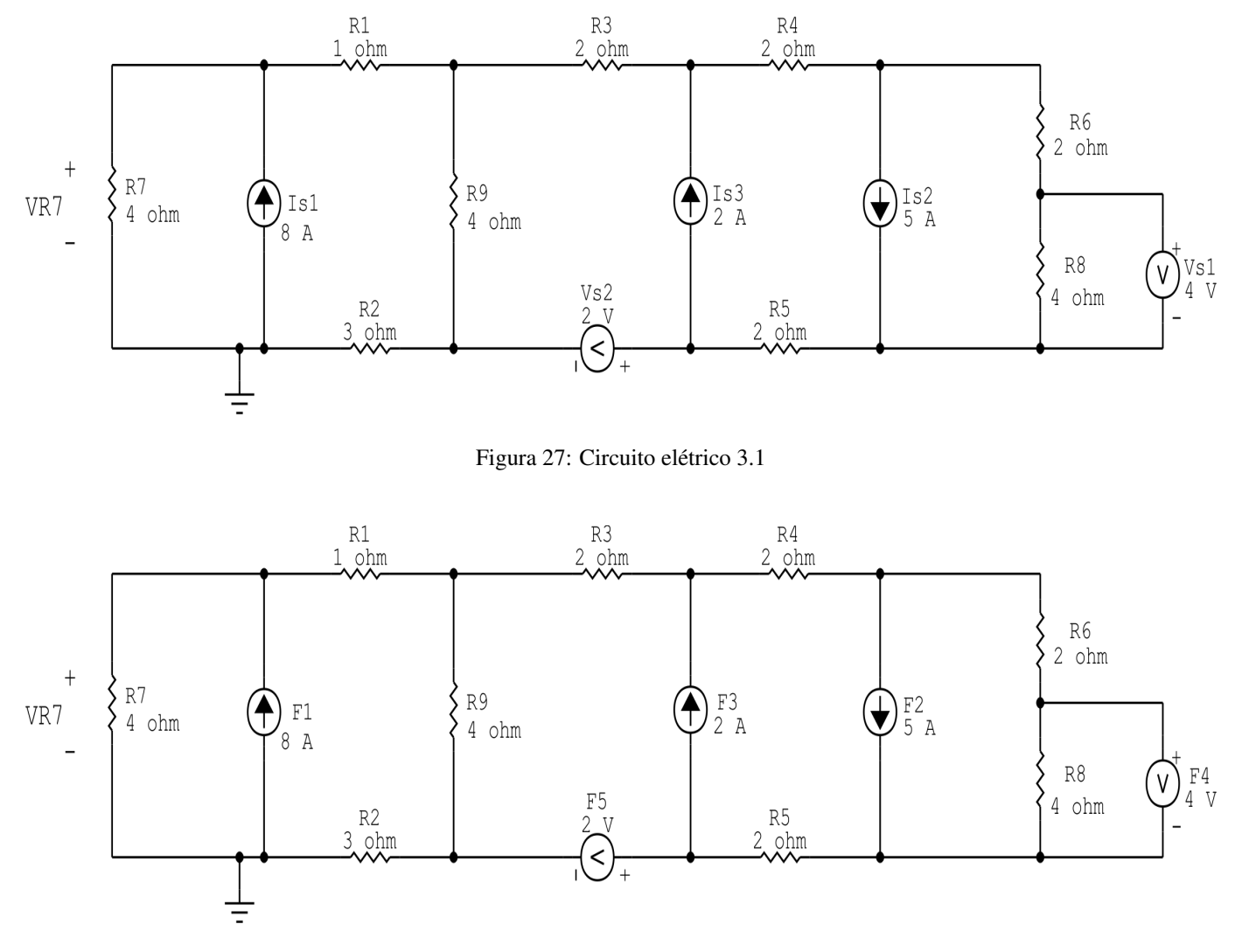

Figura 28: Circuito elétrico 3.1 - Renomeando as fontes

## Existe alguma impedância em paralelo com uma fonte de tensão ou em série com uma fonte de corrente, se sim essa impedância deve ser desprezada.

Nesse circuito o resistor R8 está em paralelo com a fonte de tensão F4.

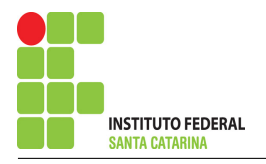

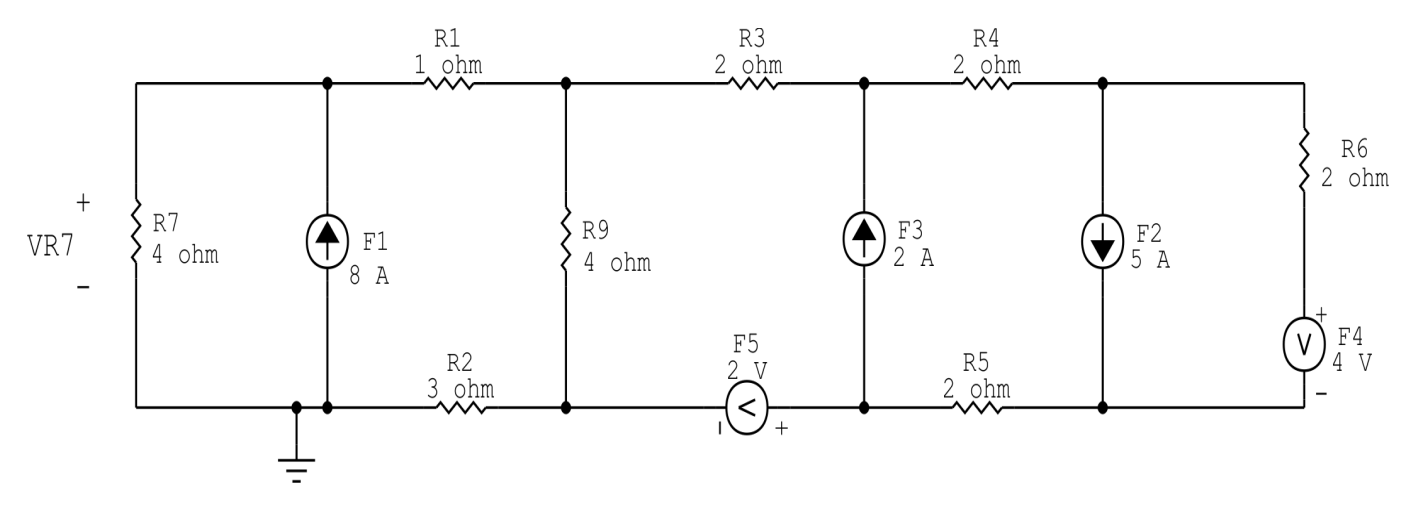

Figura 29: Circuito elétrico 3.1

## Transformação da fonte de tensão F4:

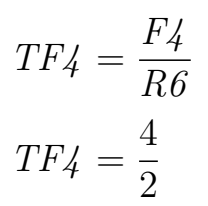

$$
TF4 = 2A
$$

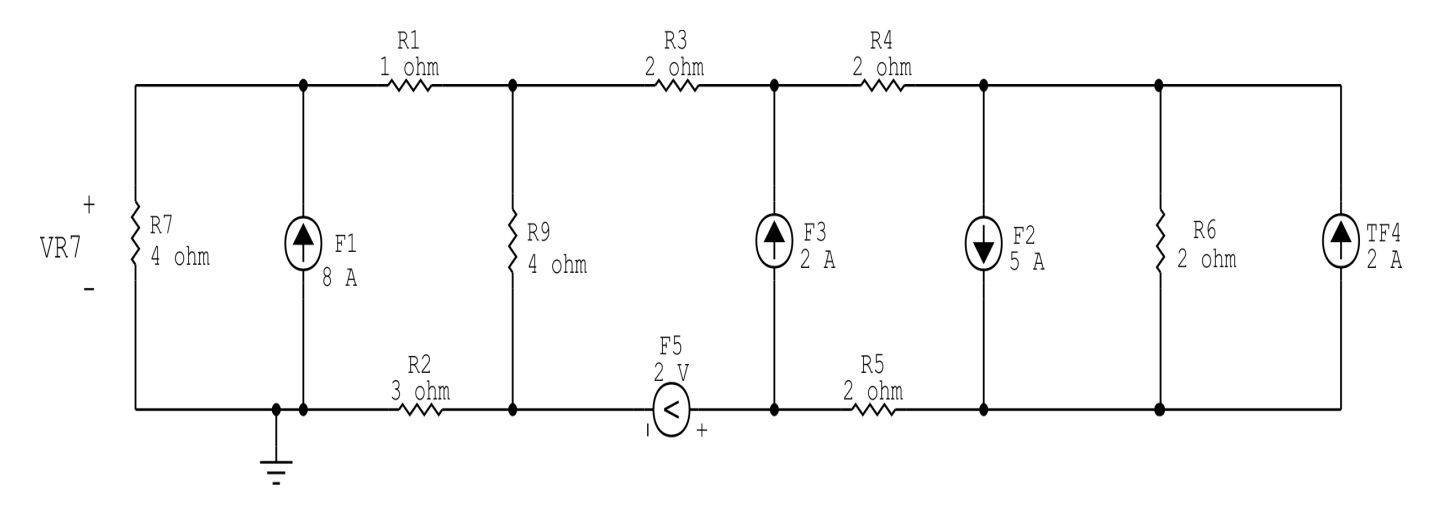

Figura 30: Circuito elétrico 3.1

## Associando fontes de corrente:

- $F24 = F2 TF4$
- $F24 = 5 2$
- $F24 = 3A$

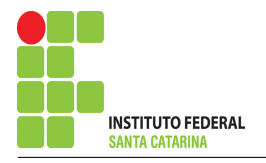

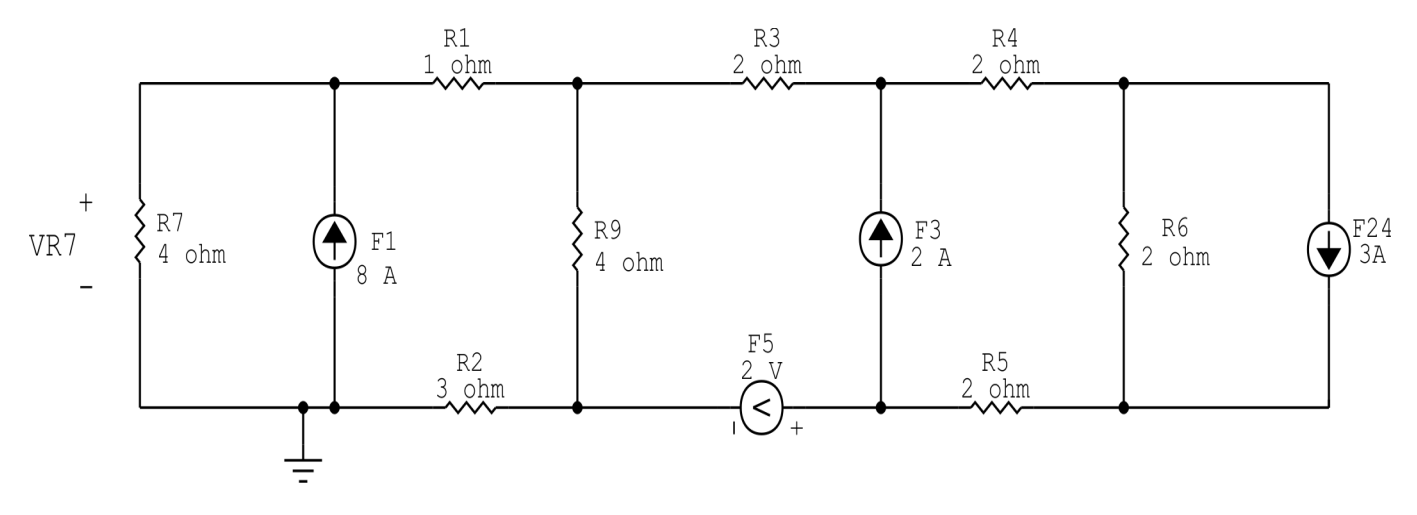

Figura 31: Circuito elétrico 3.1

## Transformação da fonte de corrente F24:

 $TF24 = R6.Ft2$ 

 $TF24 = 2.3$ 

 $TF24 = 6V$ 

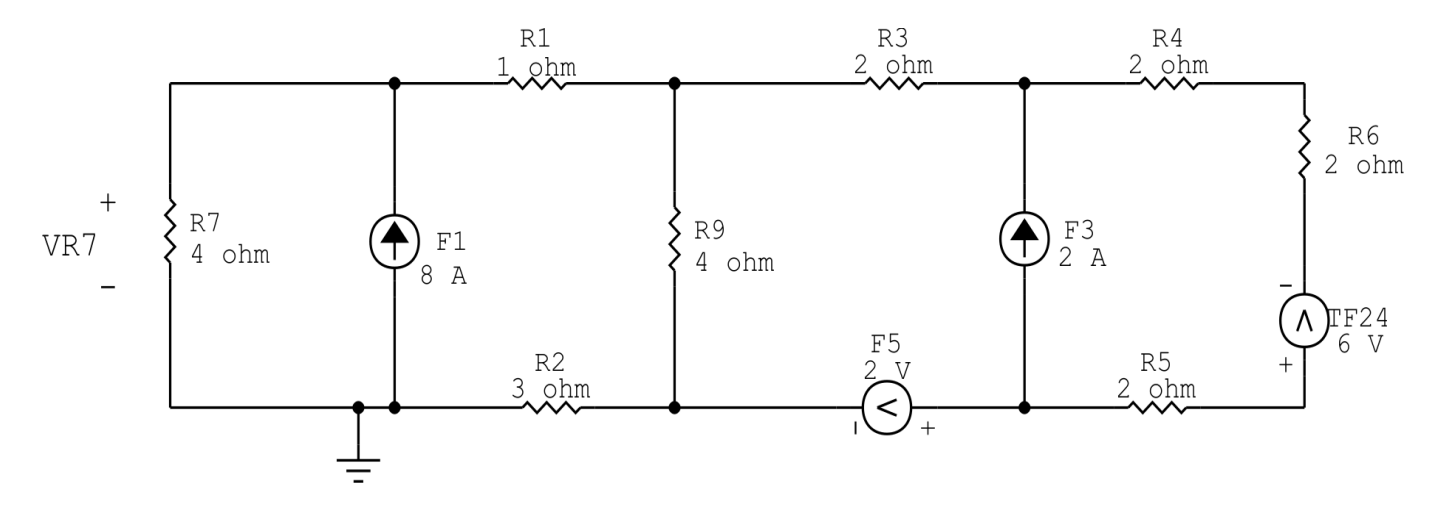

Figura 32: Circuito elétrico 3.1

## Associando resistores:

- $R456 = R4 + R5 + R6$
- $R456 = 2 + 2 + 2$
- $R456 = 6\Omega$

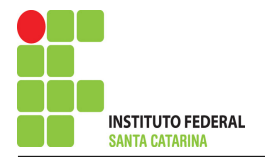

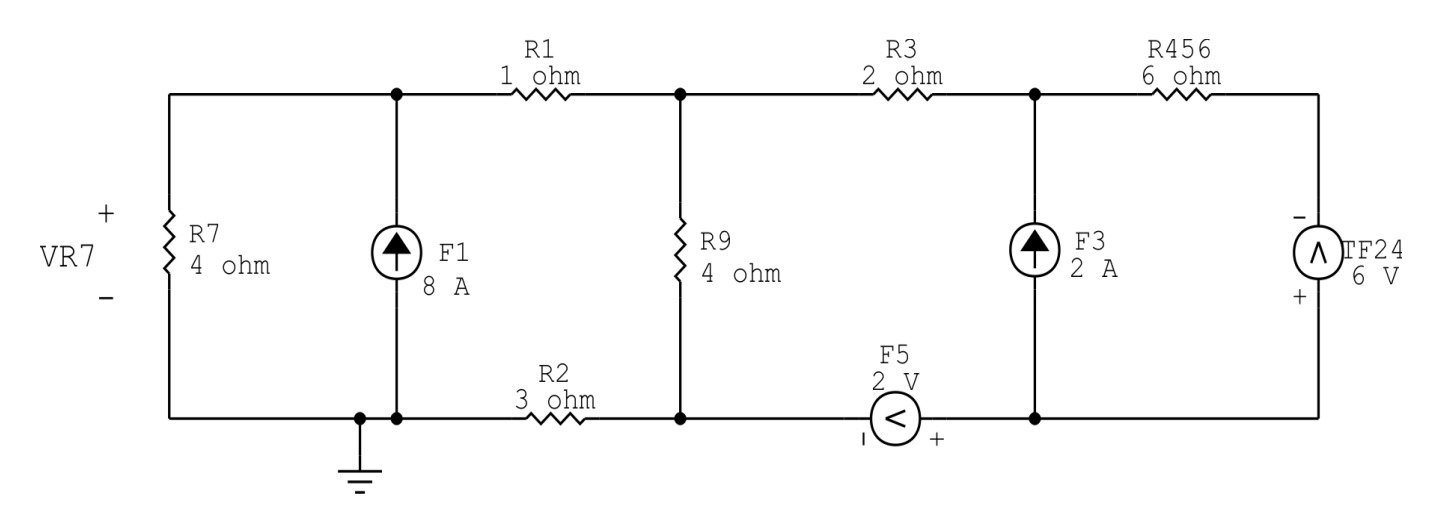

Figura 33: Circuito elétrico 3.1

## Transformação fonte de tensão TF24:

 $TTF24 =$ TF24 R456  $TTF24 =$ 6 6

 $TTF24 = 1A$ 

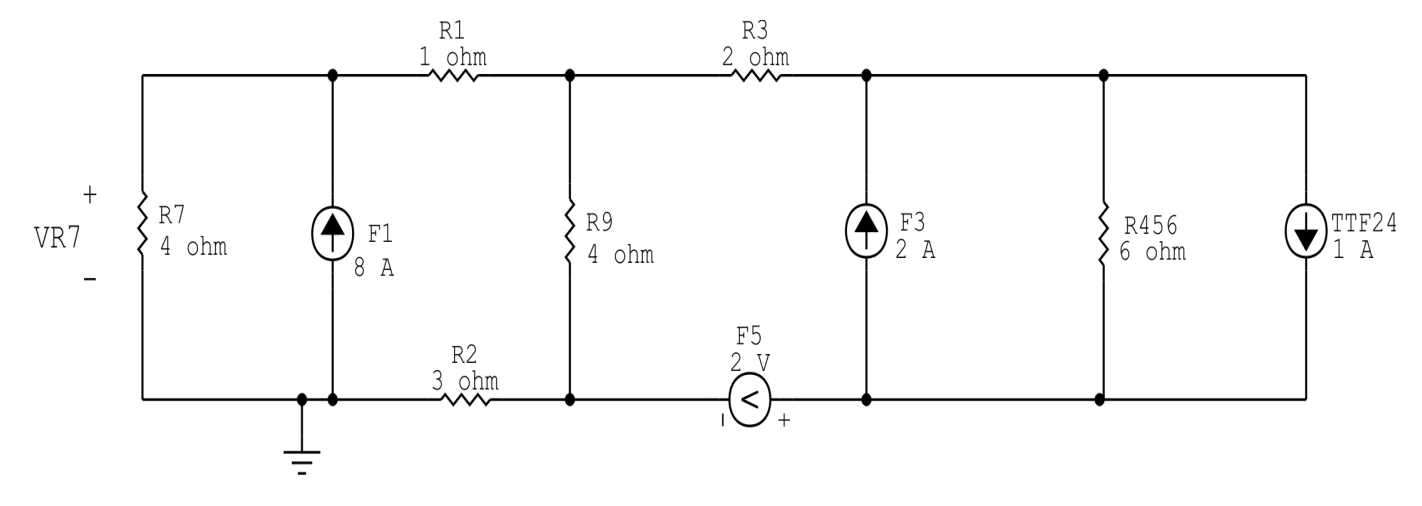

Figura 34: Circuito elétrico 3.1

## Associando fontes de corrente:

$$
F234 = F3 - TTF24
$$

 $F234 = 2 - 1$ 

$$
F234 = 1A
$$

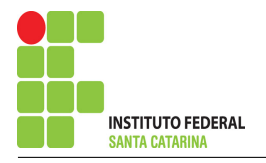

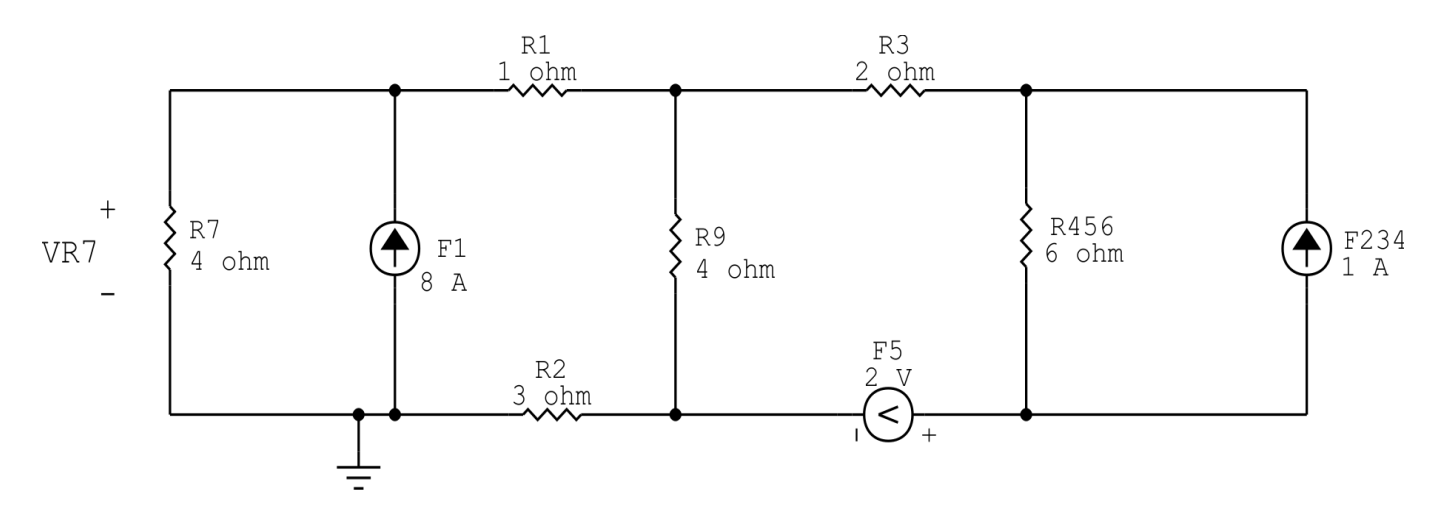

Figura 35: Circuito elétrico 3.1

## Transformação da fonte de corrente F234:

 $TF234 = R456.F234$ 

 $TF234 = 6.1$ 

 $TF234 = 6V$ 

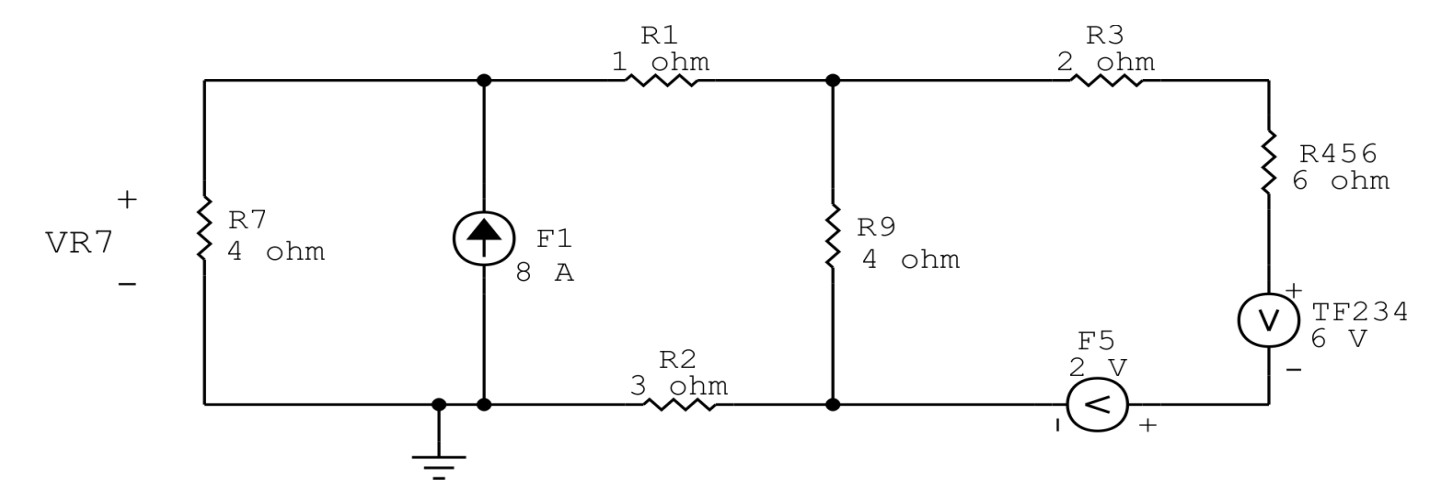

Figura 36: Circuito elétrico 3.1

#### Associando fontes de tensão:

 $F2345 = F5 + TF234$ 

 $F2345 = 2 + 6$ 

 $F2345 = 8V$ 

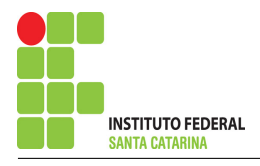

 $R3456 = R3 + R456$ 

 $R3456 = 2 + 6$ 

 $R3456 = 8\Omega$ 

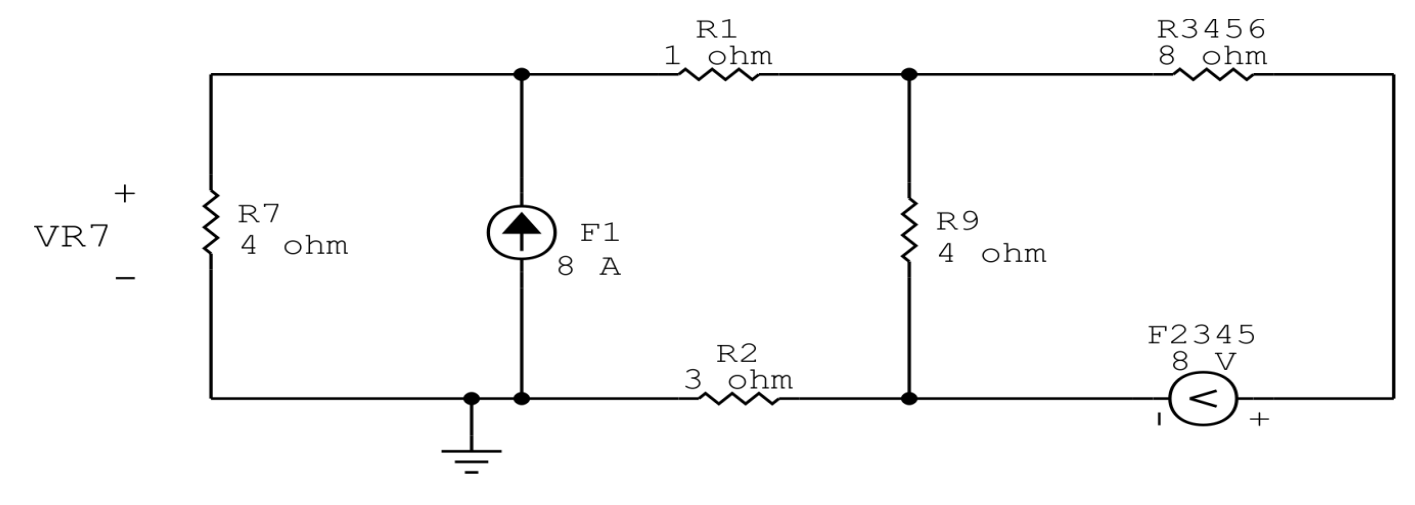

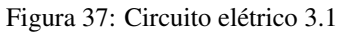

#### Transformação fonte de tensão F2345:

$$
TF2345 = \frac{F2345}{R3456}
$$

$$
TF2345 = \frac{8}{8}
$$

 $TF2345 = 1A$ 

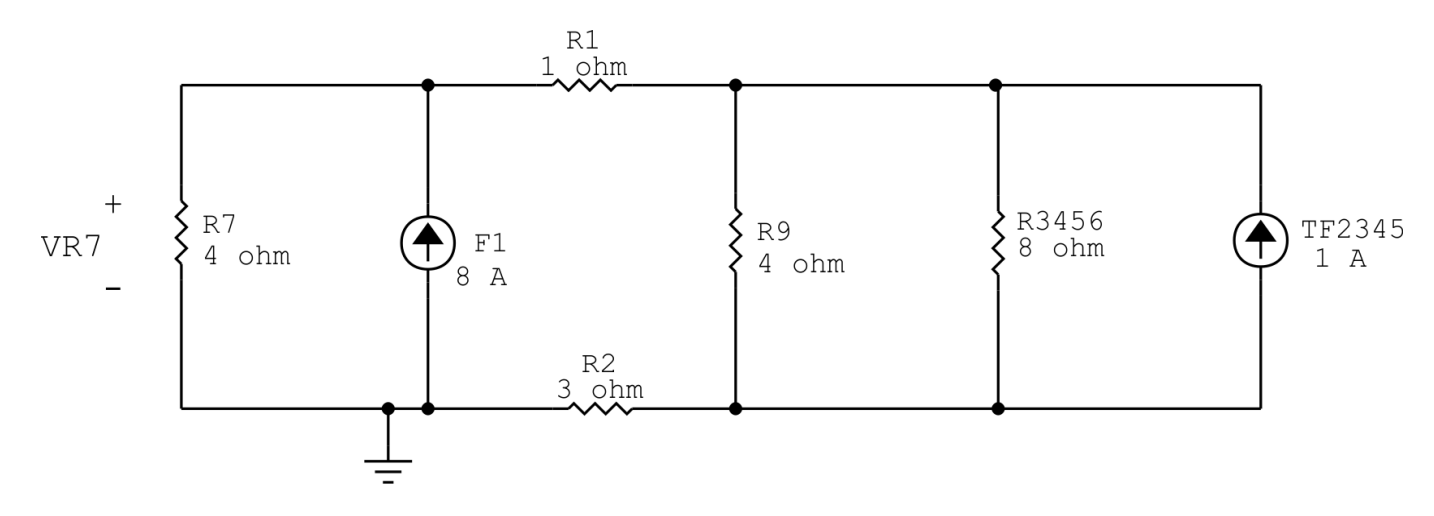

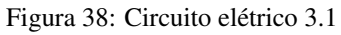

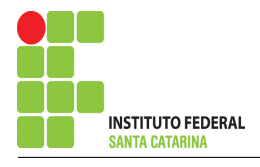

 $R34569 = R9 // R3456$ 

$$
R34569 = \frac{4.8}{4+8}
$$

 $R34569 = 2,667\Omega$ 

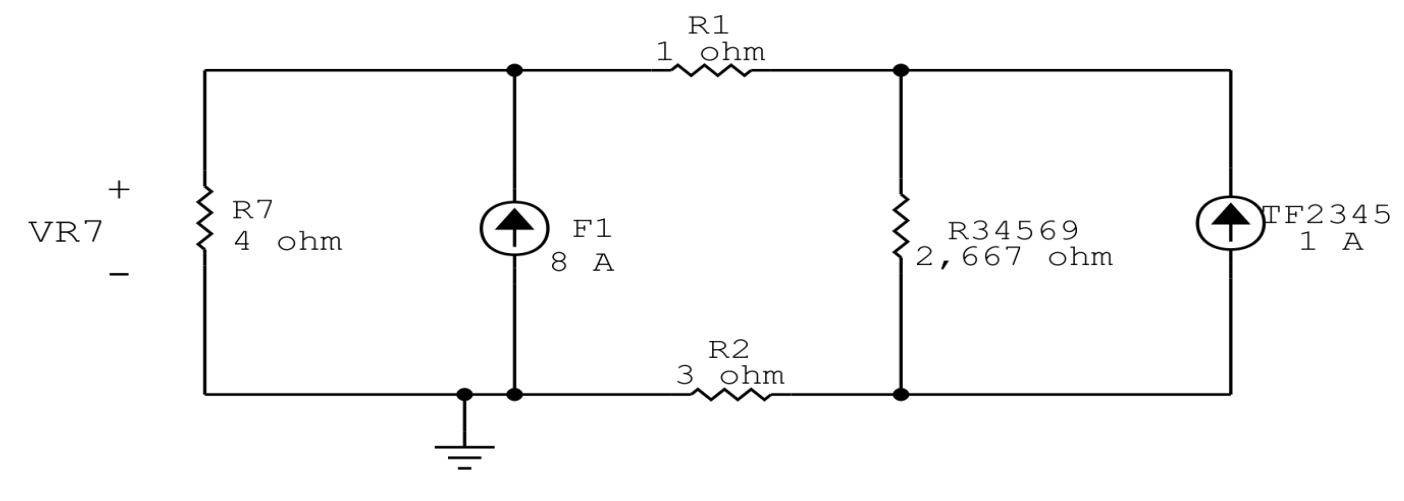

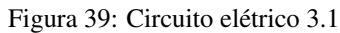

## Transformação da fonte de corrente TF2345:

 $TTF2345 = R34569. TF2345$ 

 $TTF2345 = 2,667.1$ 

 $TTF2345 = 2,667V$ 

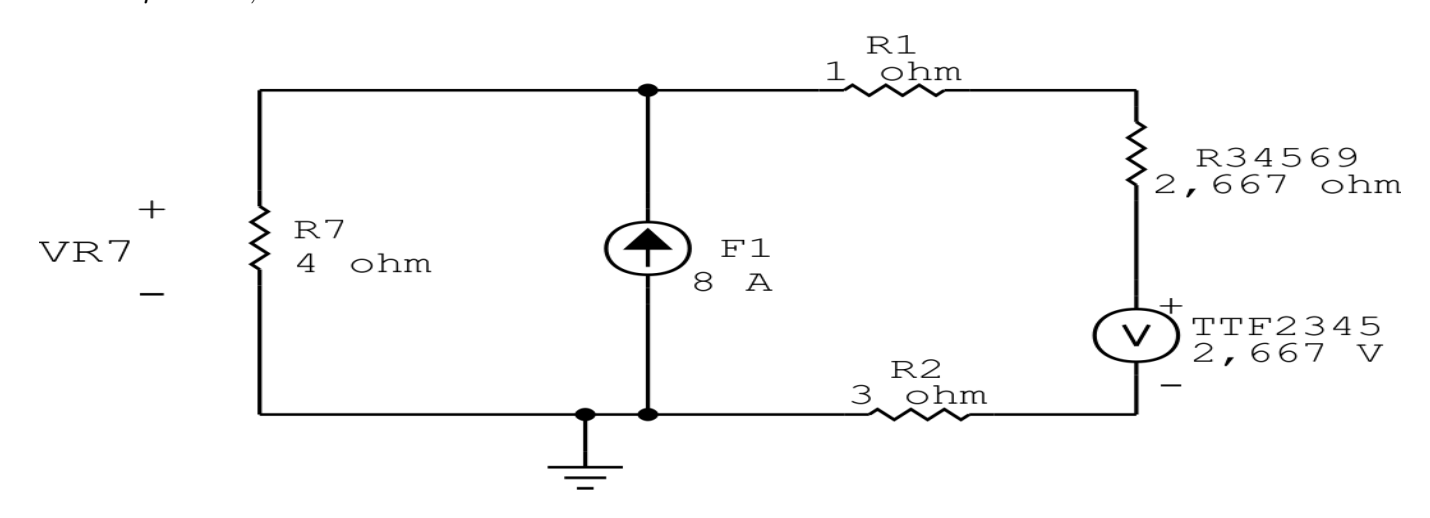

Figura 40: Circuito elétrico 3.1

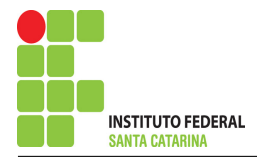

 $R1234569 = R1 + R2 + R34569$ 

 $R1234569 = 3 + 1 + 2{,}667$ 

 $R1234569 = 6,667\Omega$ 

## Transformação fonte de tensão TTF2345:

 $TTTF2345 =$ TTF2345 R1234569  $TTTF2345 =$ 2,667 6,667

 $TTTF2345 = 0,4A$ 

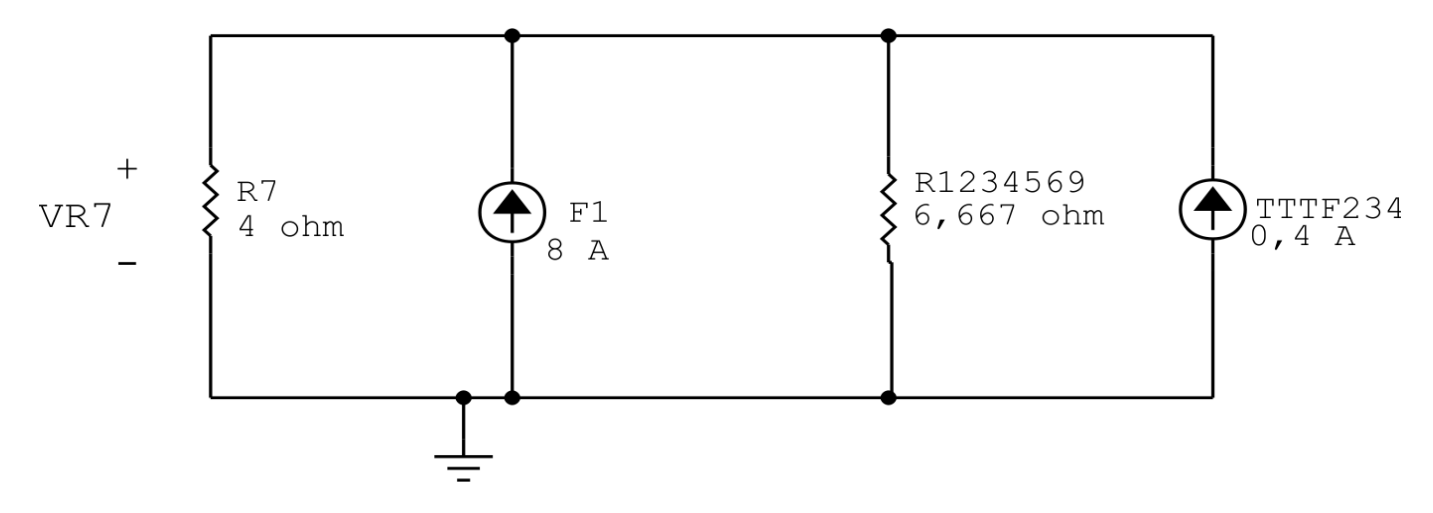

Figura 41: Circuito elétrico 3.1

#### Associando fontes de corrente:

 $F12345 = F1 + TTTF2345$ 

 $F12345 = 8 + 0.4$ 

 $F12345 = 8,4A$ 

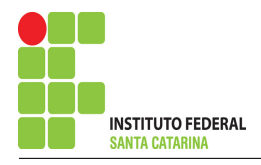

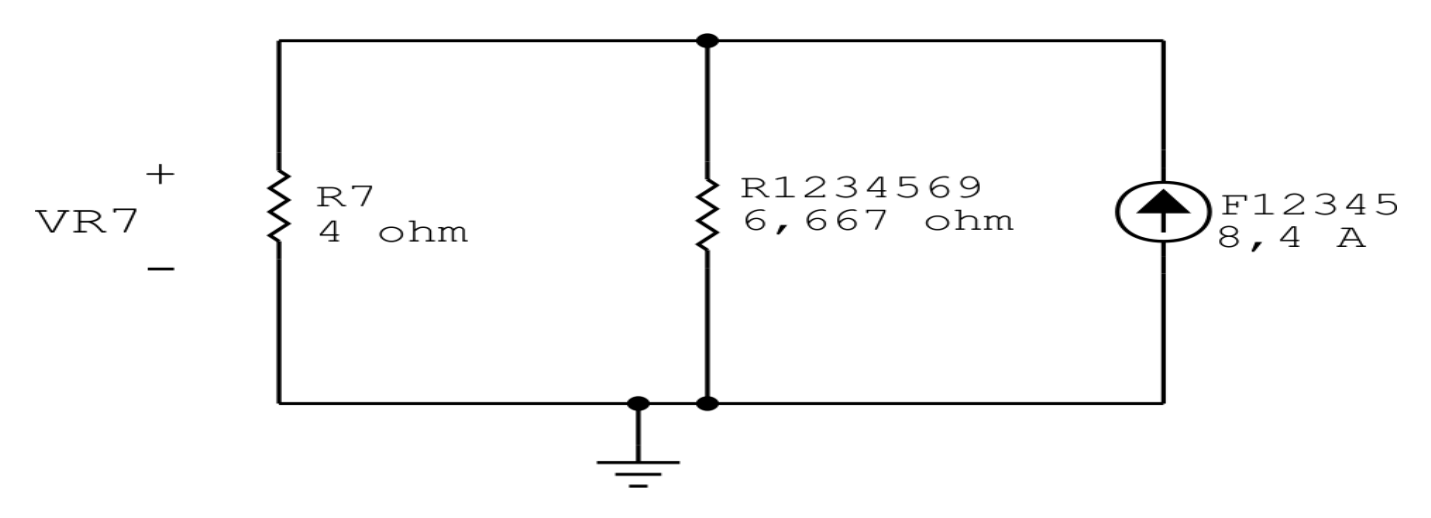

Figura 42: Circuito elétrico 3.1

## Transformação da fonte de corrente TF2345:

 $TF12345 = R1234569.F12345$ 

 $TF12345 = 6,667.8,4$ 

 $TF12345 = 56V$ 

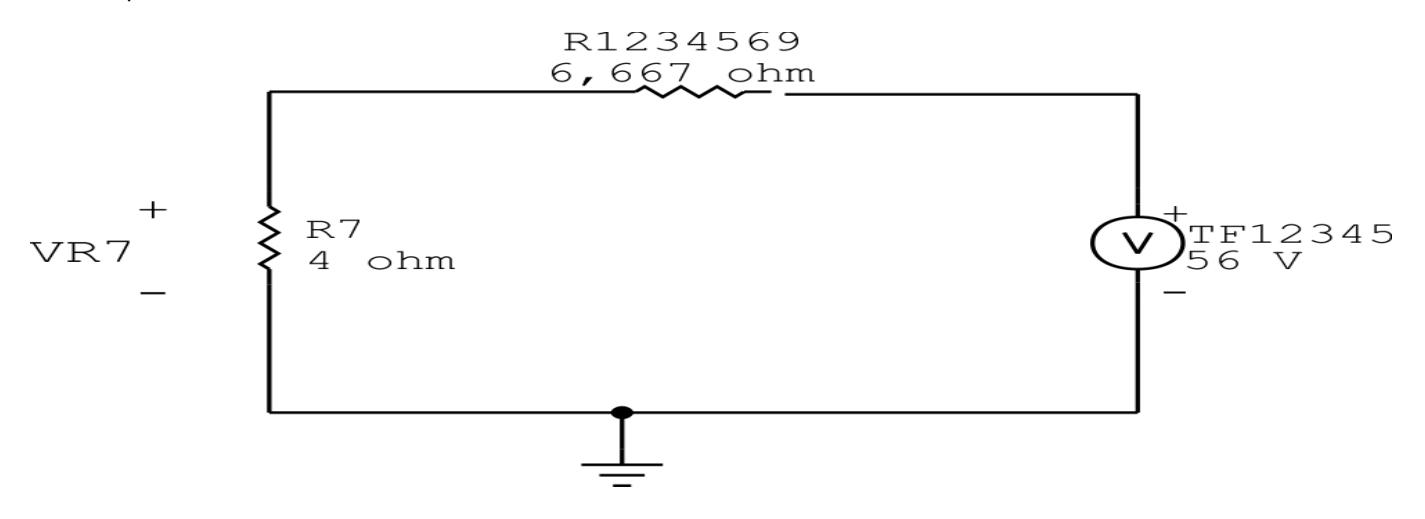

Figura 43: Circuito elétrico 3.1

## Divisor de tensão:

$$
VR7 = \frac{TF12345.R7}{R12345679}
$$

$$
VR7 = \frac{56.4}{10,667}
$$

$$
VR7 = 21 V
$$

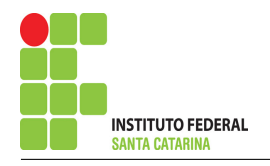

# Questão 3.2 : Determine a tensão VR1

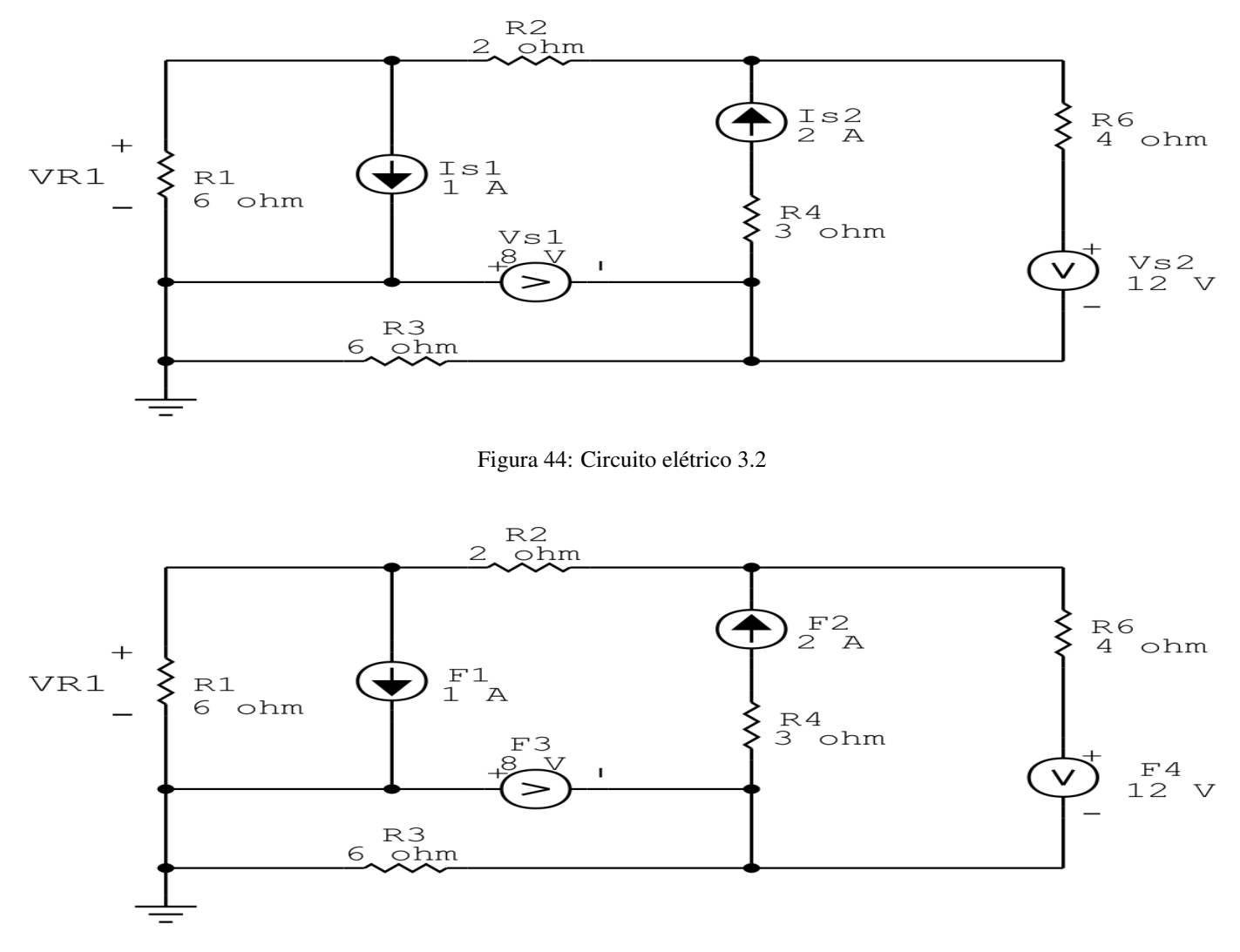

Figura 45: Circuito elétrico 3.2 - Renomeando as fontes

## Existe alguma impedância em paralelo com uma fonte de tensão ou em série com uma fonte de corrente, se sim essa impedância deve ser desprezada.

Nesse circuito o resistor R3 está em paralelo com a fonte de tensão F3 e o resistor R4 está em série com a fonte de corrente F2.

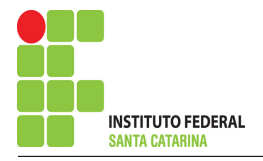

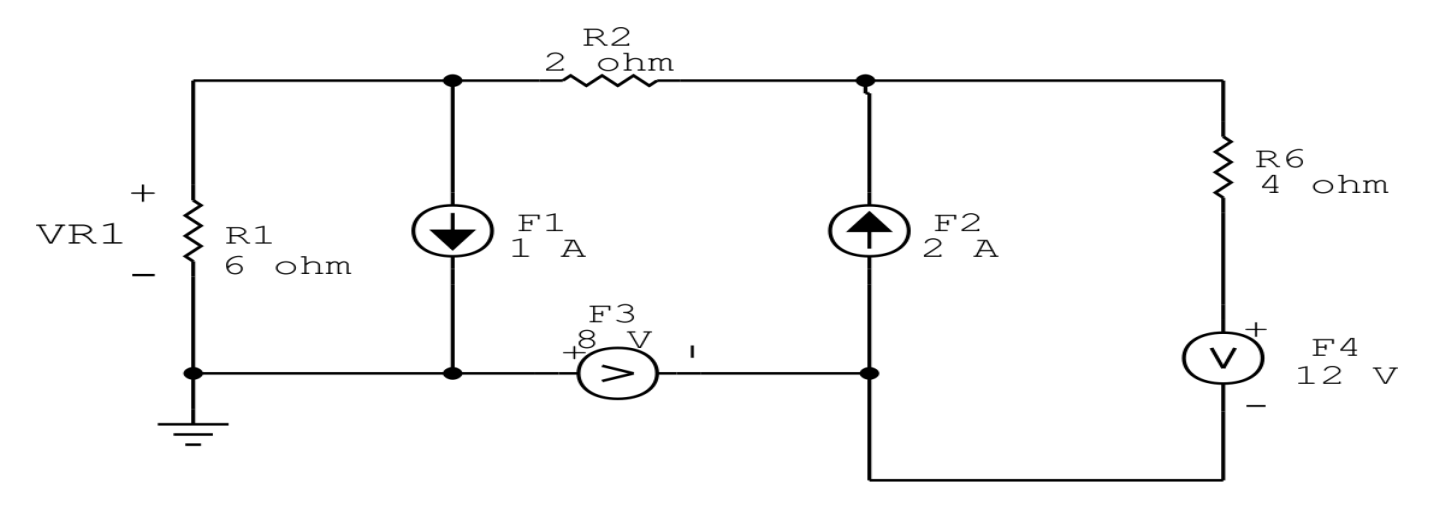

Figura 46: Circuito elétrico 3.2

## Transformação da fonte de tensão F4:

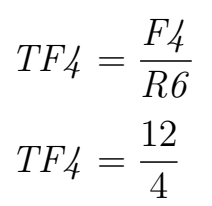

$$
TF4 = 3A
$$

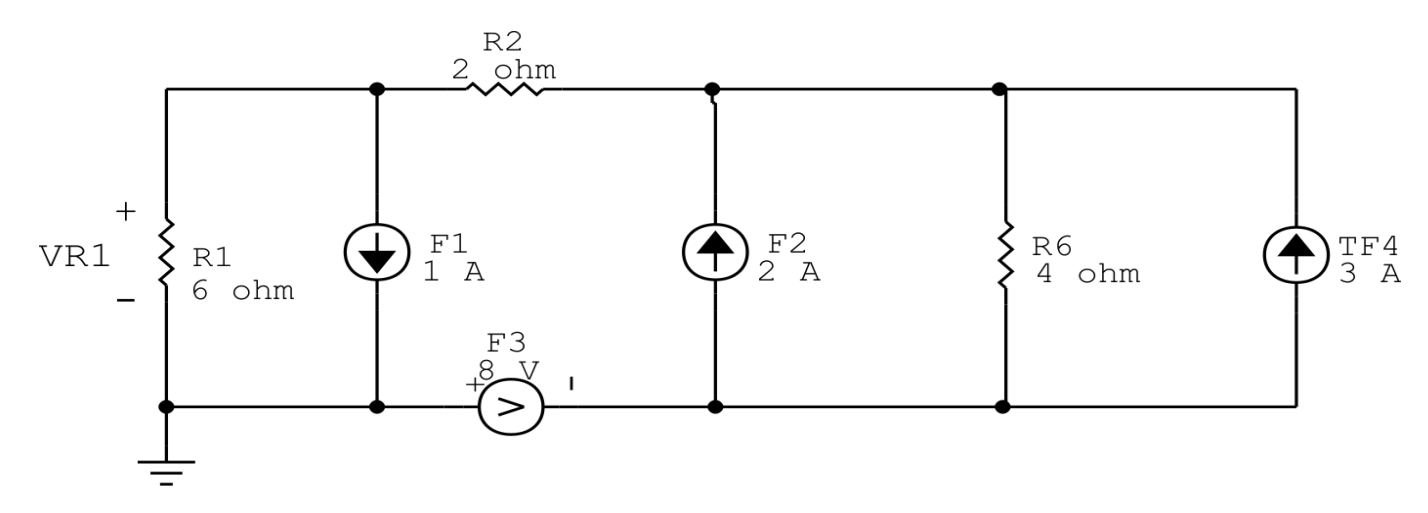

Figura 47: Circuito elétrico 3.2

## Associando fontes de corrente:

- $F24 = F2 + TF4$
- $F24 = 2 + 3$
- $F24 = 5A$

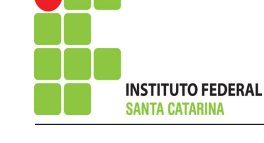

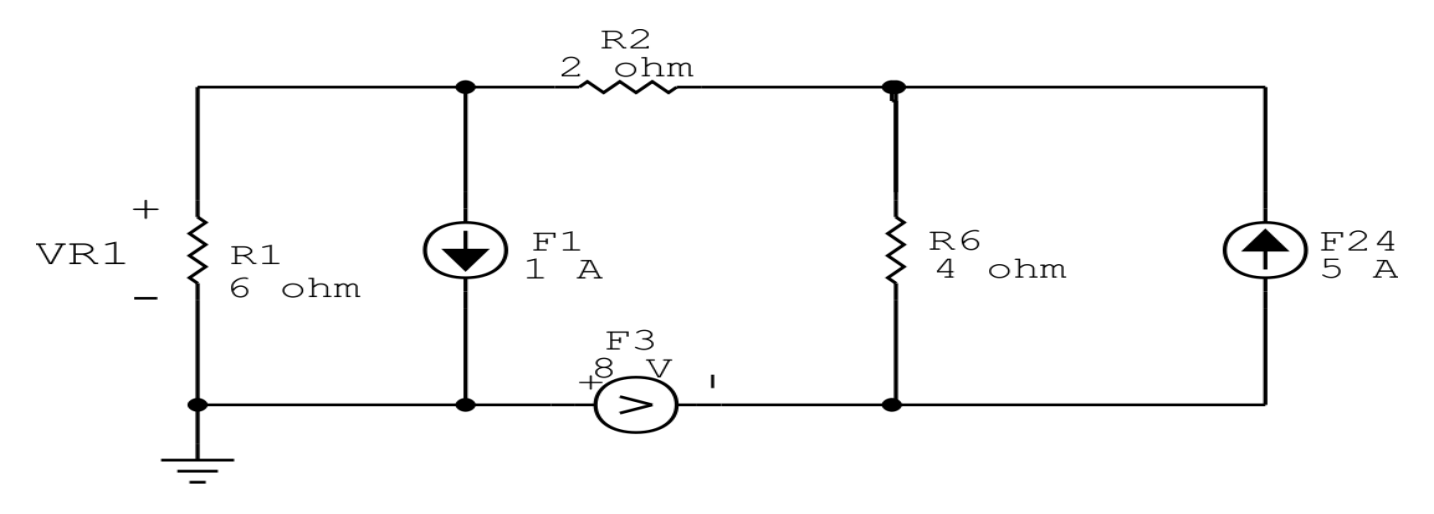

Figura 48: Circuito elétrico 3.2

## Transformação da fonte de corrente F24:

- $TF24 = R6.F24$
- $TF24 = 4.5$
- $TF24 = 20V$

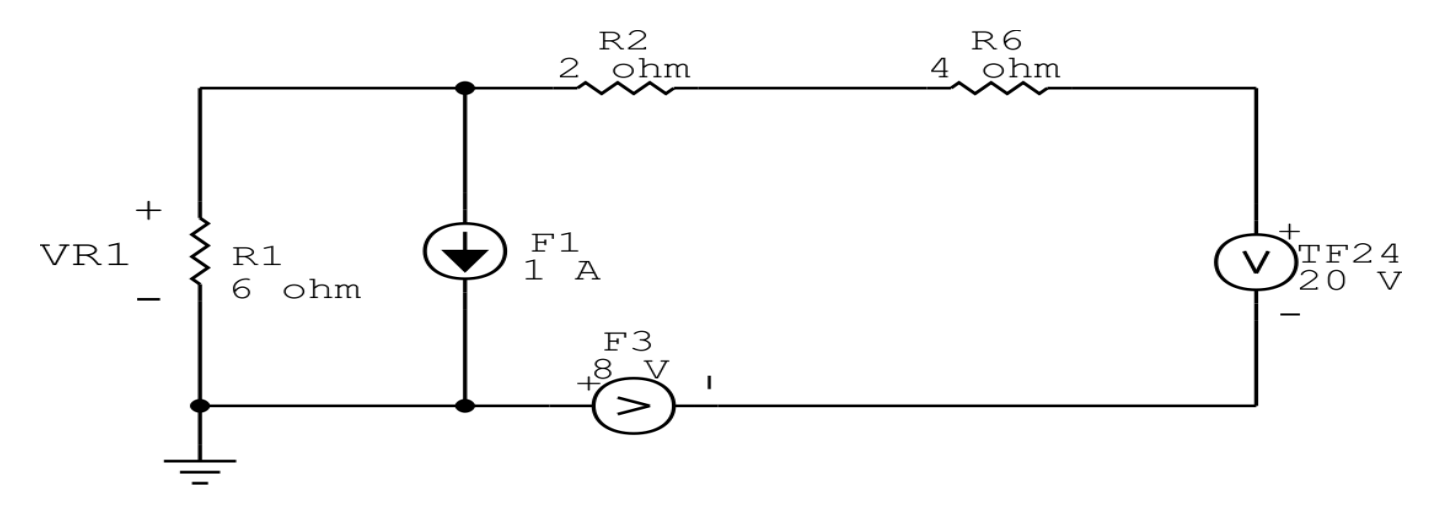

Figura 49: Circuito elétrico 3.2

## Transformação da fonte de corrente F1:

- $TF1 = R1.F1$
- $TF1 = 6.1$
- $TF1 = 6V$

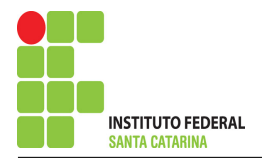

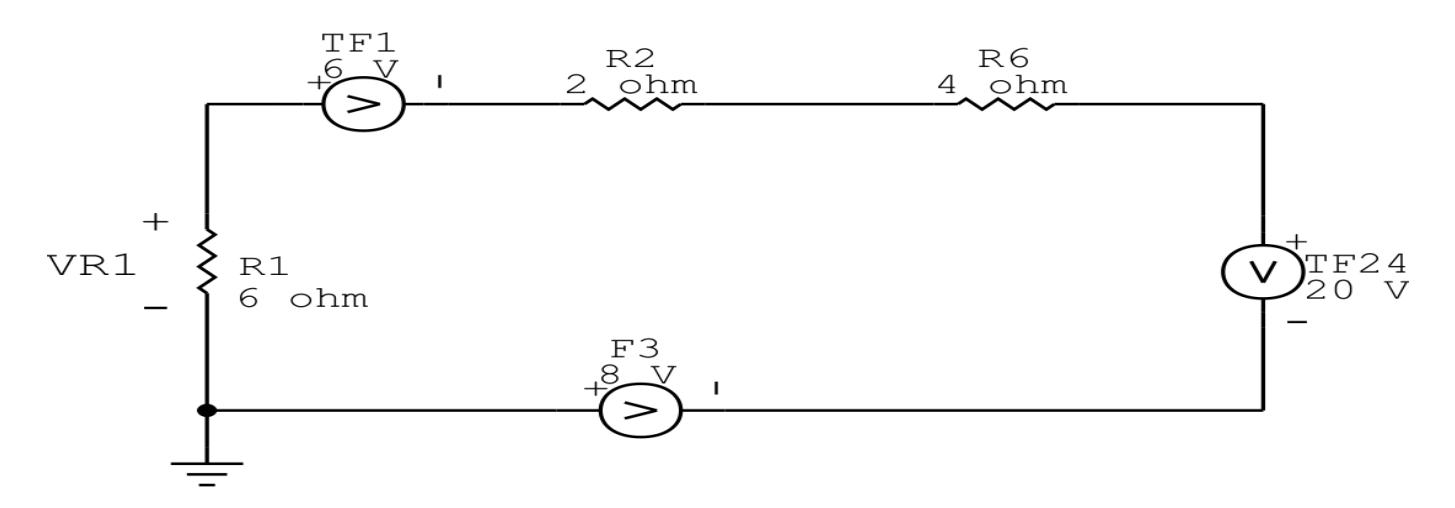

Figura 50: Circuito elétrico 3.2

## Associando fontes de tensão:

- $F1234 = TF24 + TF1 F3$
- $F1234 = 20 + 6 8$
- $F1234 = 18V$

## Associando resistores:

- $R26 = R2 + R6$
- $R26 = 2 + 4$
- $R26 = 6\Omega$

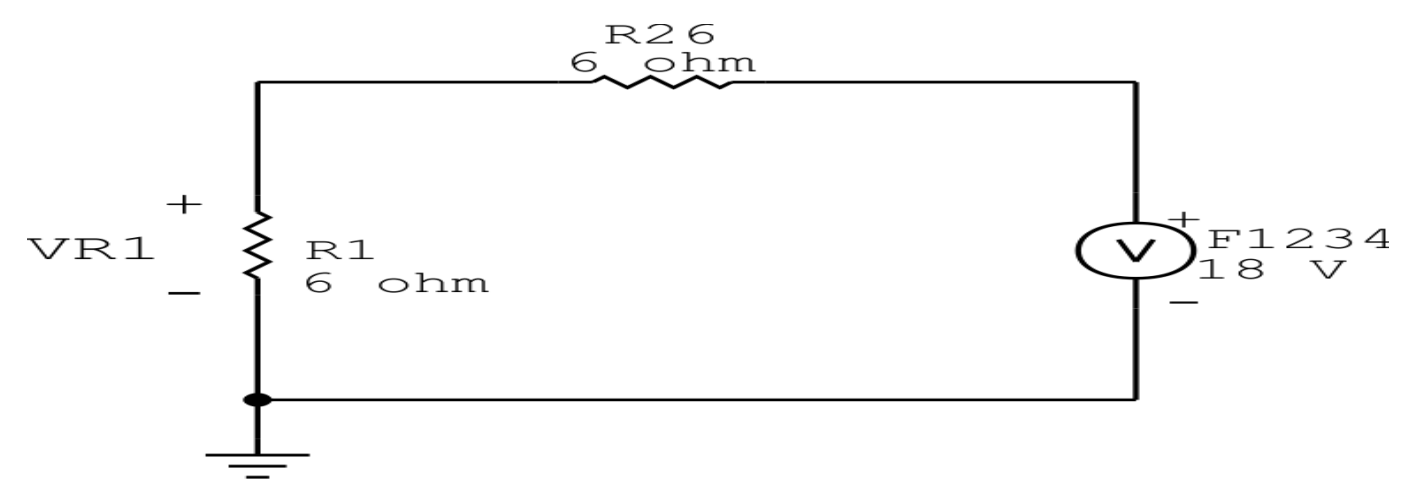

Figura 51: Circuito elétrico 3.2

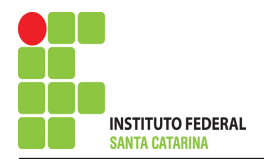

## Divisor de tensão:

$$
VRI = \frac{F1234.R1}{R126}
$$

$$
VRI = \frac{18.6}{12}
$$

$$
VRI = 9 V
$$

ENGENHARIA DE TELECOMUNICAÇÕES 54 Circuito 3.2

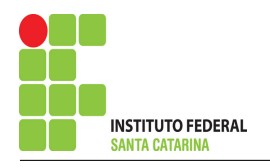

# Questão 3.3 : Determine a tensão VR7

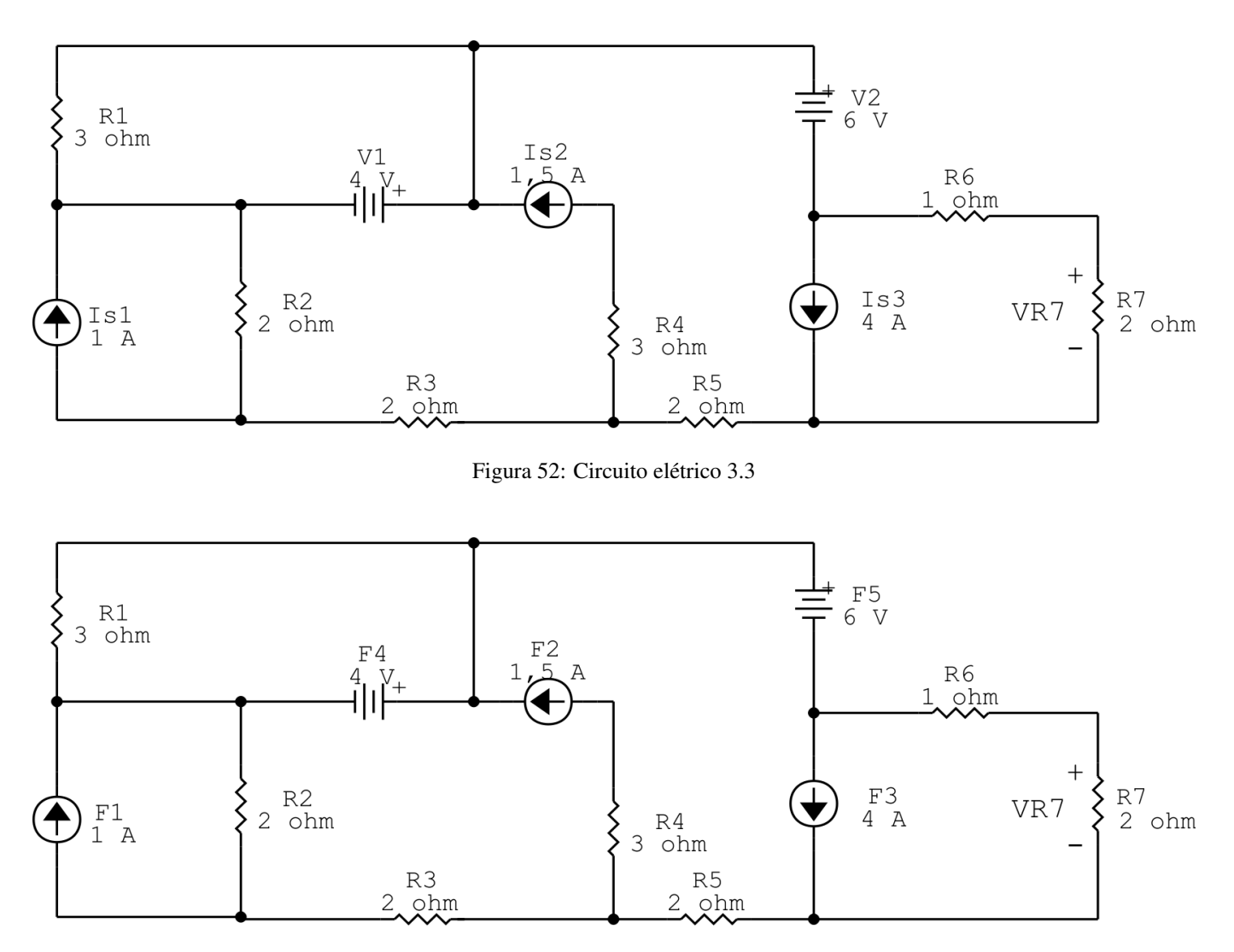

Figura 53: Circuito elétrico 3.3 - Renomeando as fontes

## Existe alguma impedância em paralelo com uma fonte de tensão ou em série com uma fonte de corrente, se sim essa impedância deve ser desprezada.

Nesse circuito o resistor R1 está em paralelo com a fonte de tensão F4 e o resistor R4 está em série com a fonte de corrente F2.

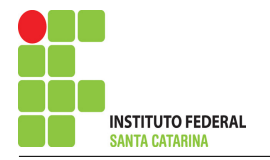

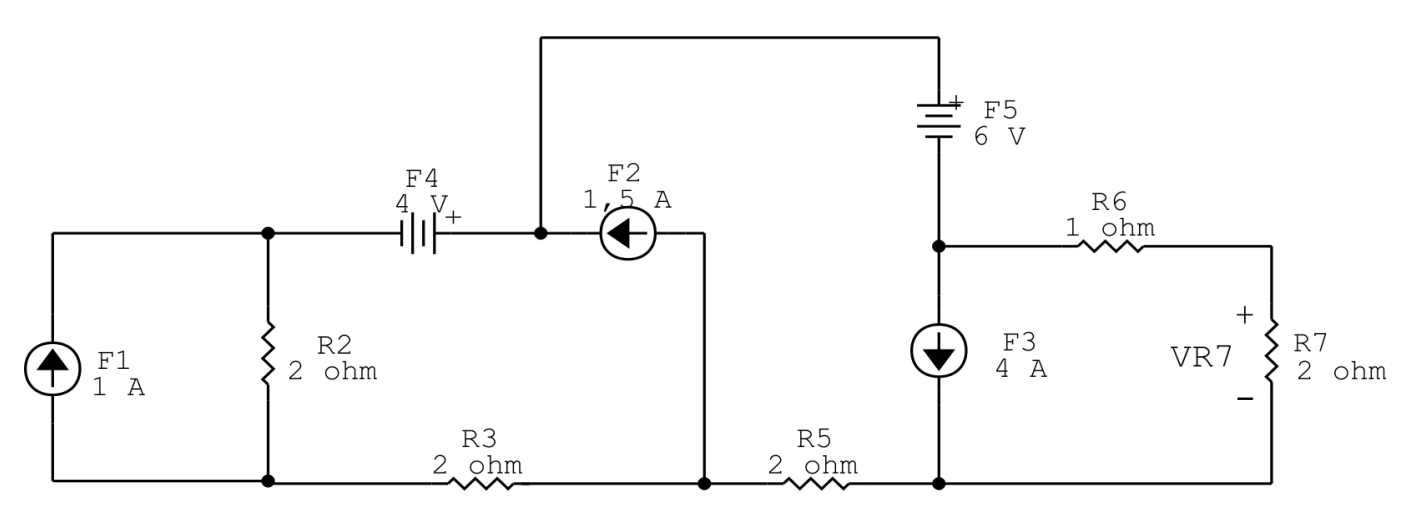

Figura 54: Circuito elétrico 3.3

## Transformação da fonte de corrente F1:

- $TF1 = R2.F1$
- $TF1 = 2.1$
- $TF1 = 2V$

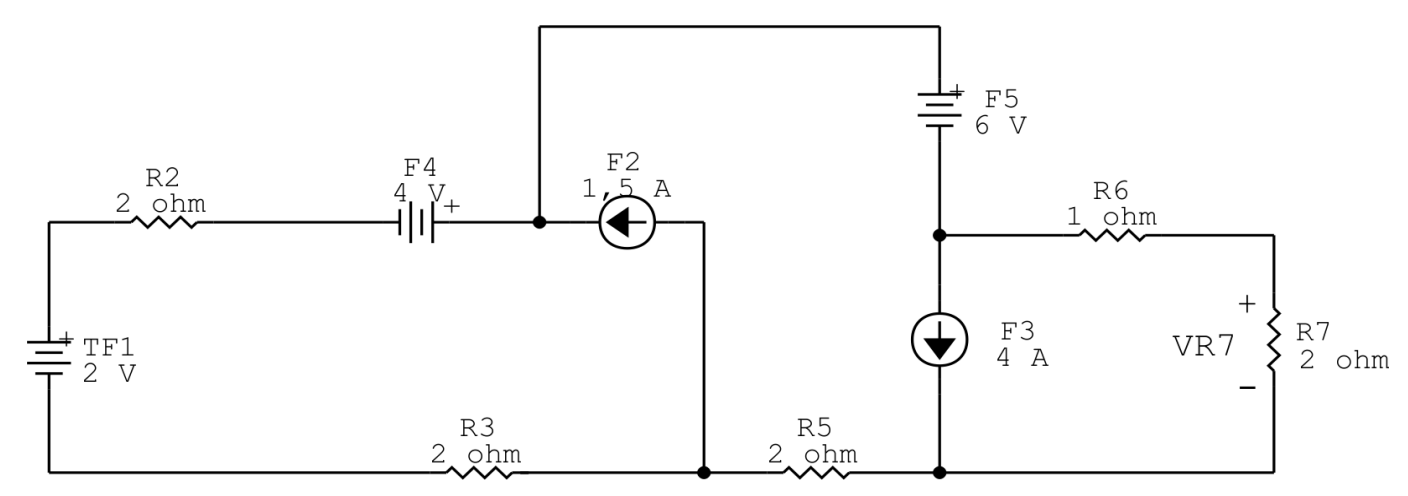

Figura 55: Circuito elétrico 3.3

## Associando fontes de tensão:

- $F14 = F4 + TF1$
- $F14 = 4 + 2$
- $F14 = 6V$

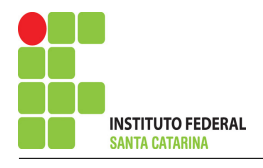

 $R23 = R2 + R3$ 

 $R23 = 2 + 2$ 

 $R23 = 4\Omega$ 

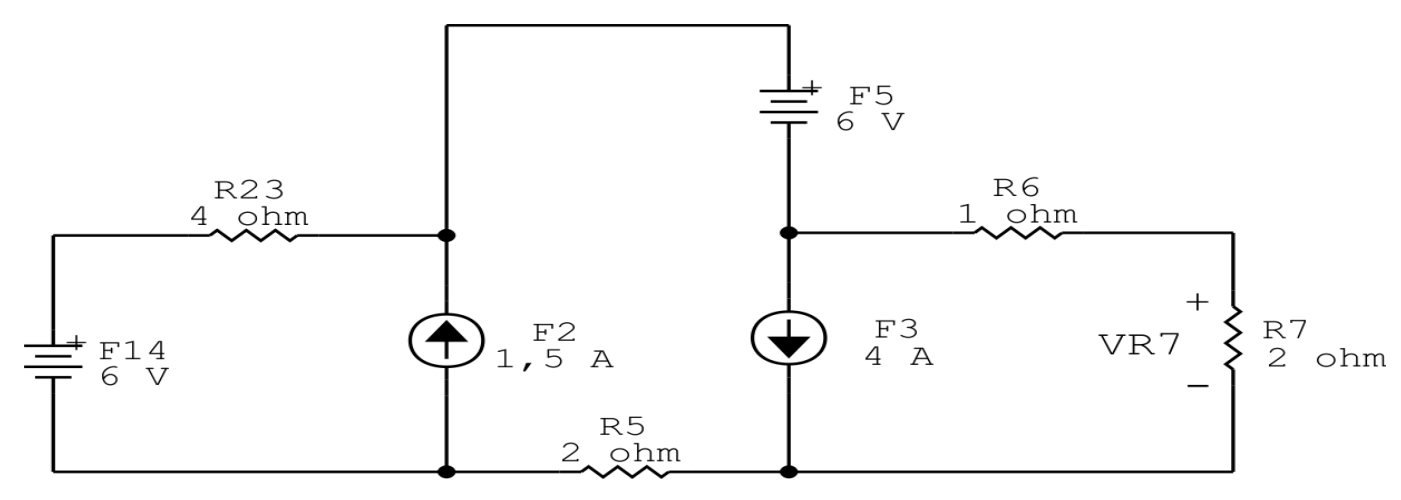

Figura 56: Circuito elétrico 3.3

## Transformação da fonte de tensão F14:

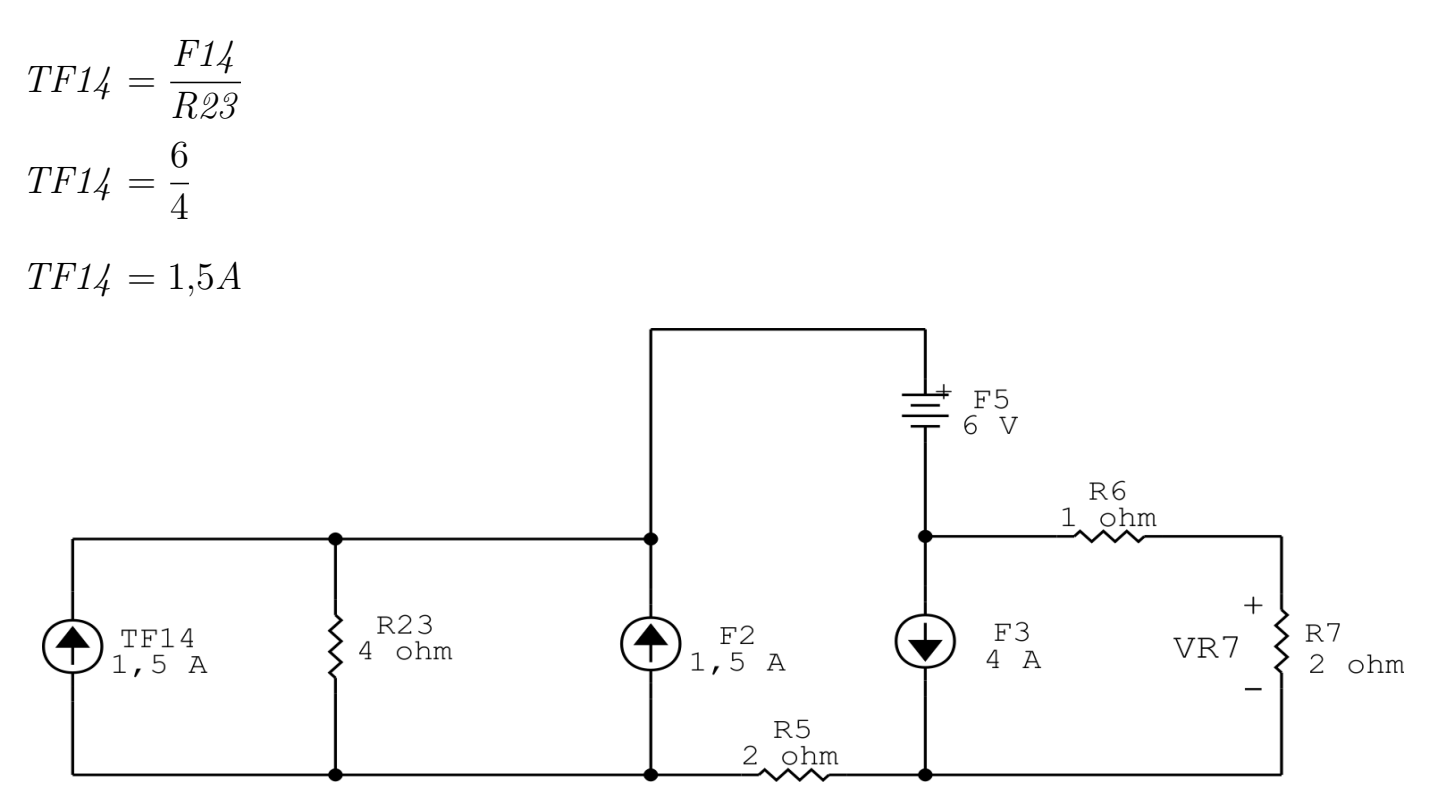

Figura 57: Circuito elétrico 3.3

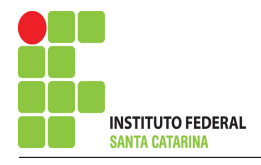

#### Associando fontes de corrente:

 $F124 = F2 + TFI4$ 

$$
F124 = 1,5 + 1,5
$$

 $F124 = 3A$ 

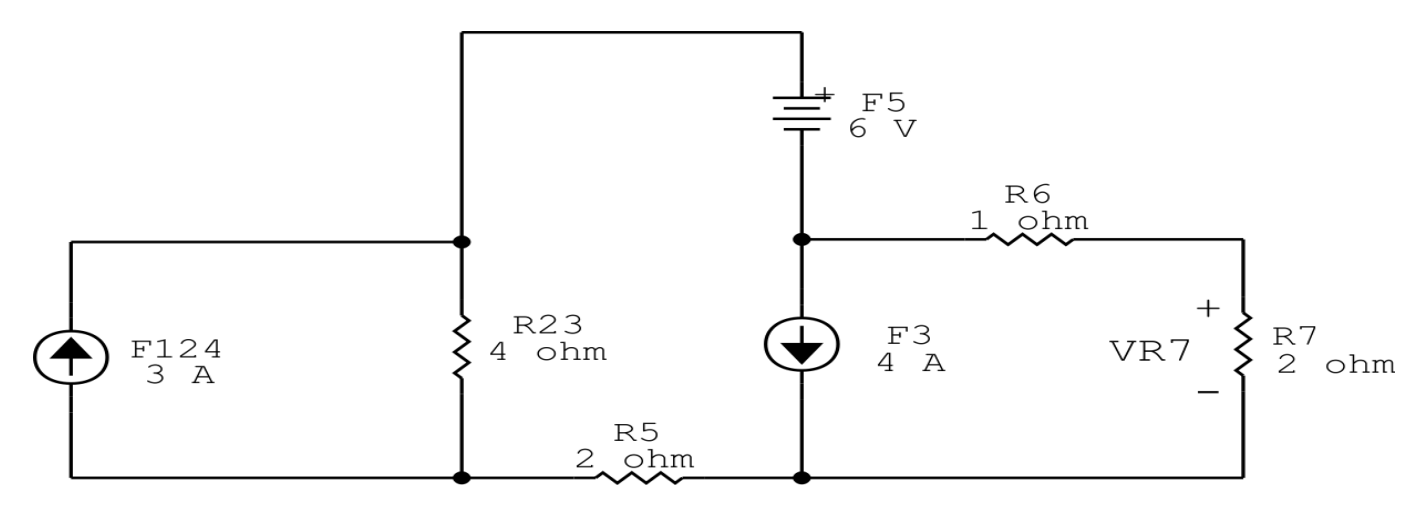

Figura 58: Circuito elétrico 3.3

## Transformação da fonte de corrente F124:

 $TF124 = R23.F124$ 

 $TF124 = 4.3$ 

 $TF124 = 12V$ 

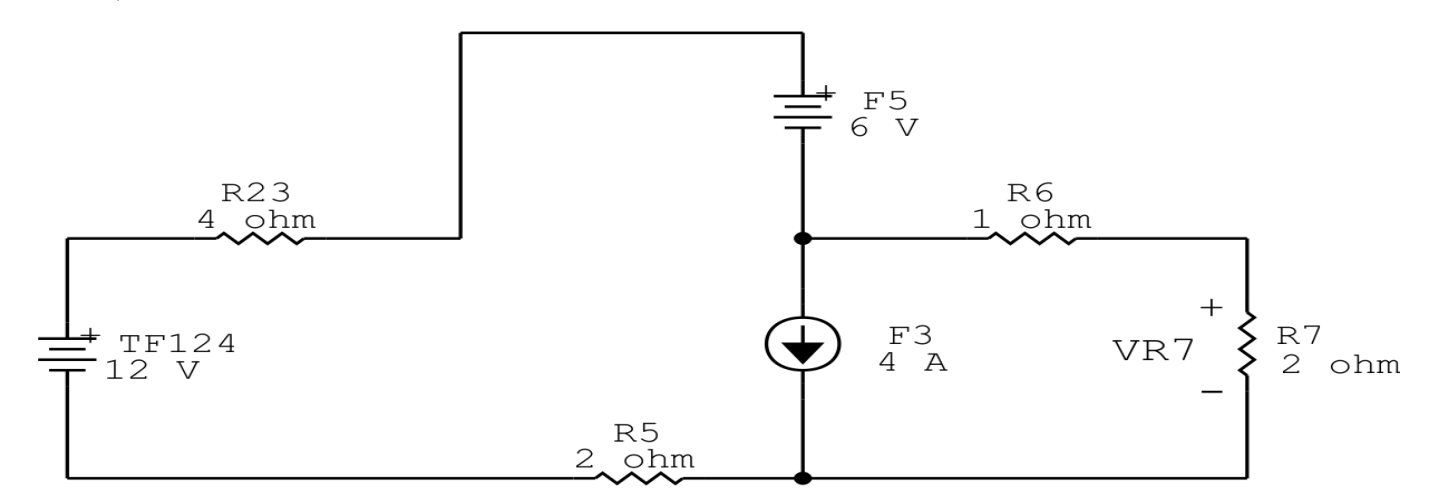

Figura 59: Circuito elétrico 3.3

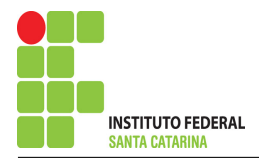

## Associando fontes de tensão:

 $F1245 = TF124 - F5$ 

 $F1245 = 12 - 6$ 

 $F1245 = 6V$ 

## Associando resistores:

 $R235 = R23 + R5$ 

 $R235 = 4 + 2$ 

 $R235 = 6\Omega$ 

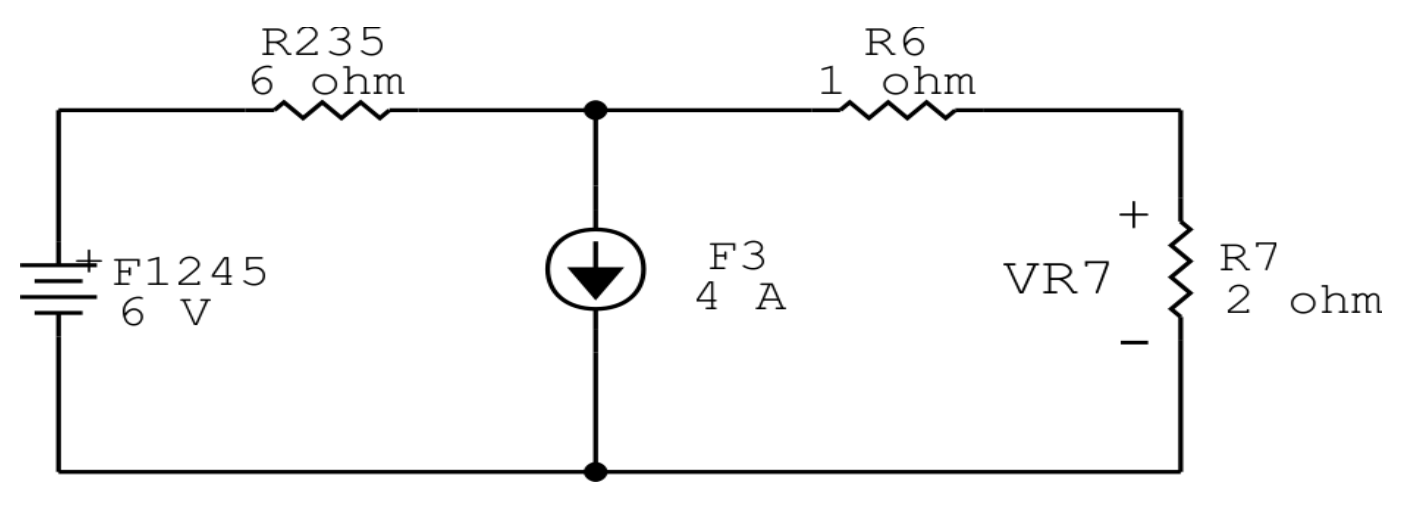

Figura 60: Circuito elétrico 3.3

## Transformação da fonte de tensão F1245:

$$
TF1245 = \frac{F1245}{R235}
$$

$$
TF1245 = \frac{6}{6}
$$

$$
TF1245 = 1A
$$

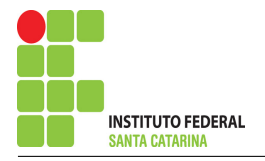

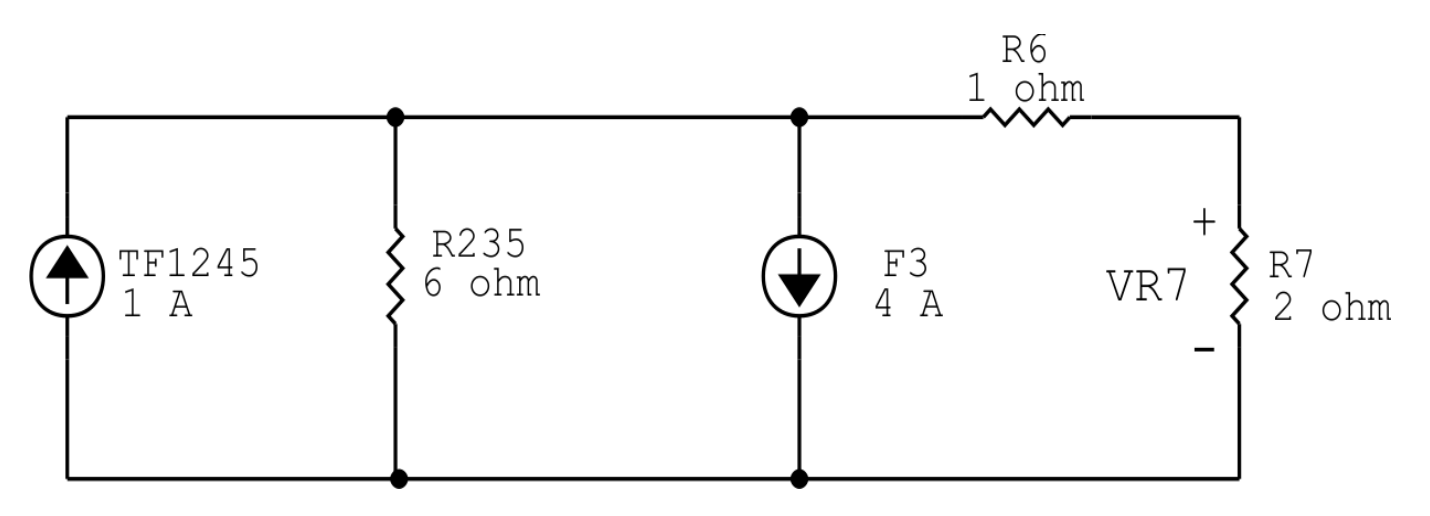

Figura 61: Circuito elétrico 3.3

## Associando fontes de corrente:

 $F12345 = F3 - TF1245$ 

 $F12345 = 4 - 1$ 

 $F12345 = 3A$ 

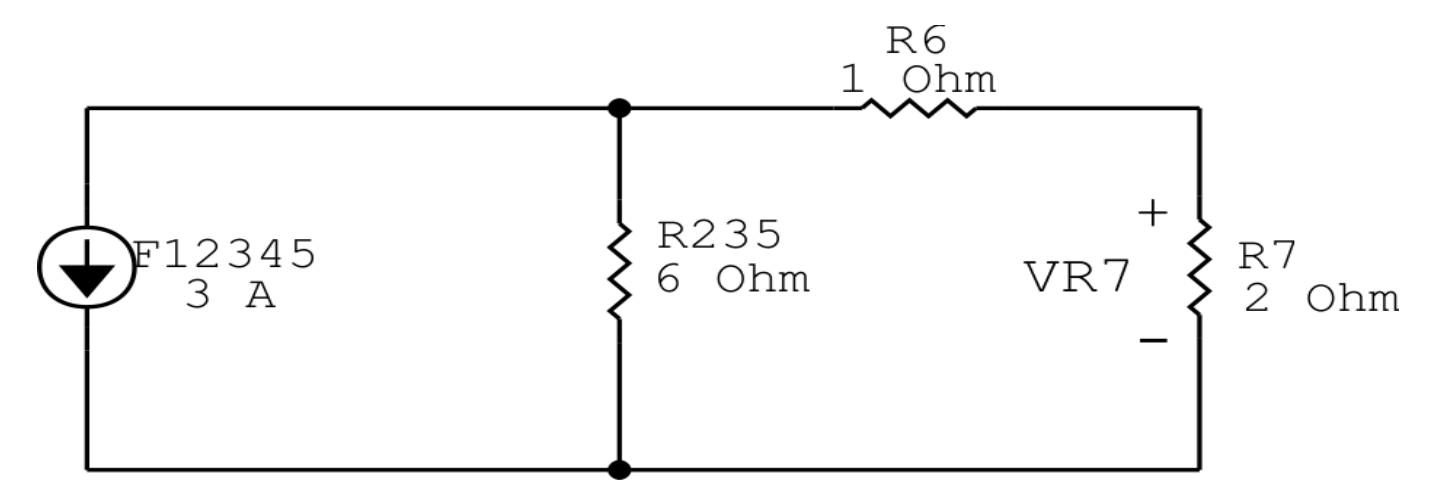

Figura 62: Circuito elétrico 3.3

## Transformação da fonte de corrente F12345:

 $TF12345 = R235.F12345$ 

 $TF12345 = 6.3$ 

 $TF12345 = 18V$ 

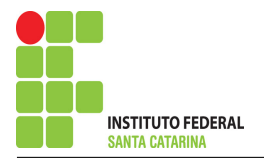

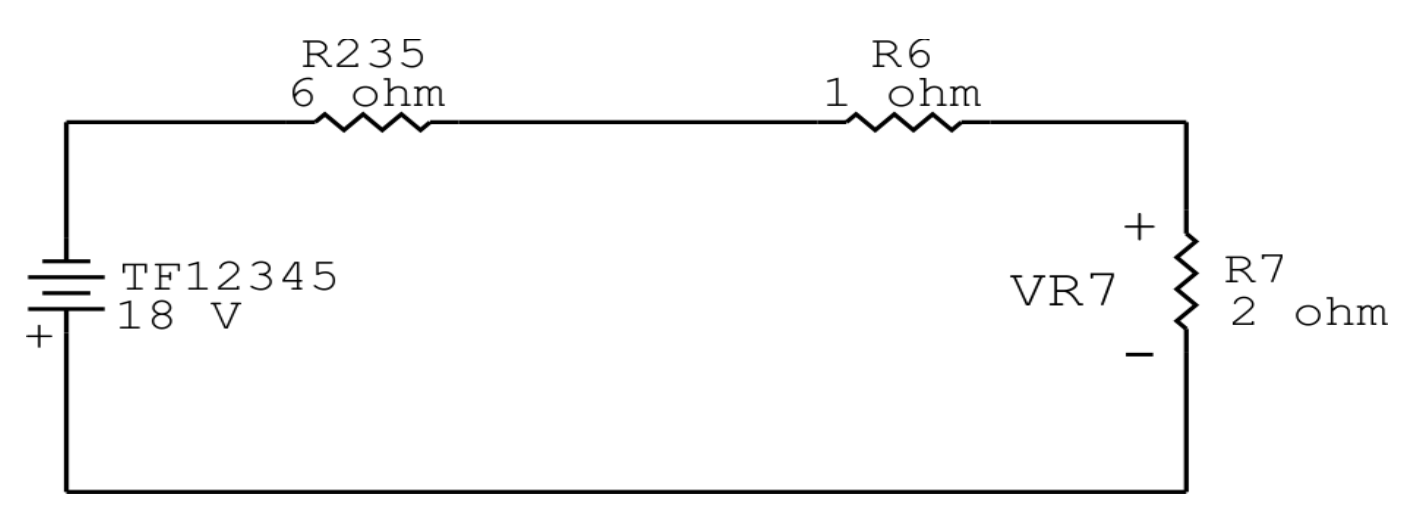

Figura 63: Circuito elétrico 3.3

## Divisor de tensão:

 $VR7 =$ TF12345 .R7 R23567  $VR7 =$ 18.2 9  $VR7 = 4V$  $VR7 = -4V$ 

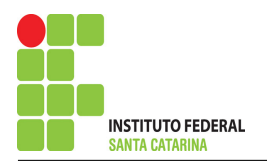

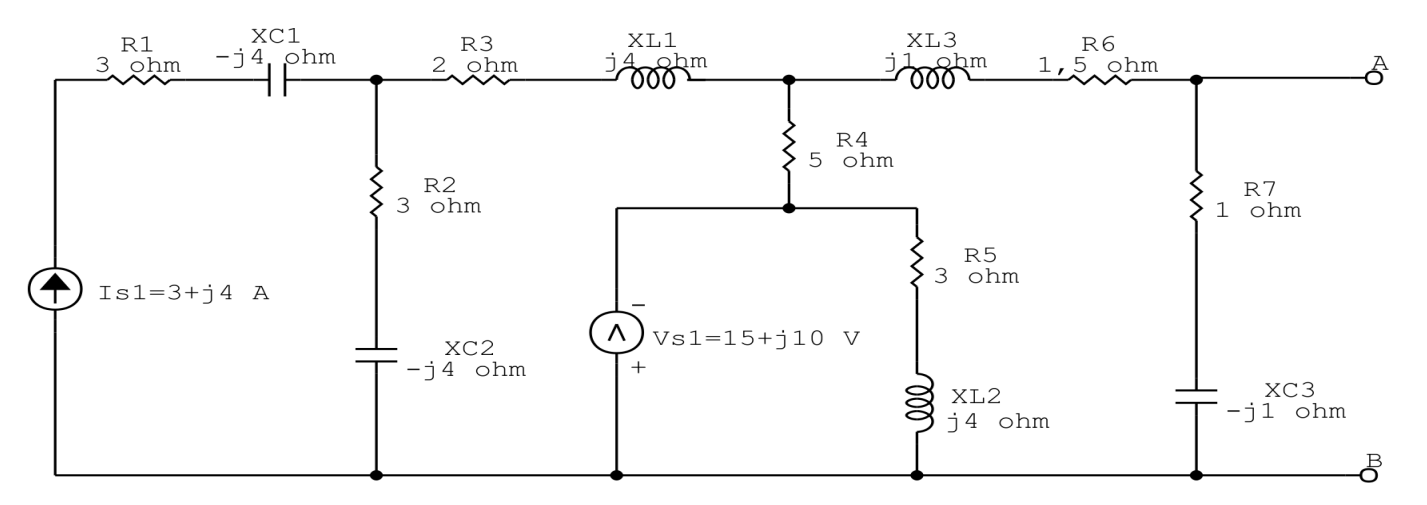

# Questão 4.1 : Determine a tensão  $V_{AB}$

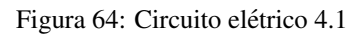

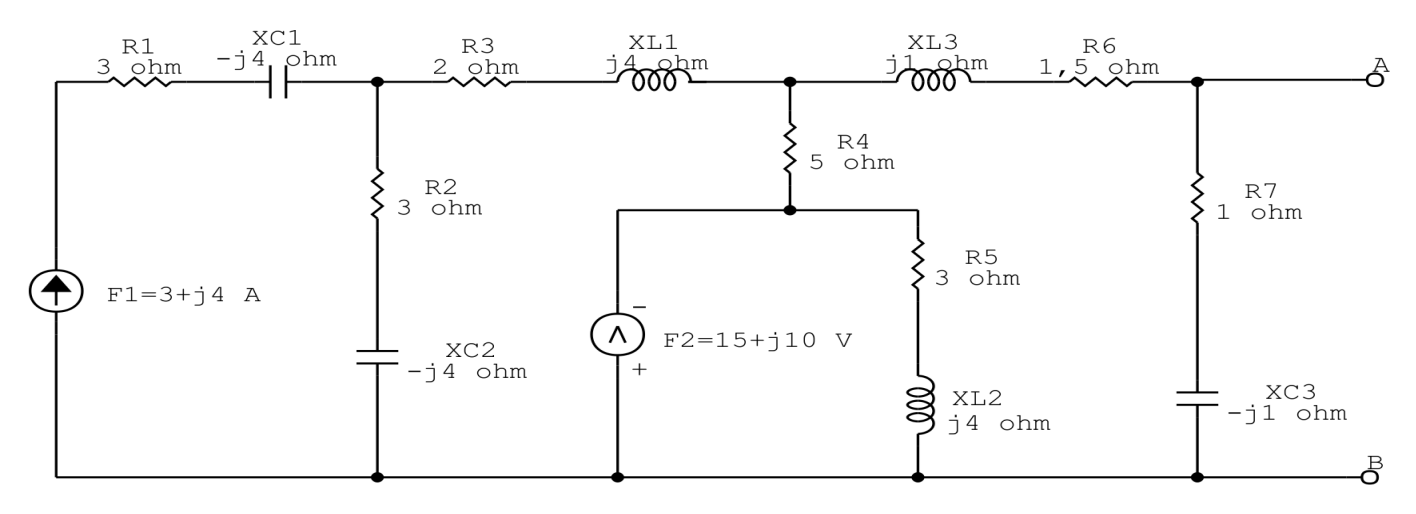

Figura 65: Circuito elétrico 4.1 - Renomeando as fontes

## Transformação de impedância:

$$
Z1 = R1 + XC1 = 3 + -j4
$$

$$
Z1 = (3 - j4) \Omega
$$

$$
Z2 = R3 + XL1 = 2 + j4
$$

$$
Z2 = (2 + j4) \Omega
$$

$$
Z3 = R6 + XL3 = 1,5 + j1
$$

$$
Z3 = (1,5 + j1) \Omega
$$

$$
Z4 = R2 + XC2 = 3 + -j4
$$

$$
Z4 = (3 - j4) \Omega
$$

$$
Z5 = R4 = 5
$$

$$
Z5 = 5 \Omega
$$

$$
Z6 = R5 + Xl2 = 3 + j4 \quad Z6 = (3 + j4) \Omega
$$

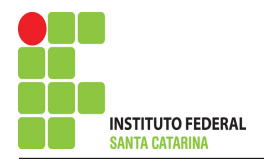

 $Z\mathcal{U} = R\mathcal{U} + XC\mathcal{Y} = 1 + -j1$   $Z\mathcal{Y} = (1 - j1)\Omega$ 

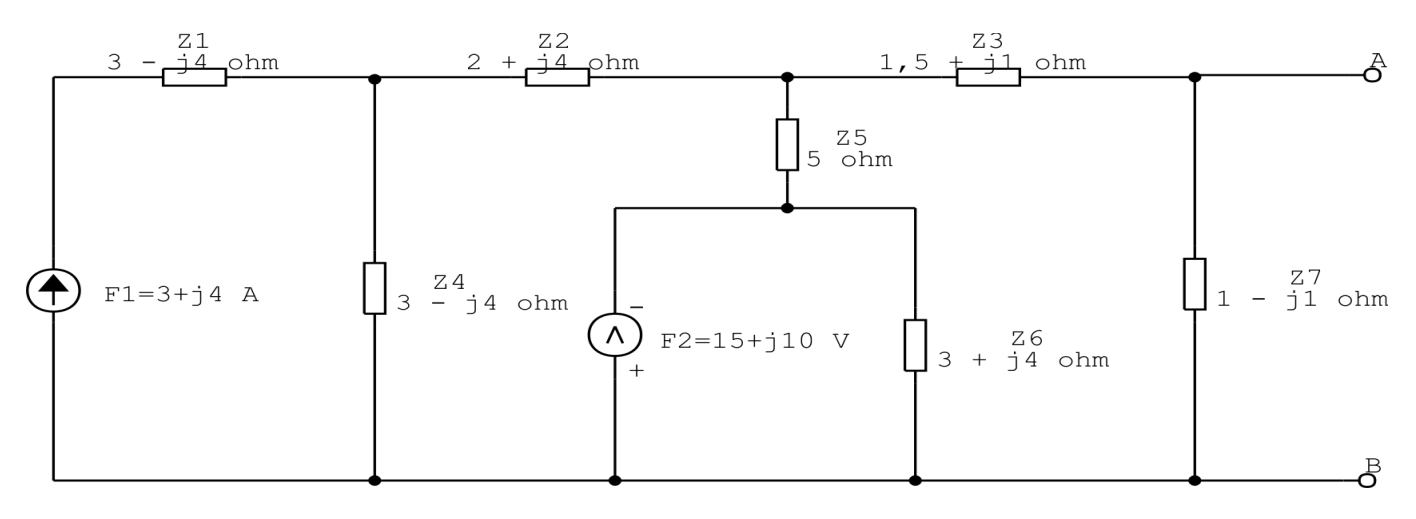

Figura 66: Circuito elétrico 4.1

Existe alguma impedância em paralelo com uma fonte de tensão ou em série com uma fonte de corrente, se sim essa impedância deve ser desprezada.

Nesse circuito a impedância Z6 está em paralelo com a fonte de tensão F2 e a impedância Z1 está em série com a fonte de corrente F1.

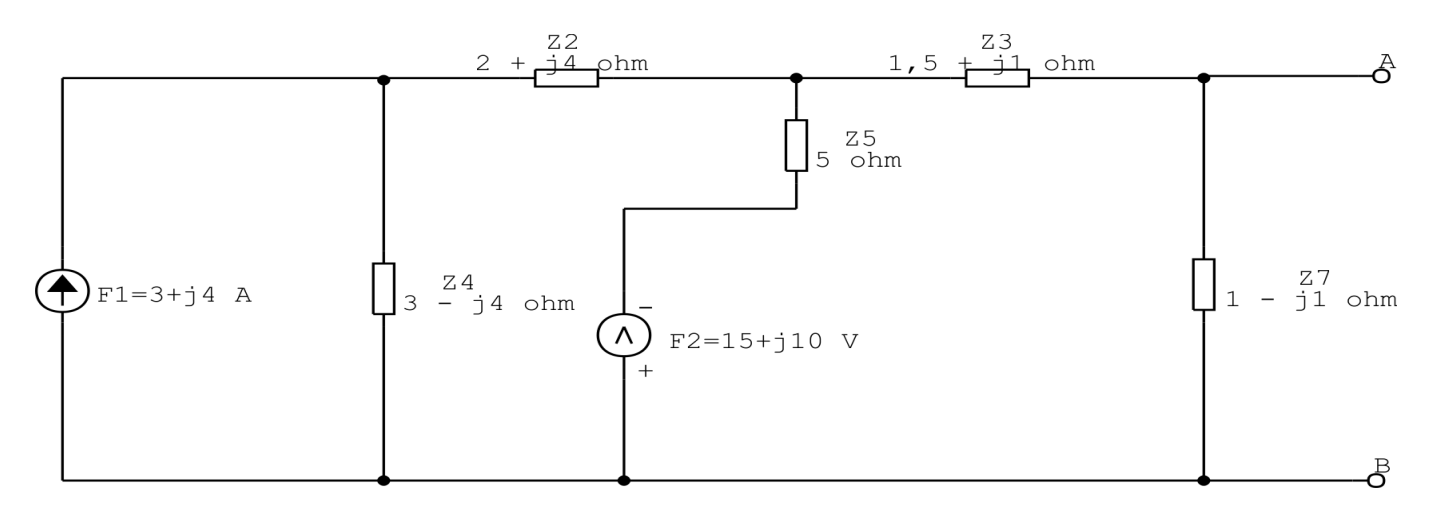

Figura 67: Circuito elétrico 4.1

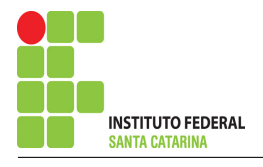

## Transformação da fonte de corrente F1:

 $TF1 = Z4.F1$ 

$$
TF1 = (3 - j4).(3 + j4)
$$

 $TF1 = 25V$ 

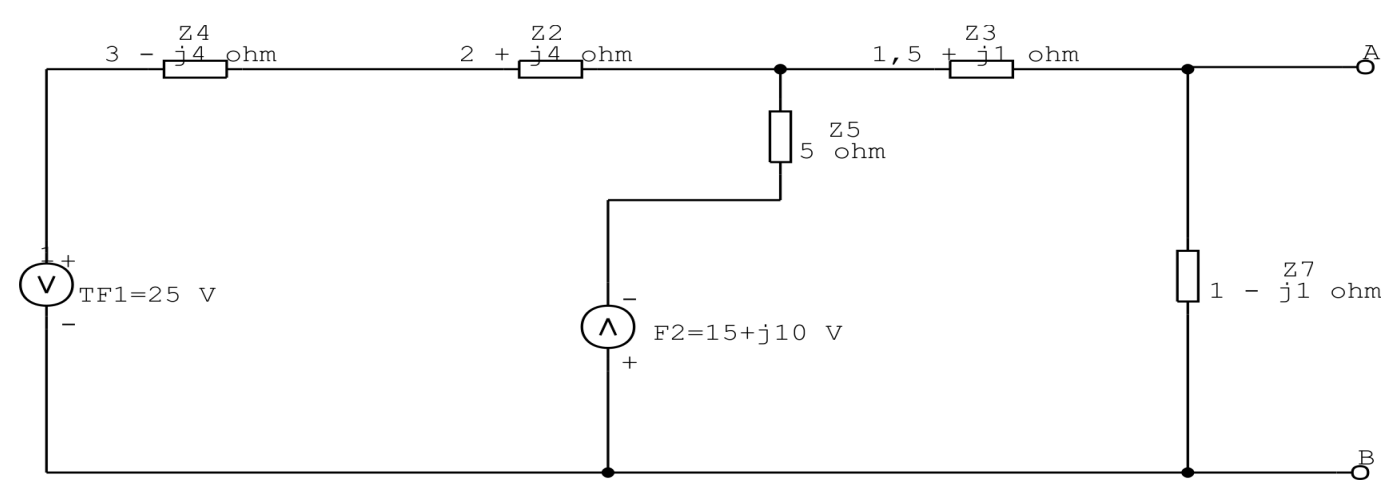

Figura 68: Circuito elétrico 4.1

## Associando de impedância:

 $Z24 = Z2 + Z4$ 

$$
Z24 = (3 - j4) + (2 + j4)
$$

 $Z24 = 5\Omega$ 

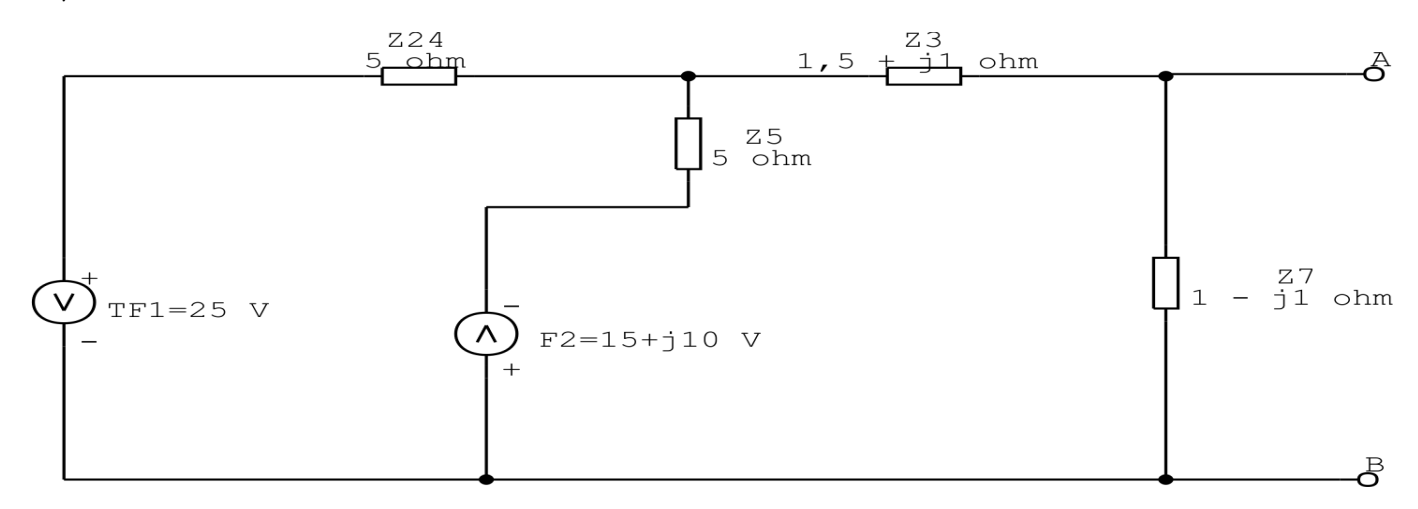

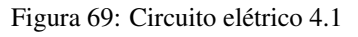

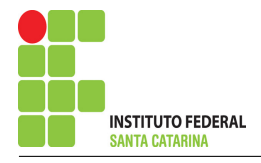

## Transformação da fonte de tensão TF1:

$$
TTF1 = \frac{TF1}{Z24}
$$

$$
TTF1 = \frac{25}{5}
$$

$$
TTF1 = 5A
$$

## Transformação da fonte de tensão F2:

$$
TF2 = \frac{F2}{Z5}
$$

$$
TF2 = \frac{15 + j10}{5}
$$

 $TF2 = (3 + j2)A$ 

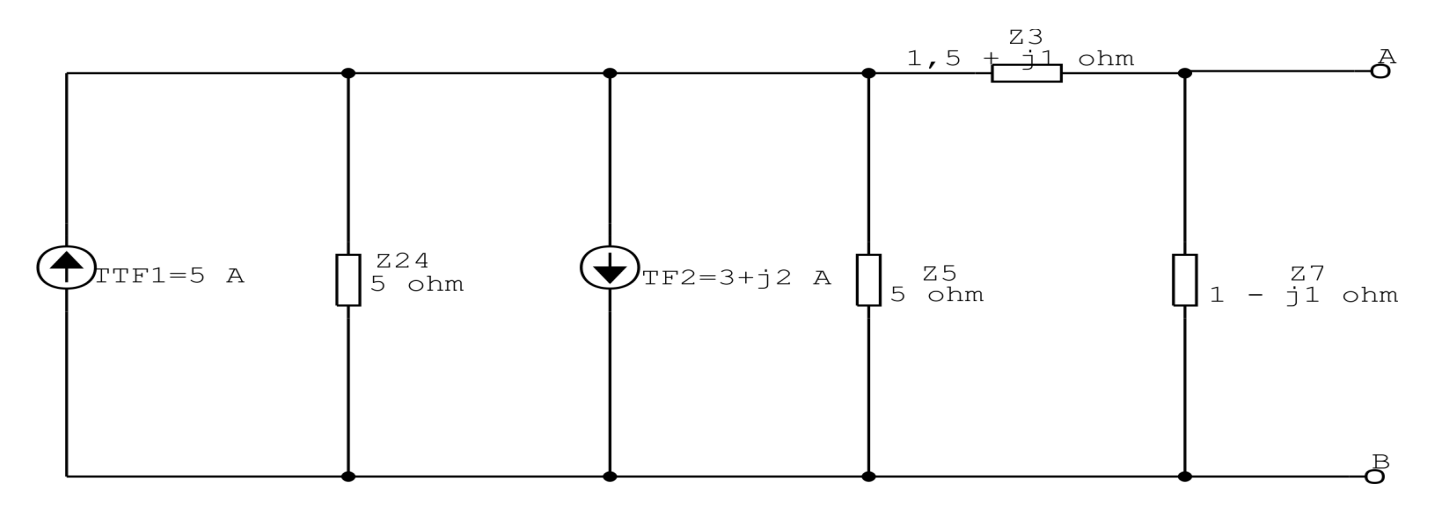

Figura 70: Circuito elétrico 4.1

## Associando fontes de corrente:

 $F12 = TTF1 - TF2$ 

- $F12 = (5) (3 + j2)$
- $F12 = (2 j2)A$

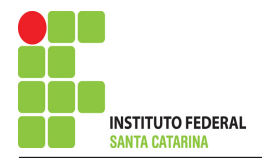

## Associando impedância:

$$
Z245 = Z24 // Z5
$$

$$
Z245 = \frac{5.5}{5+5}
$$

$$
Z245 = 2,5\Omega
$$

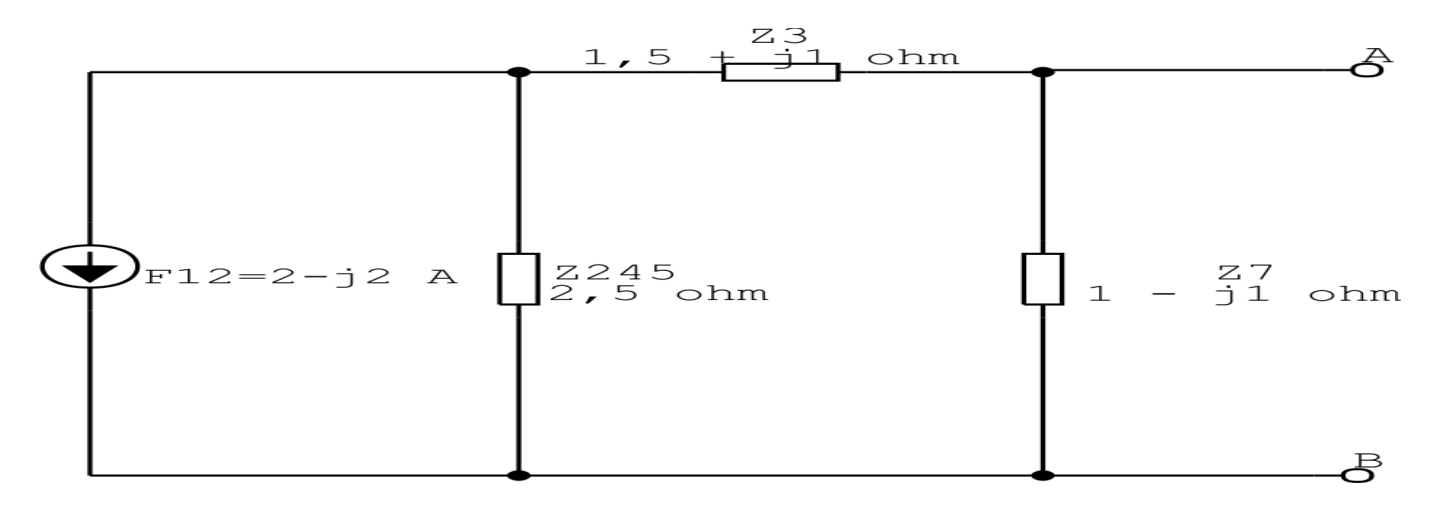

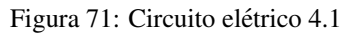

## Transformação da fonte de corrente F12:

 $TF12 = Z245.F12$ 

 $TF12 = 2,5.(2 - j2)$ 

 $TF12 = (5 - j5)V$ 

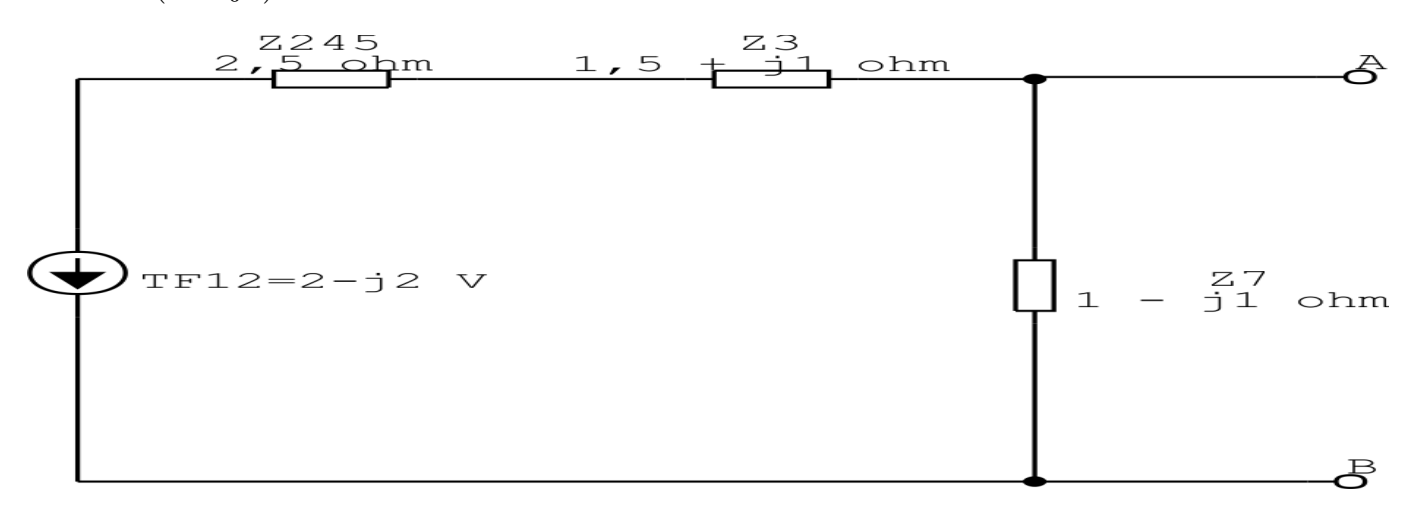

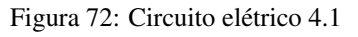

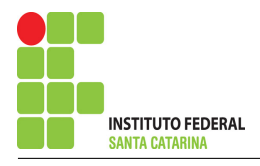

## Associando impedância:

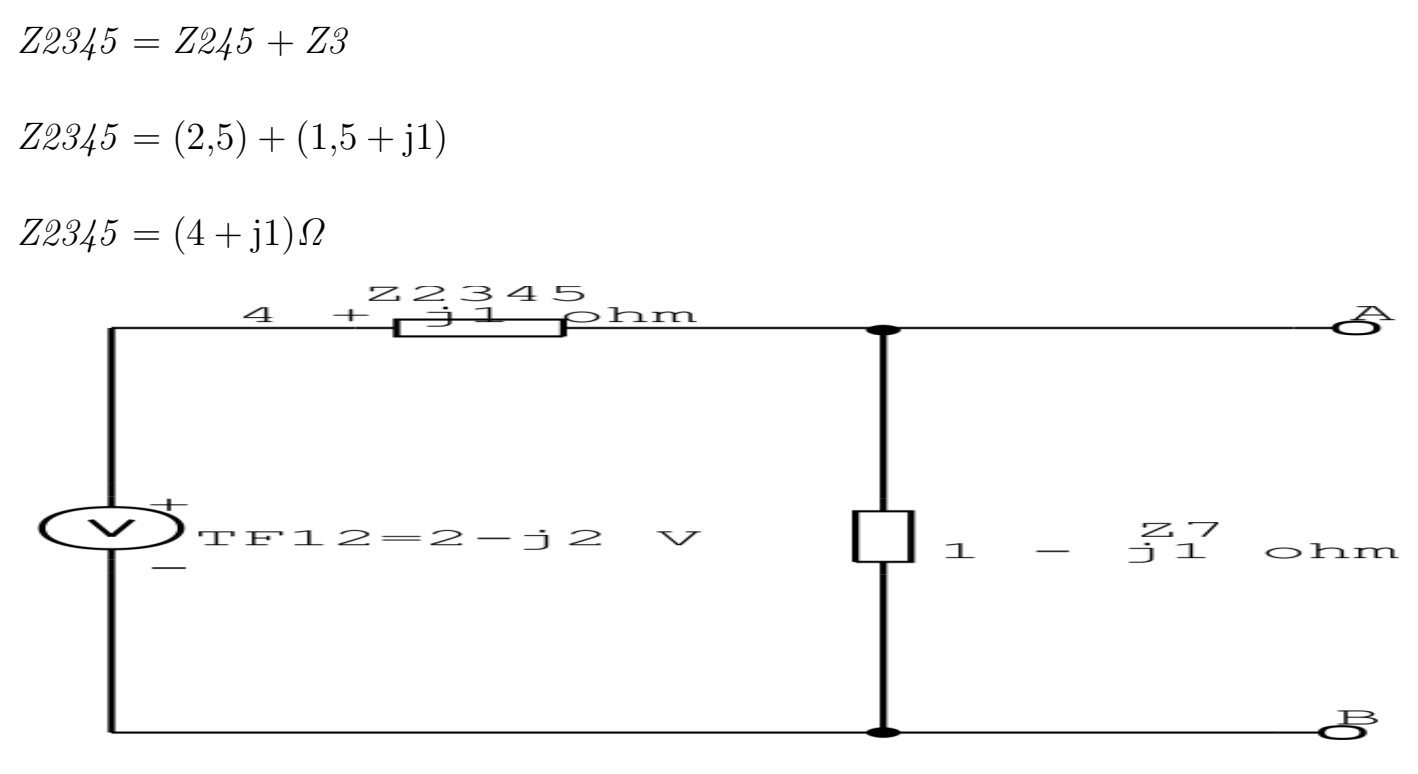

Figura 73: Circuito elétrico 4.1

## Divisor de tensão:

$$
V_{AB} = \frac{TF12. Z7}{Z23457}
$$

$$
V_{AB} = \frac{(5 - j5).(1 - j1)}{5}
$$

 $V_{AB} = -j2V$ 

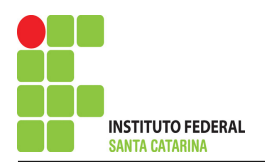

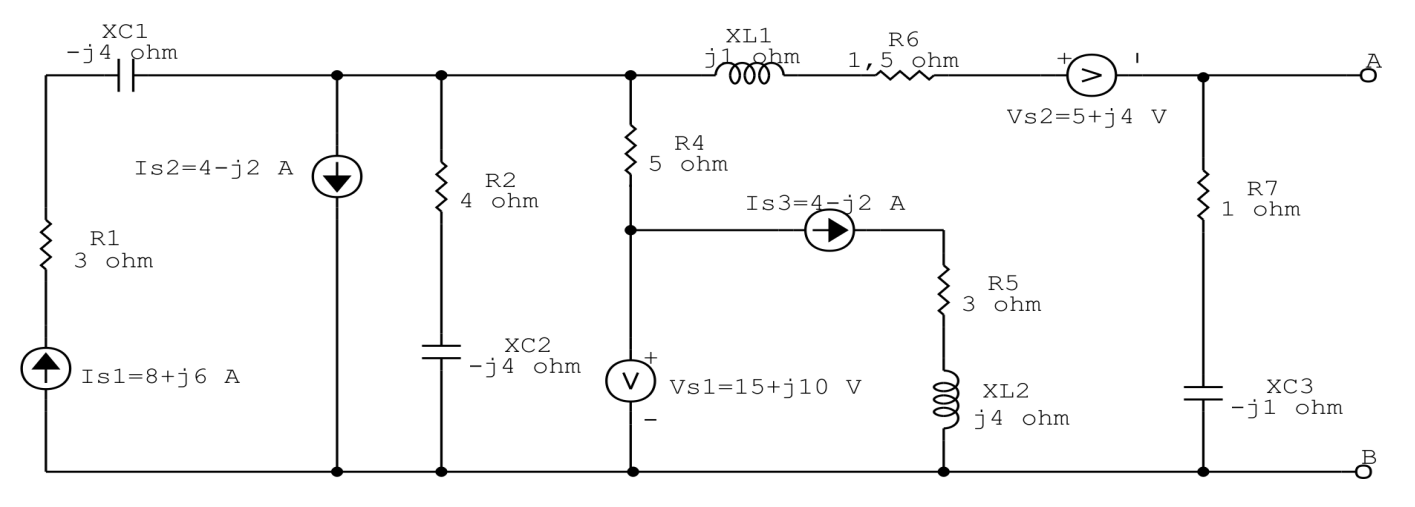

# Questão 4.2 : Determine a tensão  $V_{AB}$

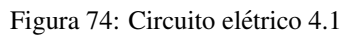

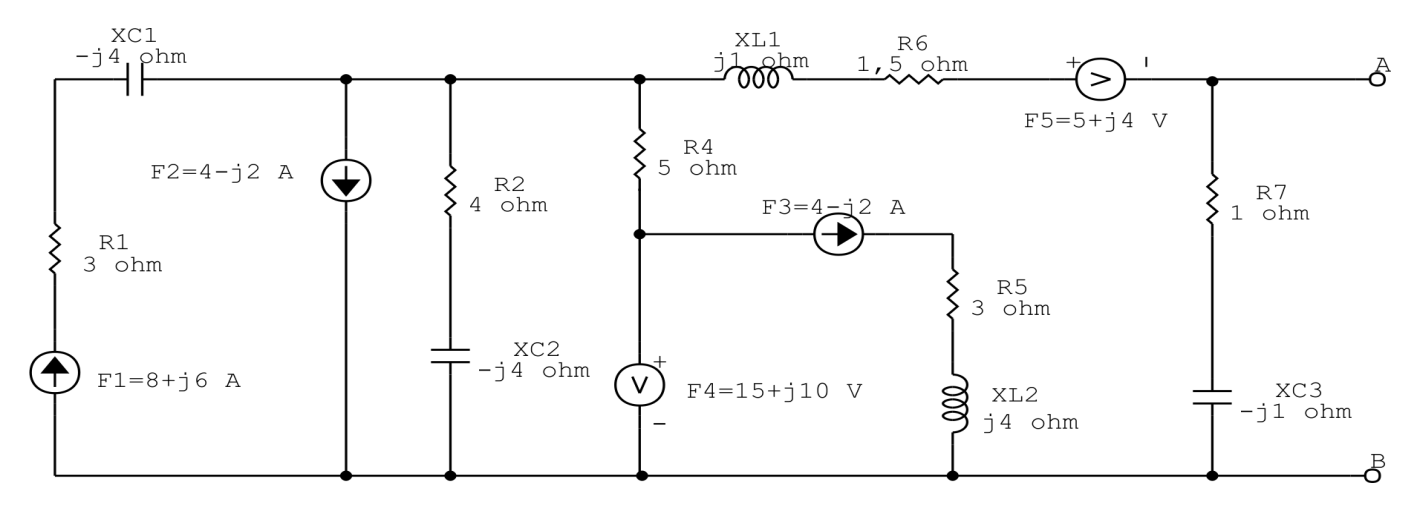

Figura 75: Circuito elétrico 4.1 - Renomeando as fontes

#### Transformação de impedância:

- $Z1 = R1 + XC1 = 3 j4$   $Z1 = (3 j4) \Omega$
- $Z2 = R2 + XC2 = 4 i4$   $Z2 = (4 i4) \Omega$
- $Z3 = R3 = 5$   $Z5 = 5\Omega$
- $Z_4 = R6 + XL1 = 1.5 + j1$   $Z3 = (1.5 + j1)\Omega$
- $Z5 = R5 + XL2 = 3 + j4$   $Z4 = (3 + j4) \Omega$
- $Z6 = R7 + XC3 = 1 j1$   $Z6 = (1 j1)\Omega$

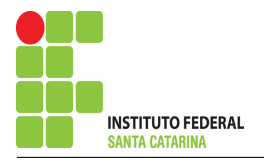

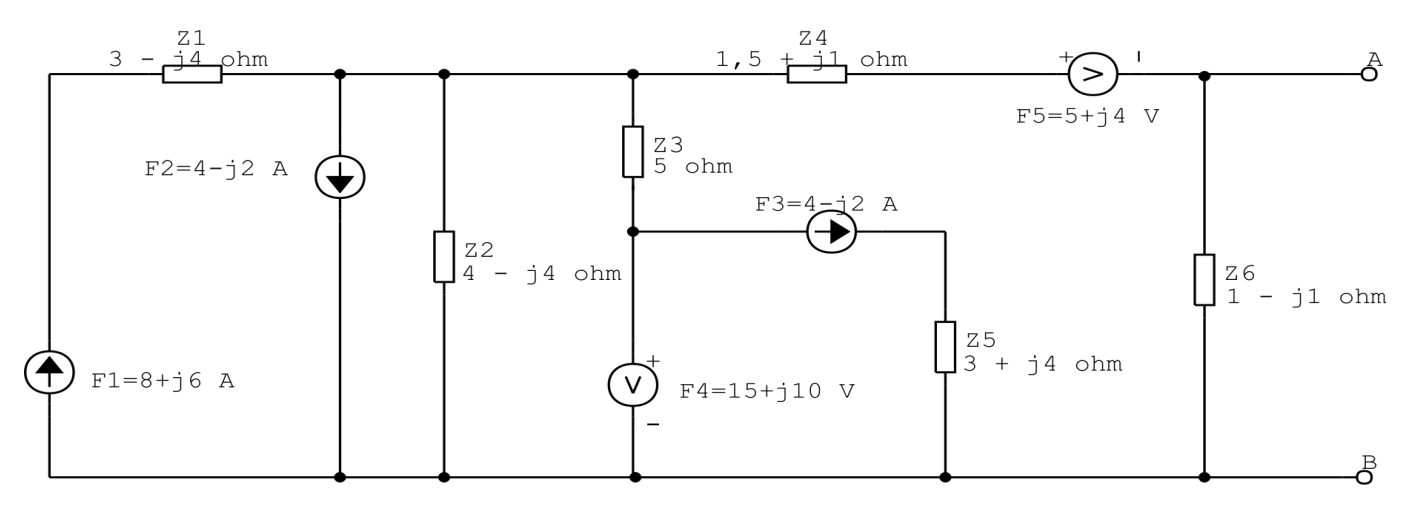

Figura 76: Circuito elétrico 4.1

Existe alguma impedância em paralelo com uma fonte de tensão ou em série com uma fonte de corrente, se sim essa impedância deve ser desprezada.

Nesse circuito a impedância Z1 está em série com a fonte de corrente F1 e a impedância Z5 está em série com a fonte de corrente F3.

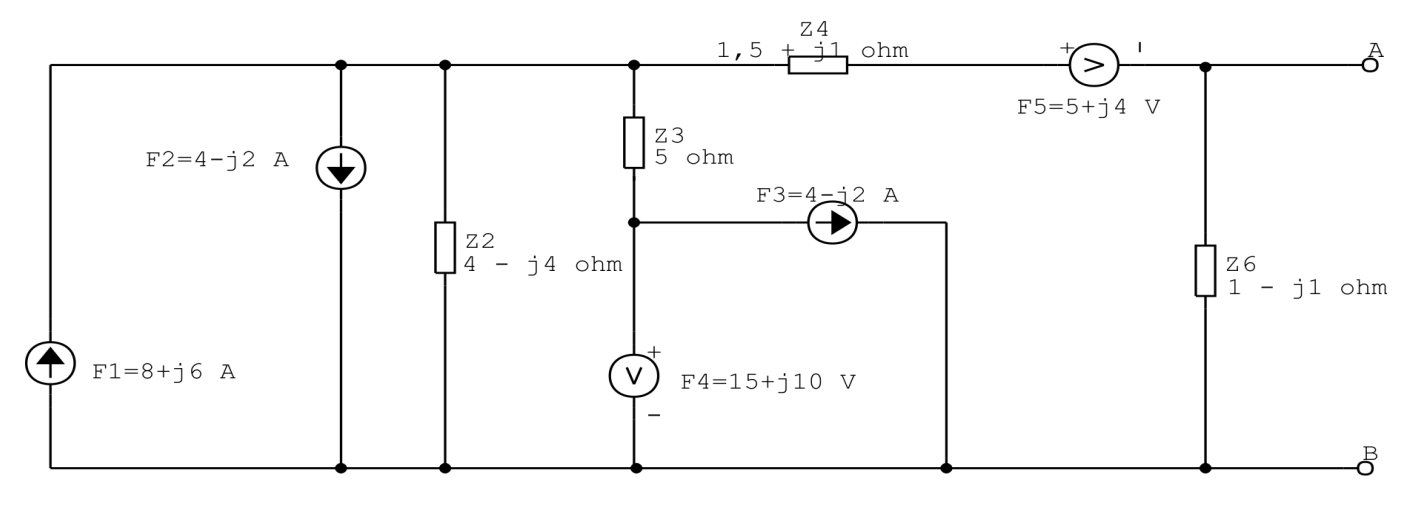

Figura 77: Circuito elétrico 4.1

Quando um fonte de corrente fica em paralelo com uma fonte de tensão ela é ignorada, neste circuito ocorre isto com a fonte de corrente F3 que esta em paralelo com a fonte ´ de tensão F4.

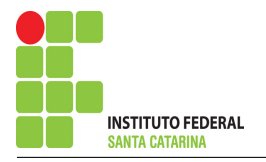

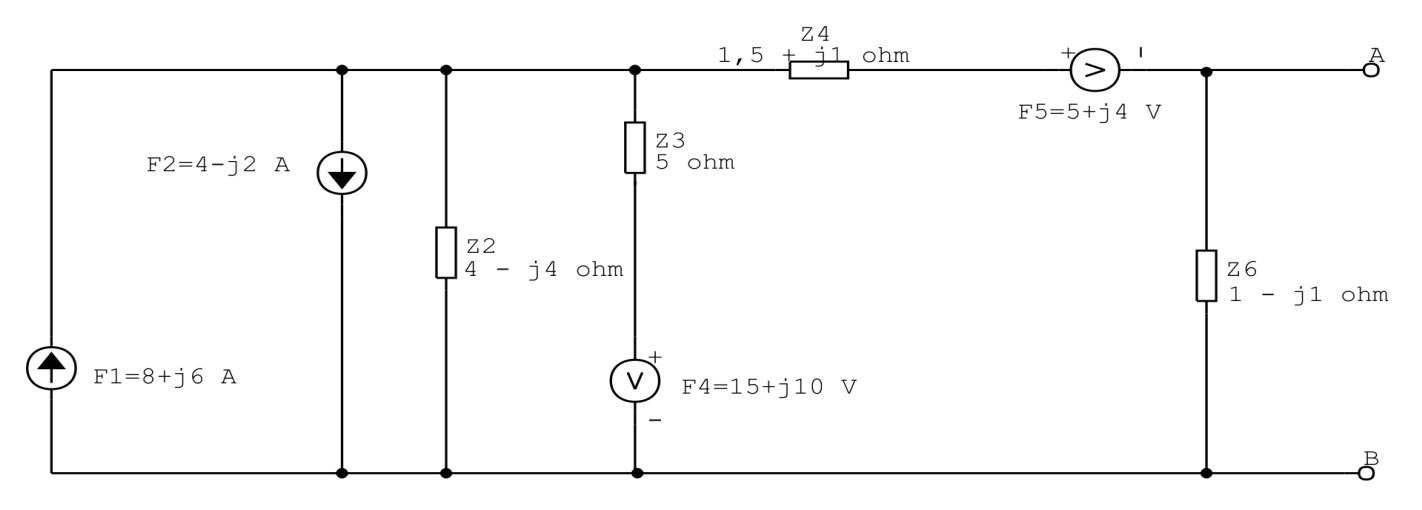

Figura 78: Circuito elétrico 4.1

### Associando fontes de corrente:

 $F12 = F1 - F2$ 

$$
F12 = (8 + j6) - (4 - j2)
$$

$$
F12 = (4 + \mathrm{j}8)A
$$

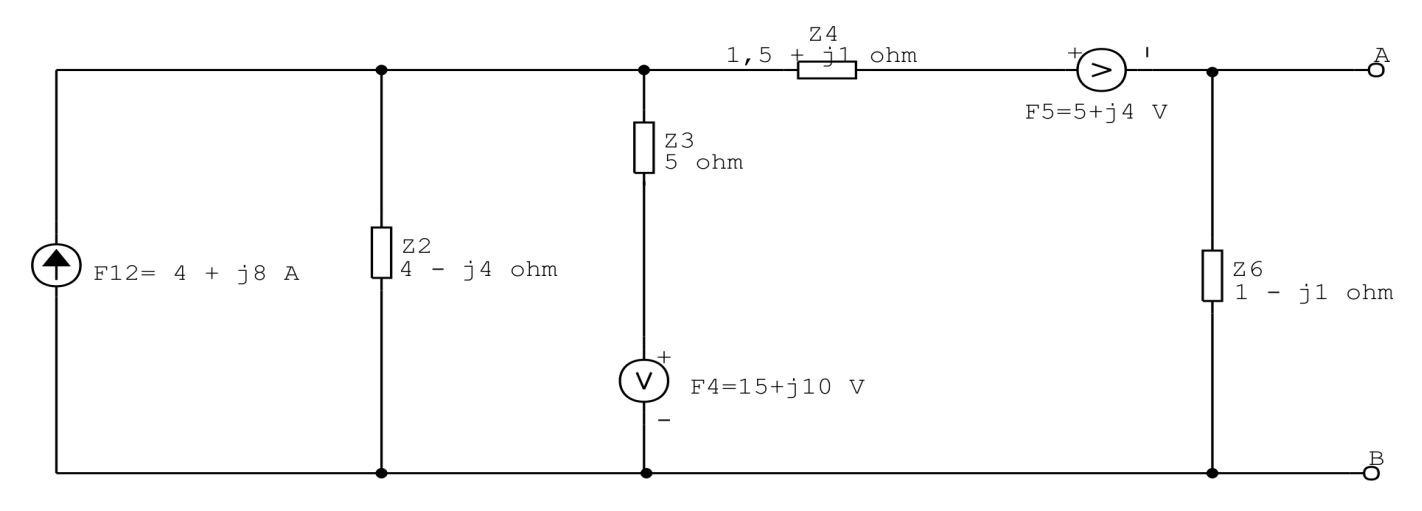

Figura 79: Circuito elétrico 4.1

## Transformação da fonte de tensão F4:

$$
TF4 = \frac{F4}{Z3}
$$

$$
TF4 = \frac{15 + j10}{5}
$$

$$
TF4 = 3 + j2A
$$

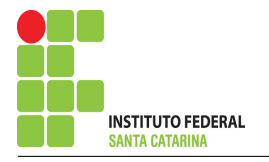

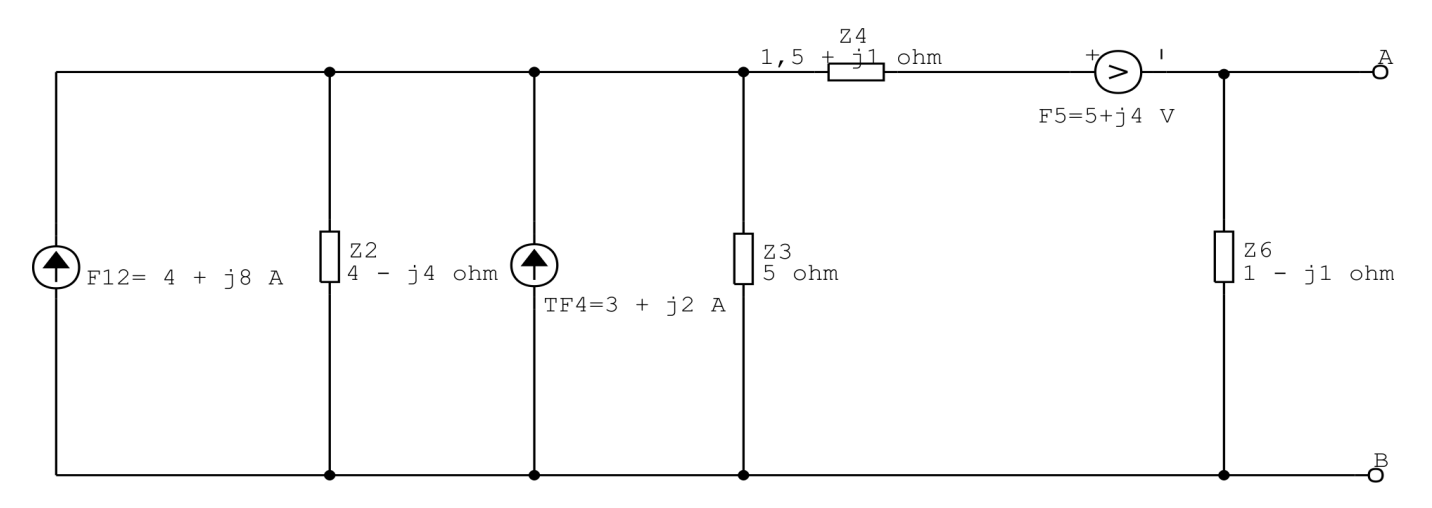

Figura 80: Circuito elétrico 4.1

## Associando fontes de corrente:

- $F124 = F12 + TF4$
- $F124 = (4 + j8) + (3 + j2)$
- $F124 = (7 + j10)A$

## Associando impedância:

 $Z23 = Z2 // Z3$  $Z23 =$  $(4 - j4)$ . $(5)$  $(4 - j4) + (5)$  $Z23 = (2,68 - j1,031)\Omega$ 

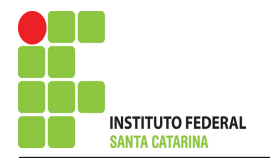

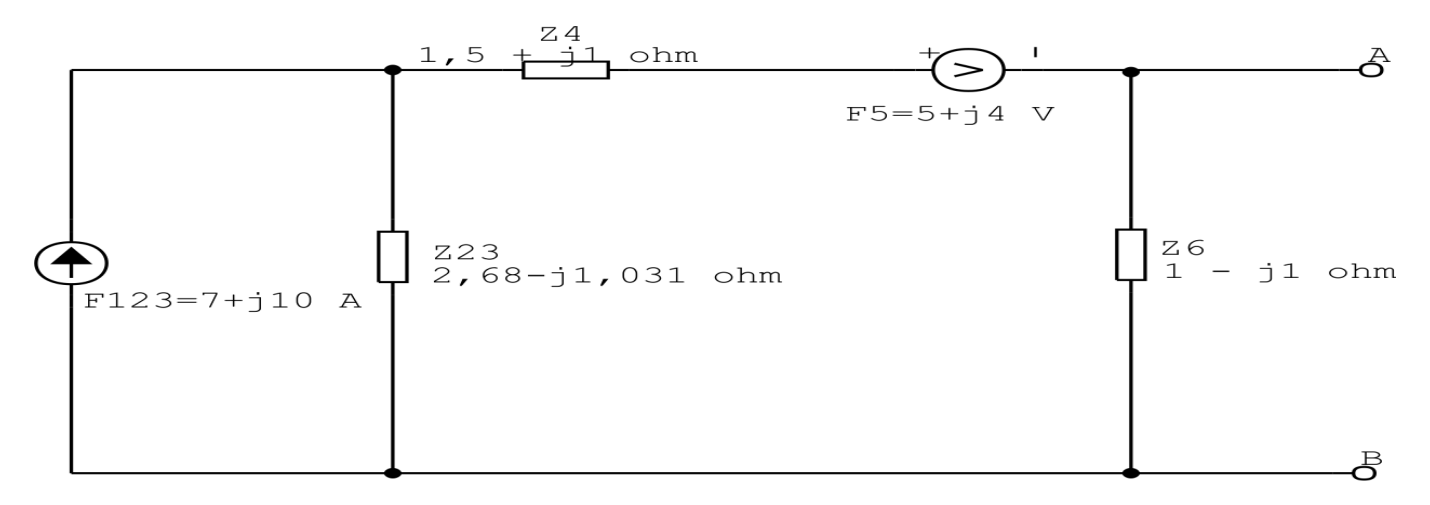

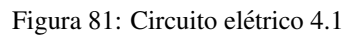

## Transformação da fonte de corrente F124:

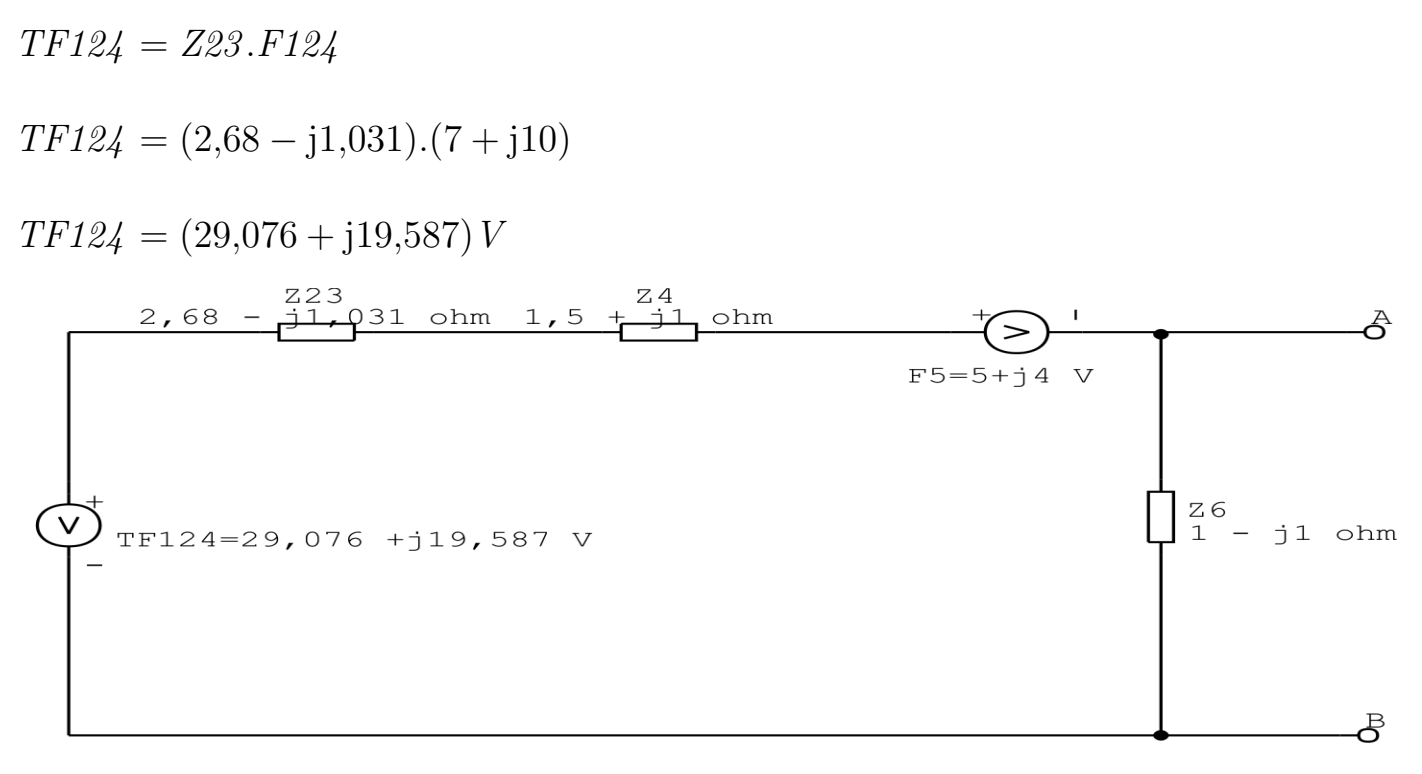

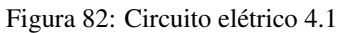

## Associando fontes de tensão:

 $F1245 = TF124 - F5$  $F1245 = (29,076 + j19,587) - (5 + j4)$  $F1245 = (25,076 + j15,587) V$
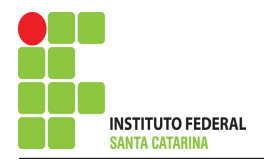

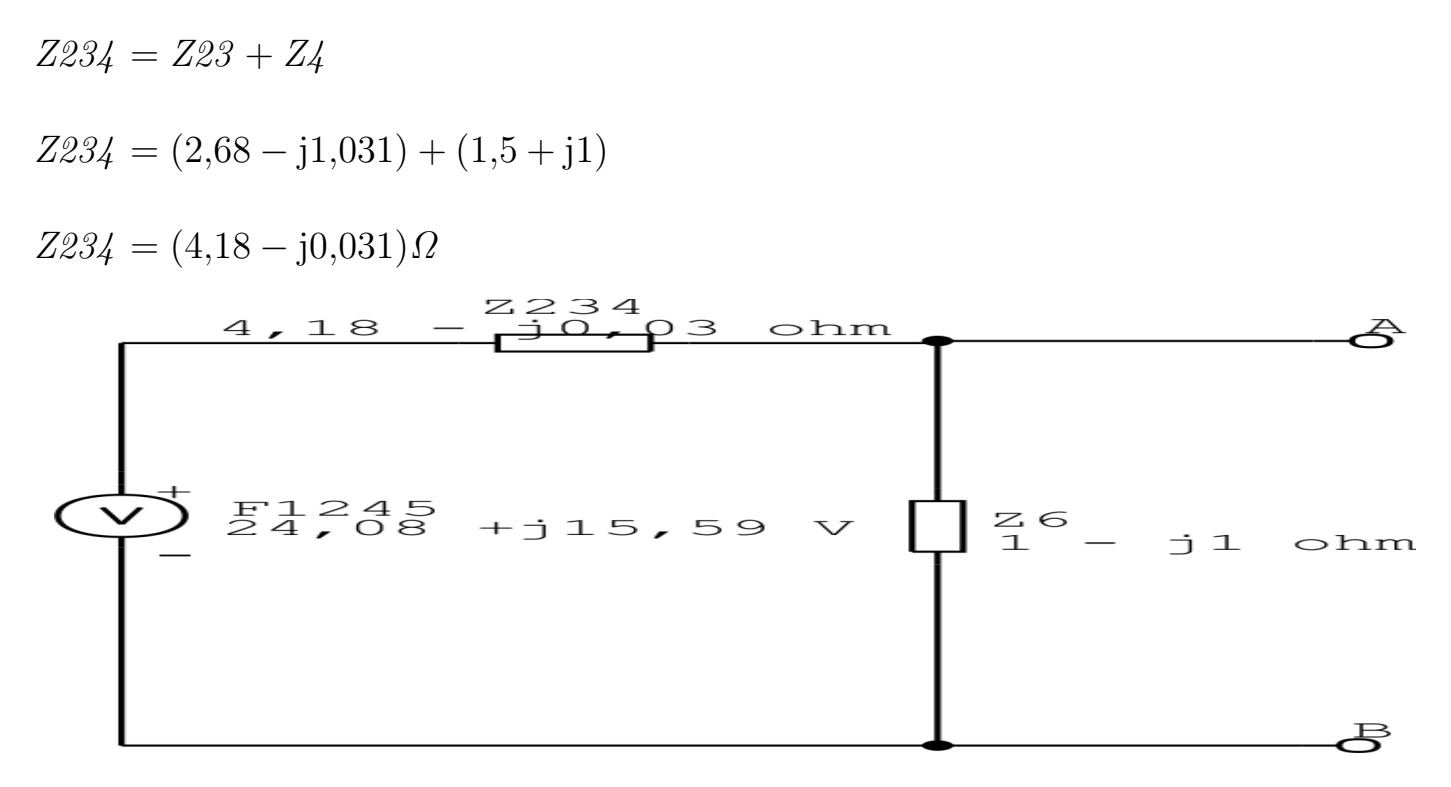

Figura 83: Circuito elétrico 4.1

### Divisor de tensão:

 $V_{AB} =$ F1245 .Z6 Z2346  $V_{AB} =$  $(25,076 + j15,587)$ . $(1 - j1)$ 5,18 − j1,031  $V_{AB} = 7{,}677 - j0{,}11V$ 

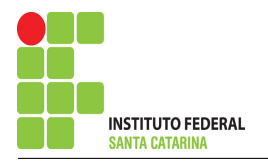

# Questão 4.3 : Determine a tensão  $V_o$

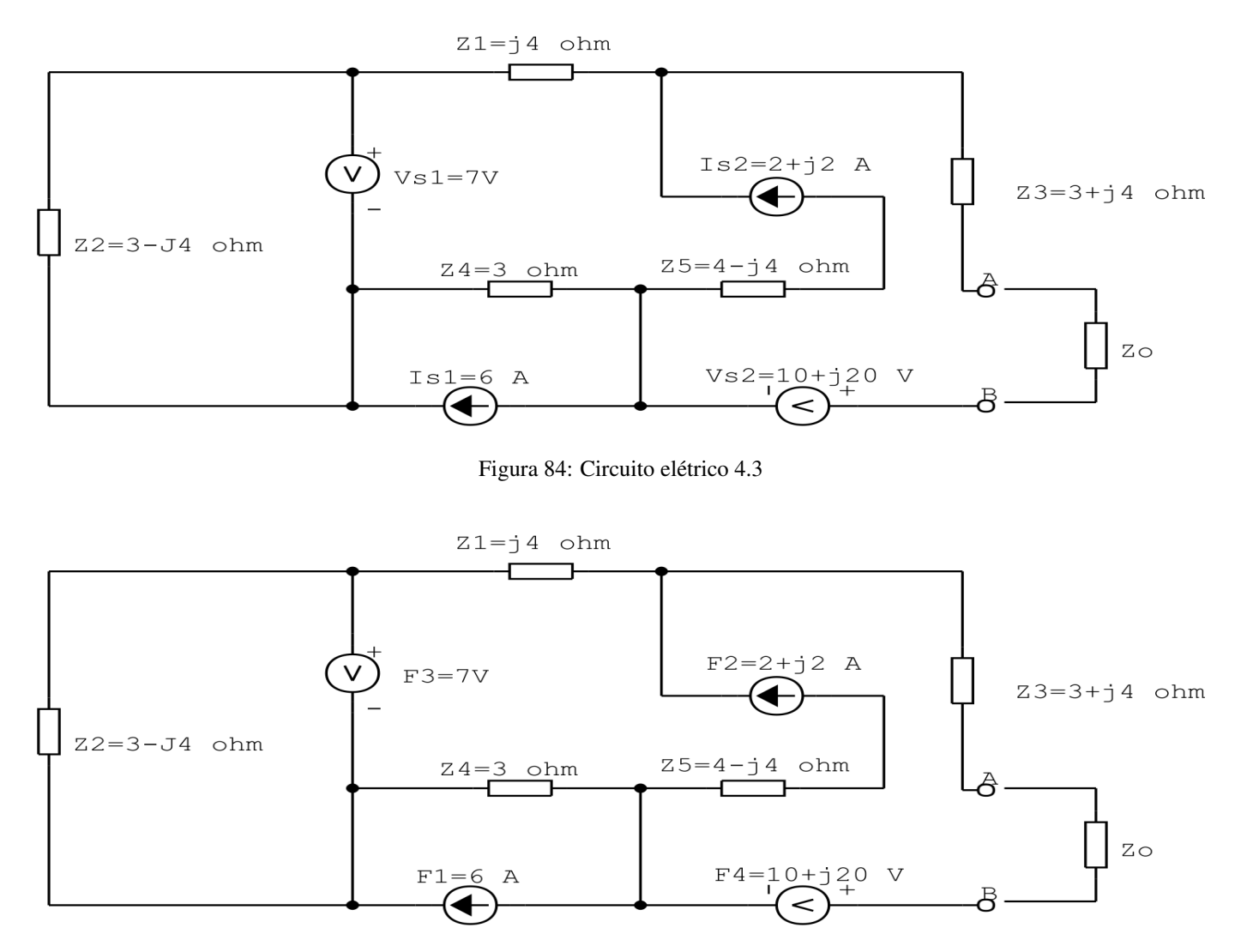

Figura 85: Circuito elétrico 4.3- Renomeando as fontes

Existe alguma impedância em paralelo com uma fonte de tensão ou em série com uma fonte de corrente, se sim essa impedância deve ser desprezada.

Nesse circuito a impedância Z2 está em paralelo com a fonte de tensão F3 e a impedância Z5 está em série com a fonte de corrente F2.

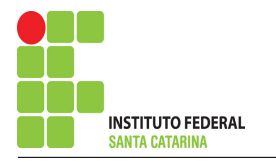

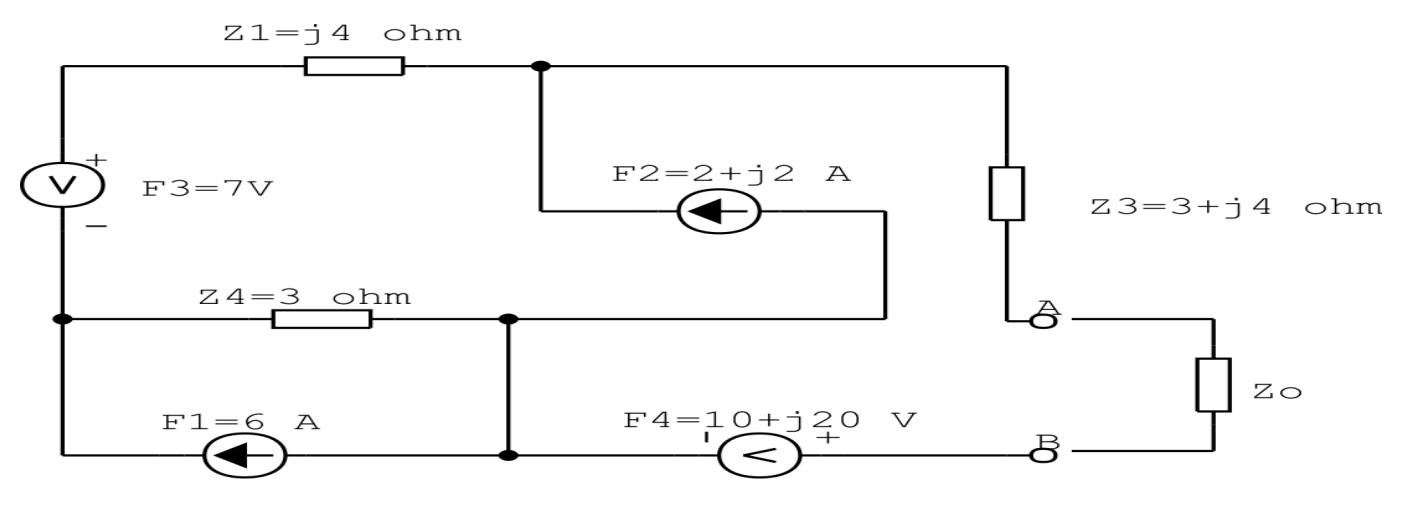

Figura 86: Circuito elétrico 4.3

### Transformação da fonte de corrente F1:

 $TF1 = Z4.F1$ 

 $TF1 = 3(6)$ 

 $TF1 = (18)V$ 

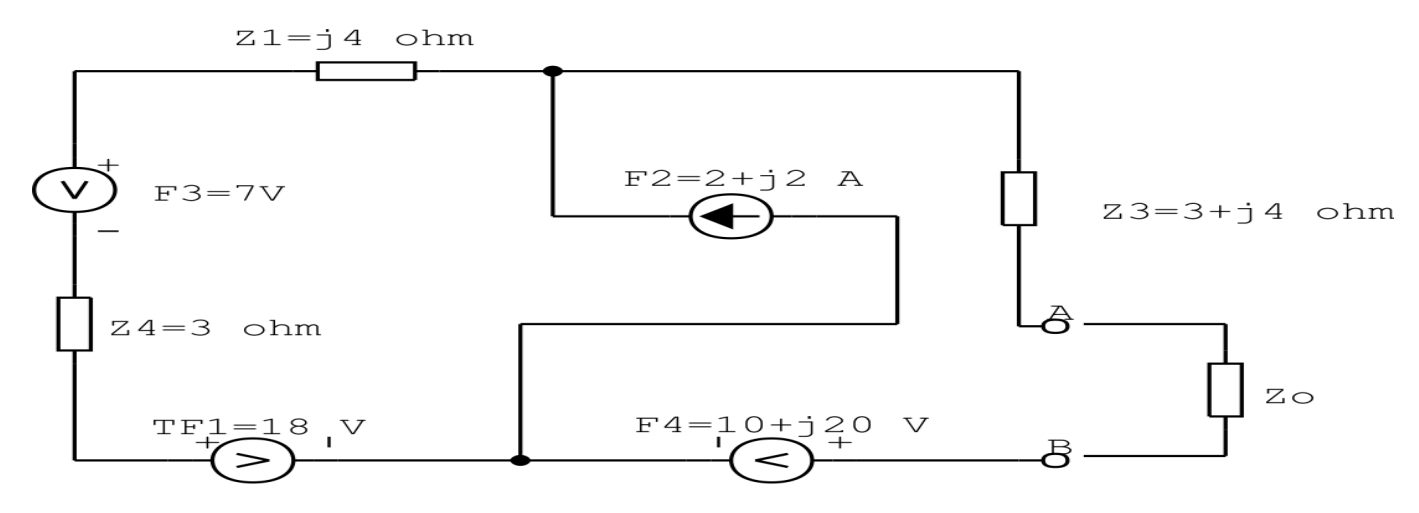

Figura 87: Circuito elétrico 4.3

#### Associando fontes de tensão:

 $F13 = TF1 + F3$ 

 $F13 = (18) + (7)$ 

 $F13 = (25)v$ 

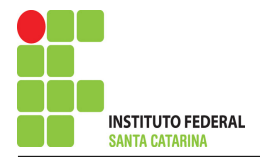

 $Z14 = Z1 + Z4$ 

 $Z14 = (j4) + (3)$ 

 $Z14 = (3 + j4) \Omega$ 

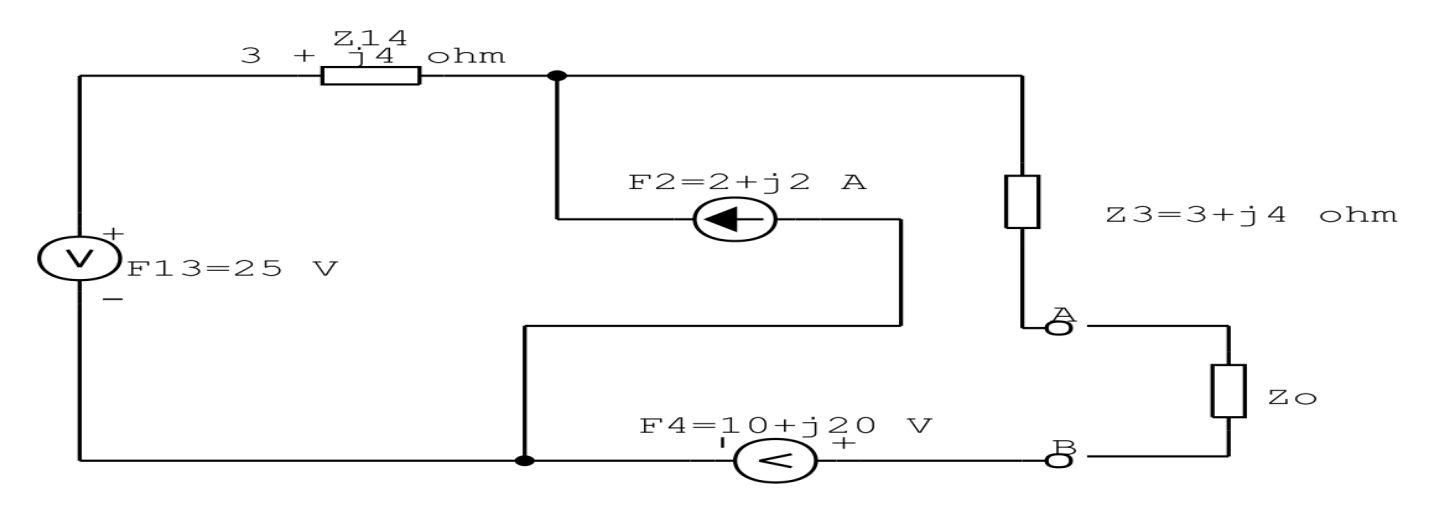

Figura 88: Circuito elétrico 4.3

# Transformação da fonte de tensão F13:

$$
TF13 = \frac{F13}{Z24}
$$

$$
TF13 = \frac{25}{3 + j4}
$$

 $TF13 = 3 - j4A$ 

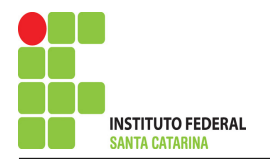

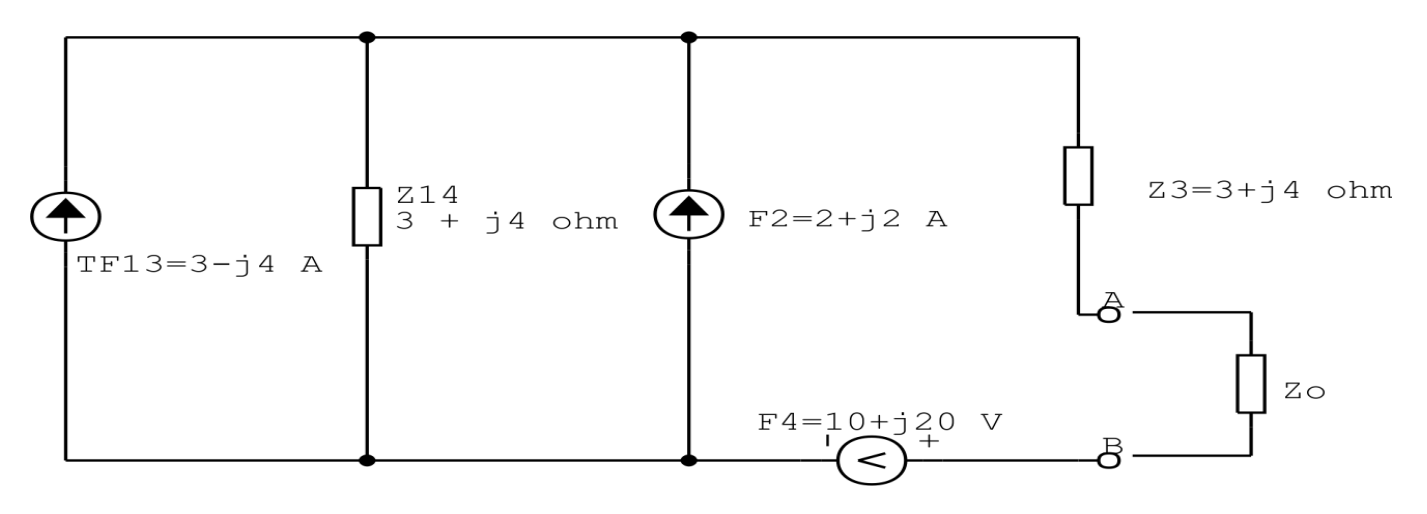

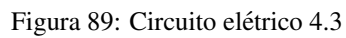

#### Associando fontes de corrente:

$$
F123 = T F13 + F2
$$

 $F123 = (3 - j4) + (2 + j2)$ 

 $F123 = (5 - j2)A$ 

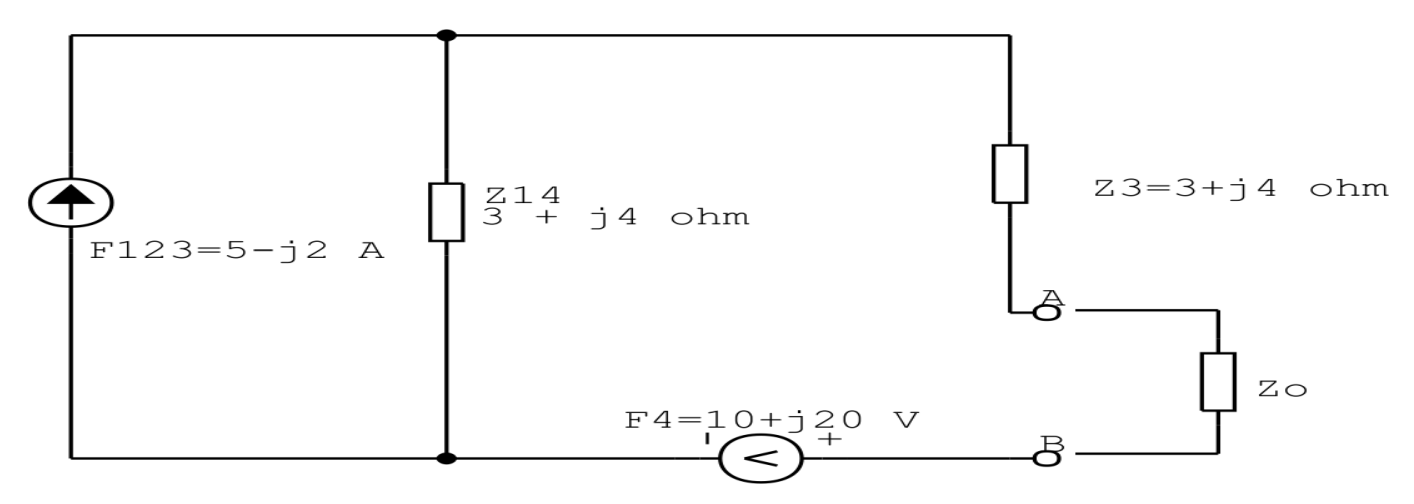

Figura 90: Circuito elétrico 4.3

### Transformação da fonte de corrente F123:

 $TF123 = Z14.F123$ 

 $TF123 = 3 + j4.(5 - j2)$ 

$$
TF123 = (23 + j14) V
$$

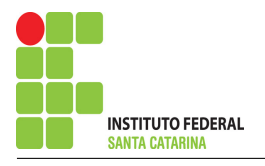

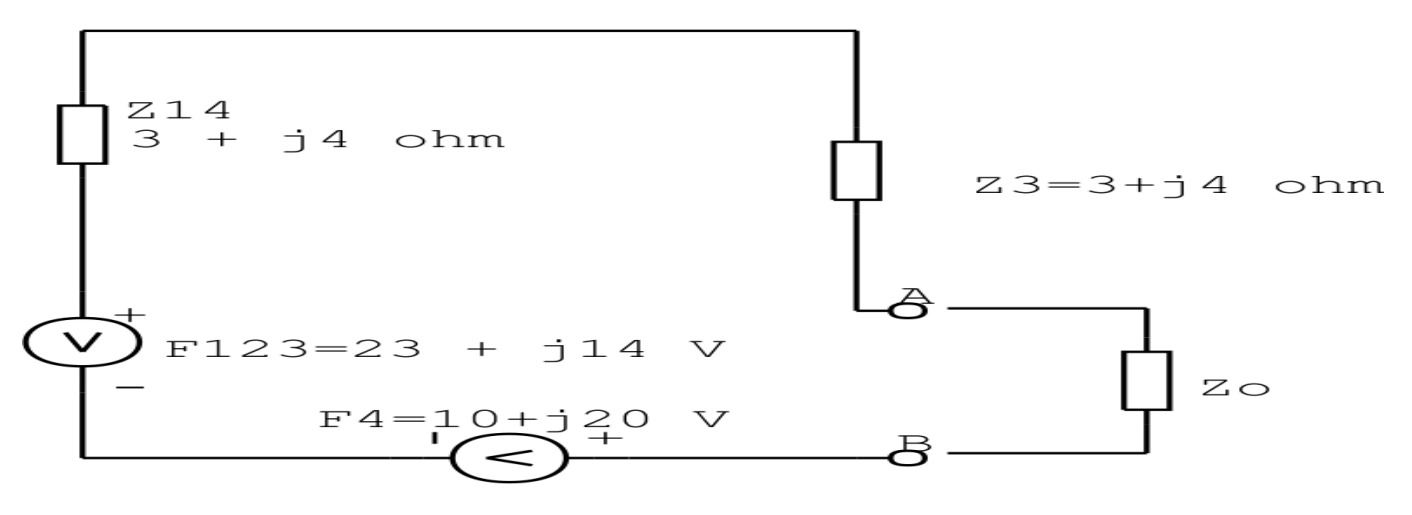

#### Figura 91: Circuito elétrico 4.3

### Associando fontes de tensão:

- $F1234 = TF123 F4$
- $F1234 = (23 + j14) (10 + j20)$
- $F1234 = (13 j6)A$

#### Associando impedância:

- $Z134 = Z14 + Z3$
- $Z134 = (3 + j4) + (3 + j4)$

 $Z134 = (6 + 18) \Omega$ 

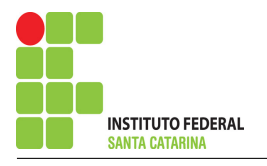

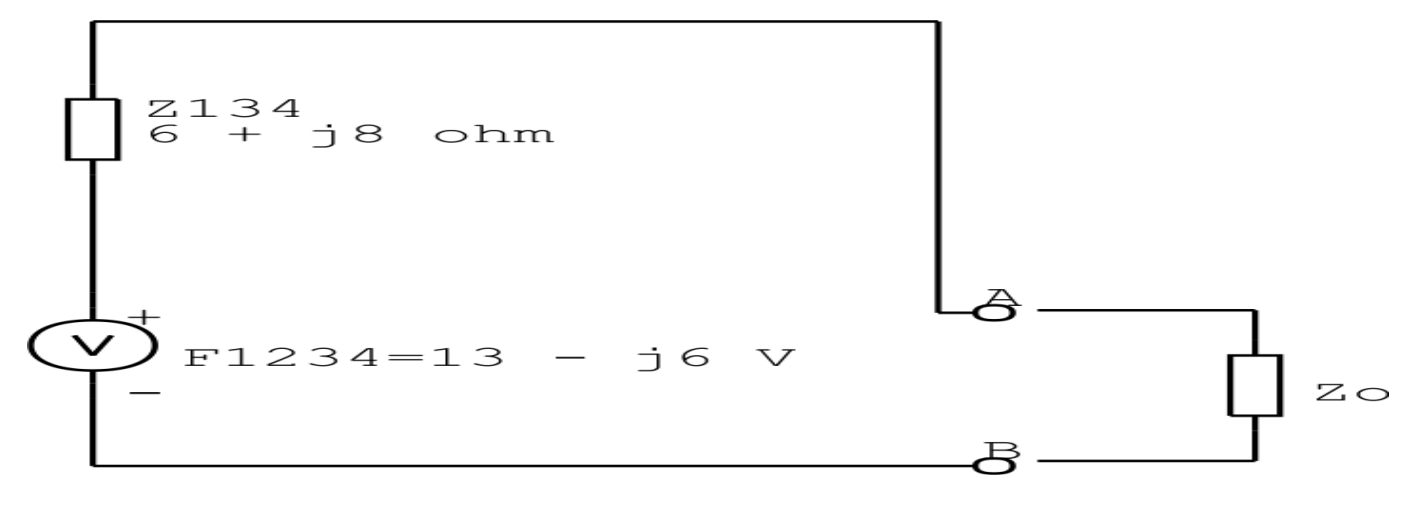

Figura 92: Circuito elétrico 4.3

### Divisor de tensão:

$$
VZ_o = \frac{F1234 \cdot Z0}{Z134 + Z_o}
$$

$$
VZ_o = \frac{(13 - j6) \cdot (Zo)}{6 + j8 + Z_o} V
$$

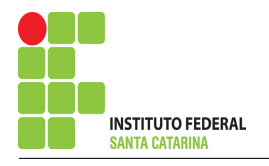

# Questão  $5.3$ : Determine a tensão vR1(t)

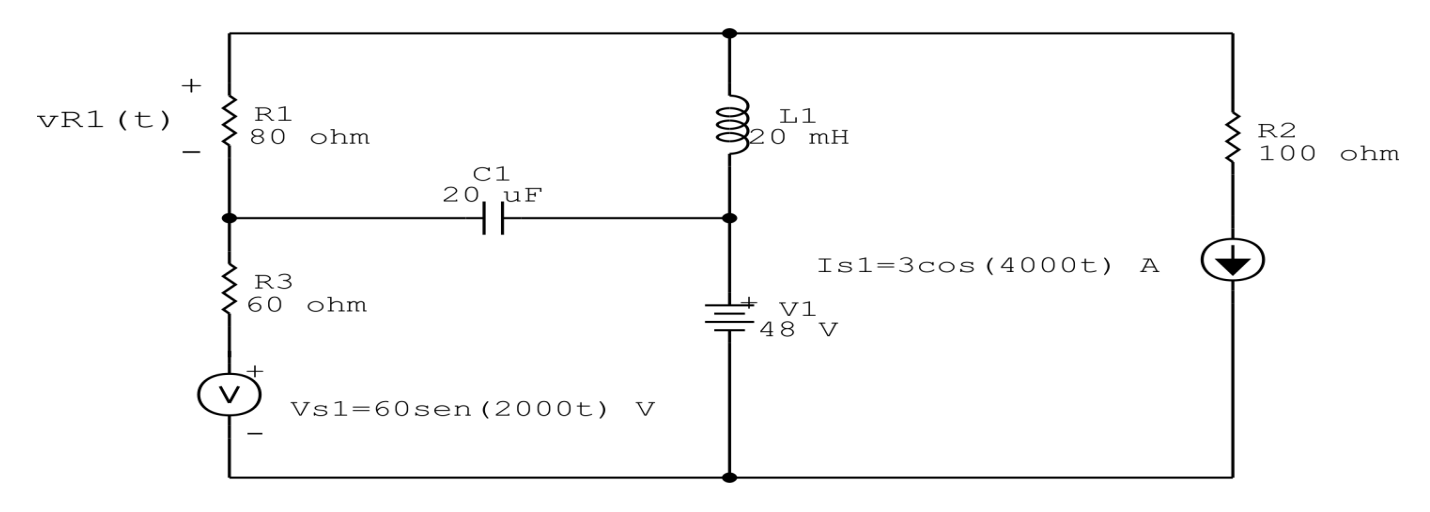

Figura 93: Circuito elétrico 5.3

# Aplicando o Roteiro de Superposição

#### 1 Desligar todas as fontes independentes, exceto uma.

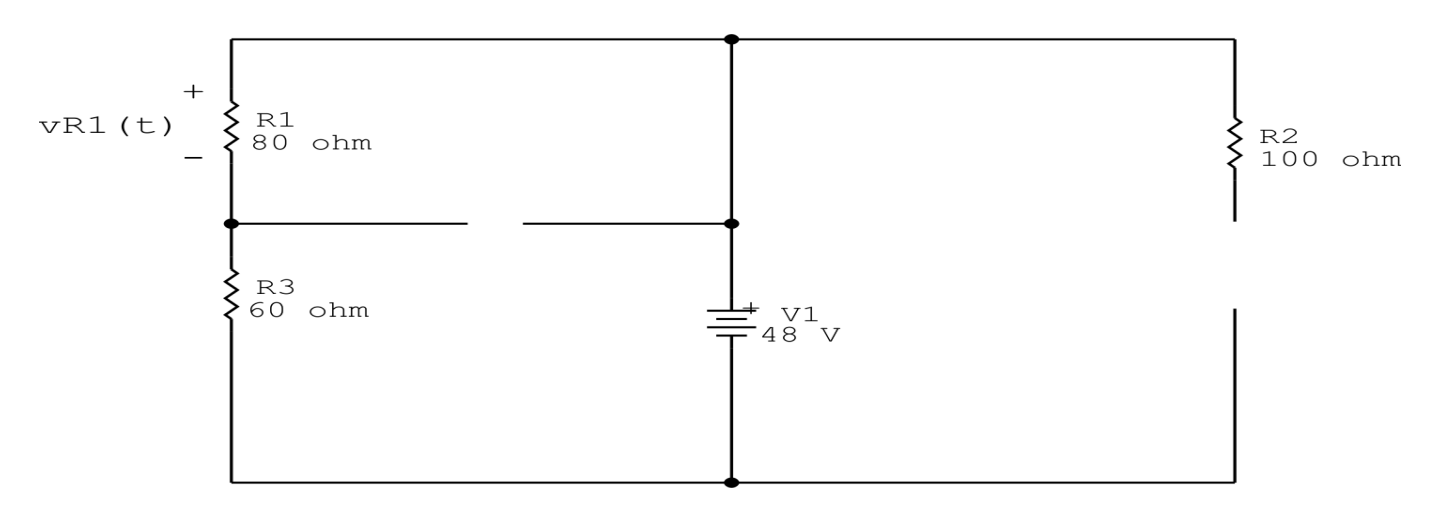

Figura 94: Circuito elétrico 5.3 - Apenas fonte V1 ligada

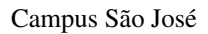

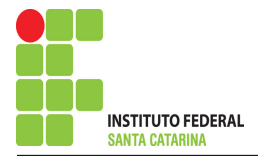

$$
\text{vR1 (t)} + \left\{\begin{matrix} + \\ 1 \\ 1 \\ 1 \\ 1 \end{matrix} \right\}
$$

Figura 95: Circuito elétrico 5.3 - Simplificando o circuito

### 2 Calcular a contribuição da fonte em funcionamento.

#### 2.1 Escolher método de análise apropriado.

2.1.1 Seguir os roteiros apresentados nas soluções nas listas de exercícios anteriores.

#### Método escolhido: Divisão de tensão.

$$
V_{R1} = \frac{V1.R1}{R1 + R3}
$$

$$
V_{R1} = \frac{(48).(80)}{140}
$$

$$
V_{R1} = 27,429 V
$$

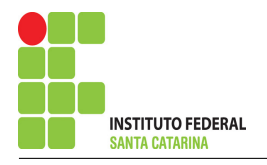

### 3 Repetir esta etapa para todas as fontes independentes.

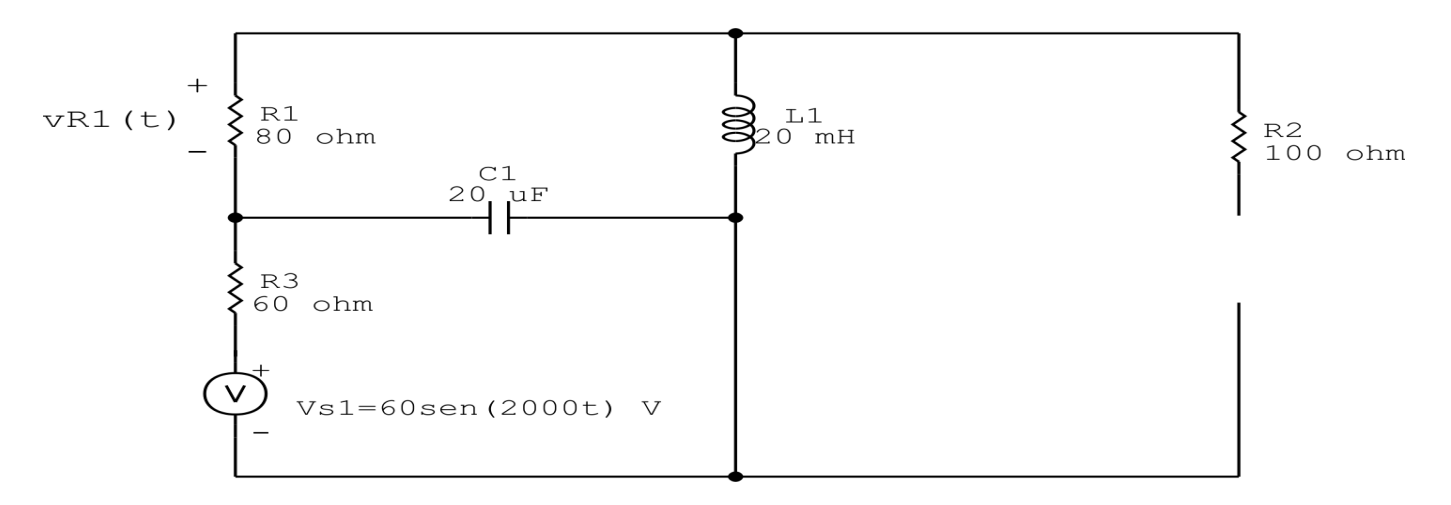

Figura 96: Circuito elétrico 5.3 - Apenas fonte V1 ligada

#### Transformações dos elementos reativos:

$$
C1 \Longrightarrow X_{C1} = \frac{1}{jwC1} = \frac{1}{j2000(0,00002)} \quad X_{C1} = -j25 \Omega
$$
  

$$
L1 \Longrightarrow X_{L1} = jwL1 = j2000(0,02) \quad X_{L1} = j40 \Omega
$$

### Transformação de impedância:

- $Z1 = R1 = 80$   $Z1 = 80 \Omega$
- $Z2 = XL1 = j40$   $Z2 = j40 \Omega$
- $Z3 = R3 = 60$   $Z3 = 60 \Omega$
- $Z_4 = XC1 = -j25$   $Z_4 = -j25 \Omega$

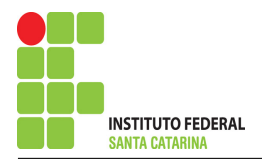

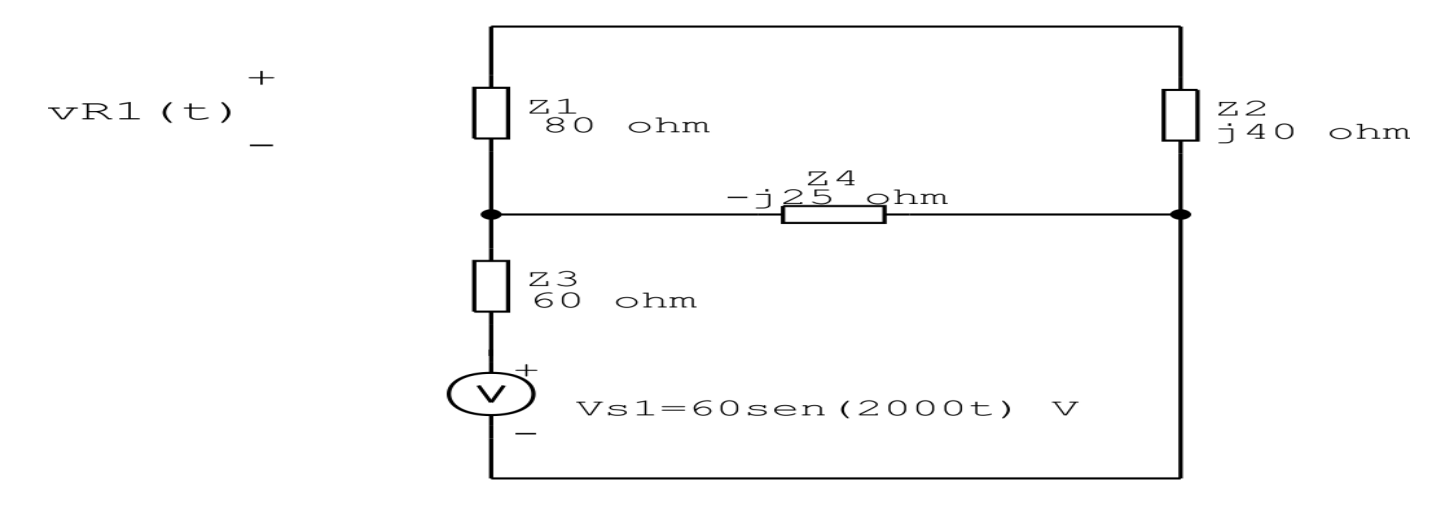

Figura 97: Circuito elétrico 5.3 - Simplificando o circuito

### 4 Calcular a contribuição da fonte em funcionamento.

- 4.1 Escolher método de análise apropriado.
- 4.1.1 Seguir os roteiros apresentados nas soluções nas listas de exercícios anteriores.

#### Método escolhido: Transformação de fonte

#### Transformação da fonte de tensão Vs1:

$$
Tvs1 = \frac{Vs1}{Z3}
$$

$$
Tvs1 = \frac{-j60}{60}
$$

$$
Tvs1 = -j1A
$$

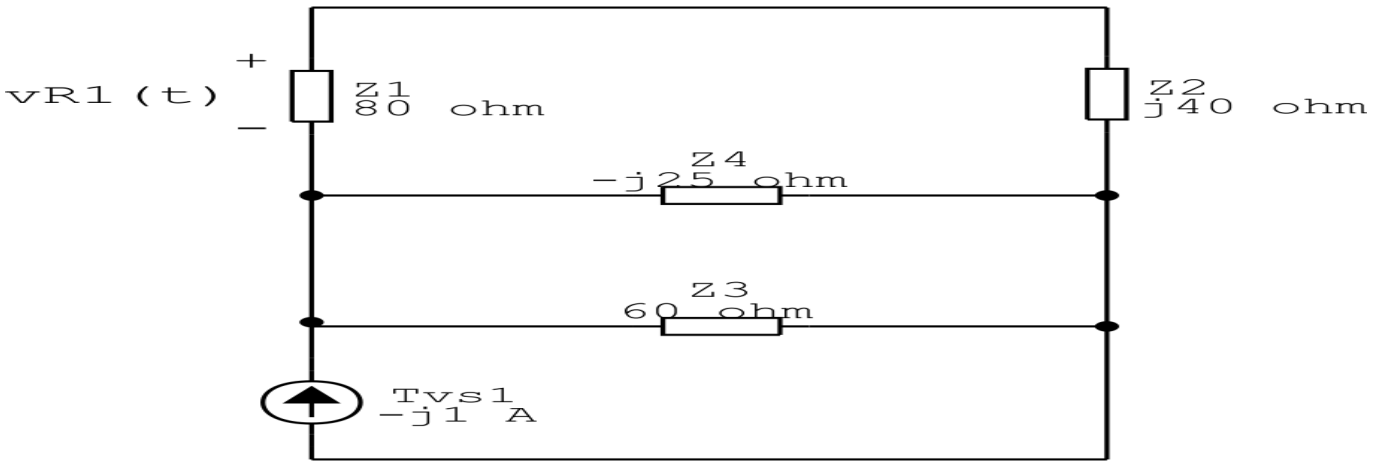

#### Figura 98: Circuito elétrico 5.3

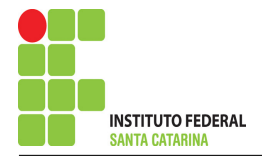

$$
Z34 = Z3 // Z4
$$

$$
Z34 = \frac{(60)(-j25)}{(60) + (-j25)}
$$

 $Z34 = (8,876 - j21,302)$  Transformação da fonte de corrente Tvs1:

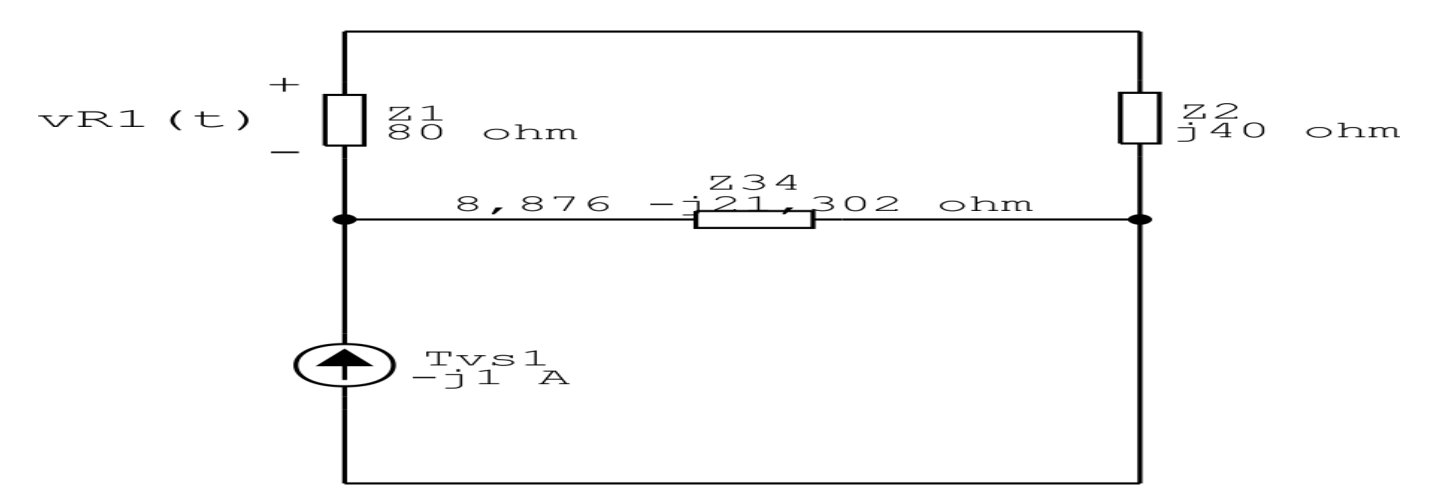

Figura 99: Circuito elétrico 5.3

$$
TTvs1 = Z34. Tvs1
$$

 $TTvs1 = 8,876 - j21,302.(-j1)$ 

 $TTvs1 = (-21,302 - j8,876) V$  Associando impedância:

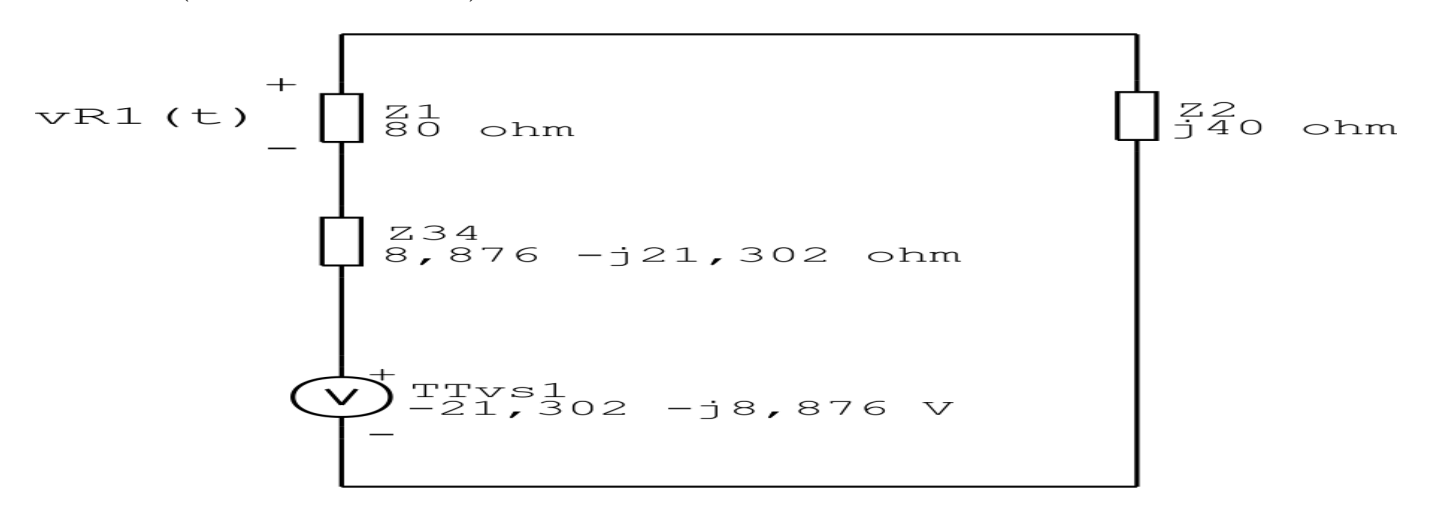

Figura 100: Circuito elétrico 5.3

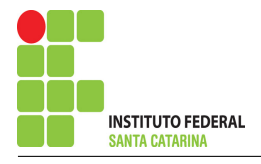

 $Z234 = Z34 + Z2$ 

 $Z234 = (8,876 - 121,302) + (140)$ 

 $Z234 = (8,876 + j18,698)$ Ω

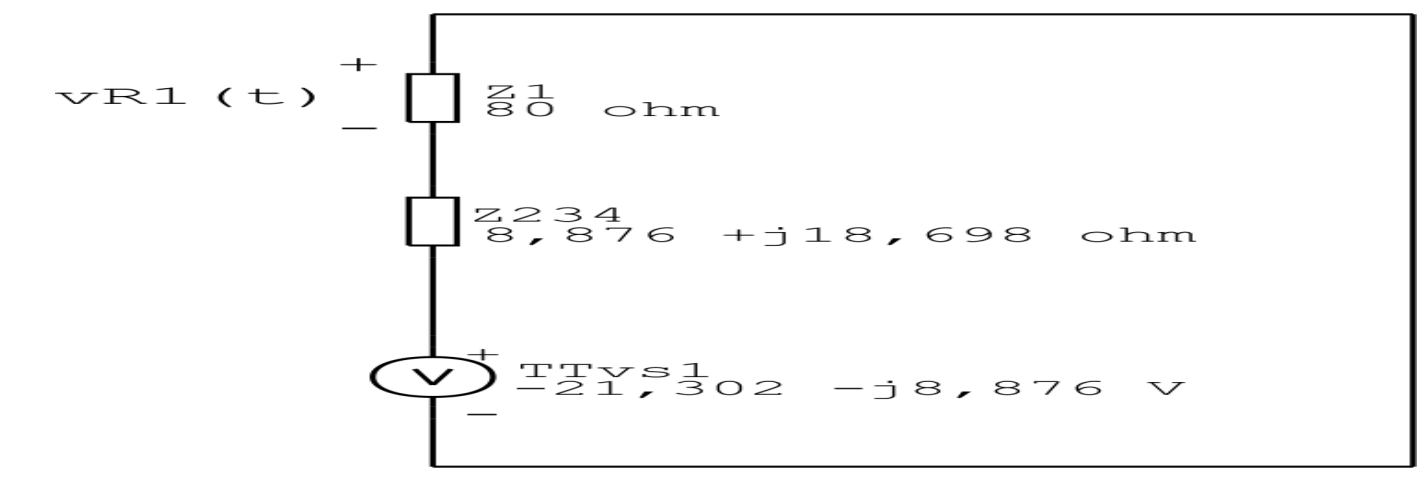

Figura 101: Circuito elétrico 5.3

#### Divisor de tensão:

$$
V_{R1} = \frac{TTvs1.Z1}{Z234 + Z1}
$$
  
\n
$$
V_{R1} = \frac{(-21,302 - 3,8768) \cdot (80)}{8,876 + 318,698 + 80} V V_{R1} = -19,971 - 33788 V
$$
  
\n
$$
V_{R1} = 19,971 - 33788 V
$$

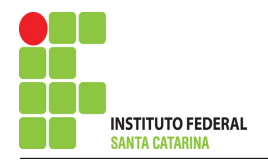

### 5 Repetir esta etapa para todas as fontes independentes.

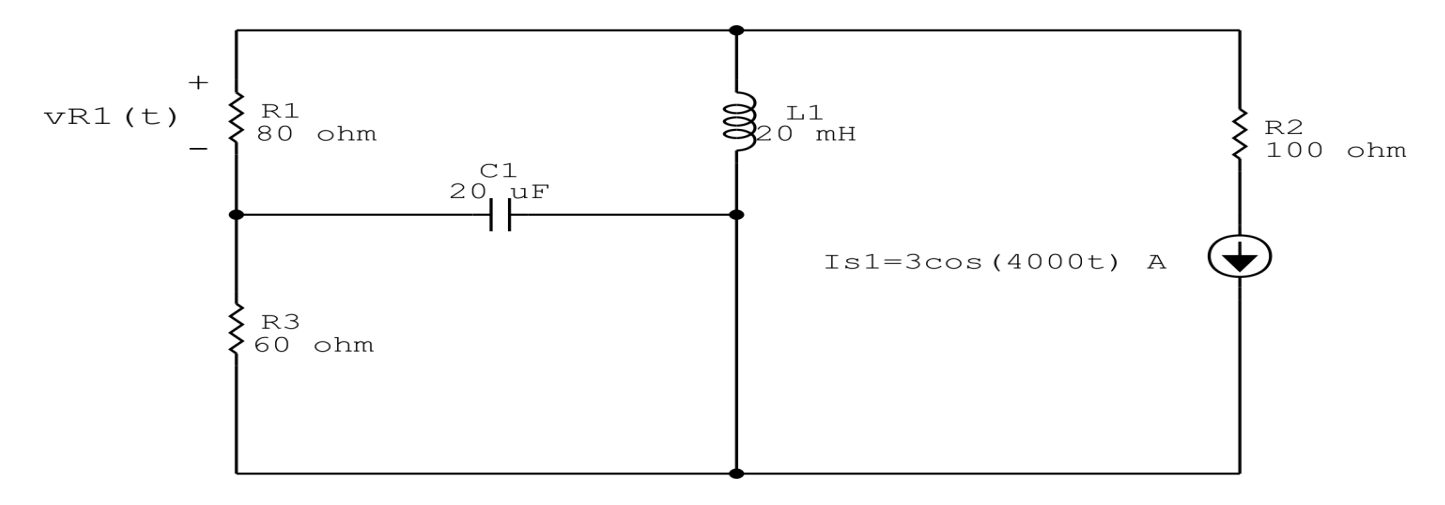

Figura 102: Circuito elétrico 5.3 - Apenas fonte V1 ligada

# Transformações dos elementos reativos:

$$
C1 \Longrightarrow X_{C1} = \frac{1}{jwC1} = \frac{1}{j4000(0,00002)} \quad X_{C1} = -j12,5 \Omega
$$
  

$$
L1 \Longrightarrow X_{L1} = jwL1 = j4000(0,02) \quad X_{L1} = j80 \Omega
$$

## Transformação de impedância:

$$
Z1 = R1 = 80 \quad Z1 = 80 \Omega
$$

$$
Z2 = XL1 = j80 \quad Z2 = j40 \Omega
$$

 $Z3 = R3 = 60$   $Z3 = 60 \Omega$ 

 $Z_4 = XC1 = -j12.5$   $Z_4 = -j25 \Omega$   $Z_5 = R_2 = 100$   $Z_5 = 100 \Omega$ 

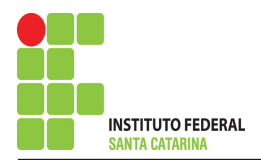

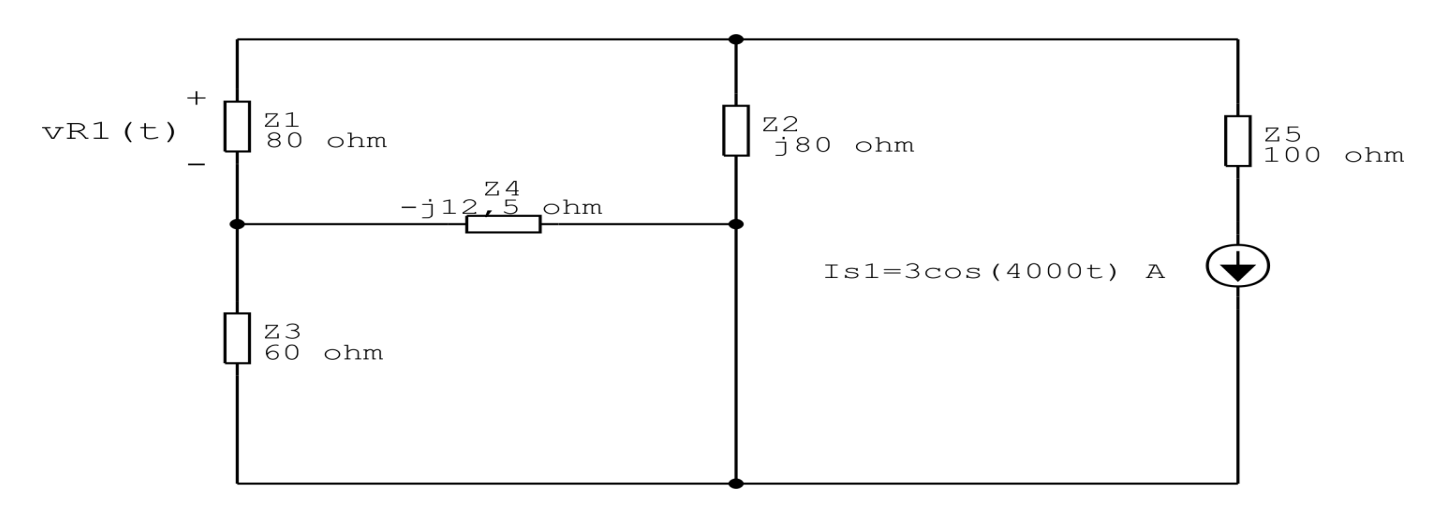

Figura 103: Circuito elétrico 5.3 - Simplificando o circuito

#### 6 Calcular a contribuição da fonte em funcionamento.

- 6.1 Escolher método de análise apropriado.
- 6.1.1 Seguir os roteiros apresentados nas soluções nas listas de exercícios anteriores.

#### Método escolhido: Transformação de fonte

Existe alguma impedância em paralelo com uma fonte de tensão ou em série com uma fonte de corrente, se sim essa impedância deve ser desprezada.

Nesse circuito a impedância a impedância Z5 está em série com a fonte de corrente Is1.

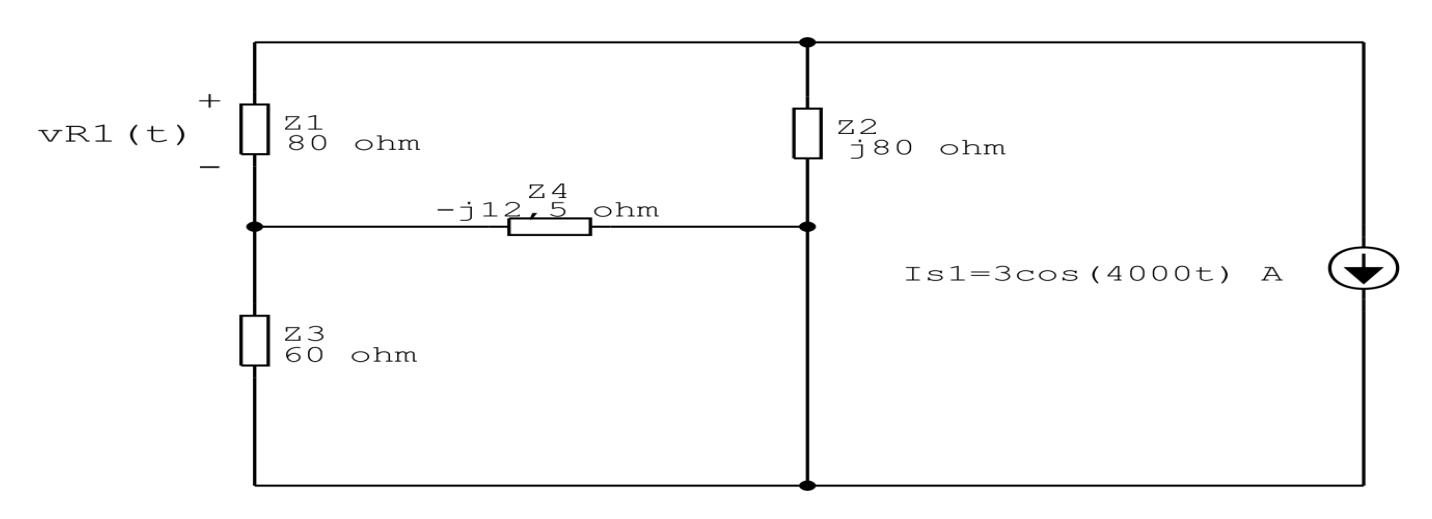

Figura 104: Circuito elétrico 5.3

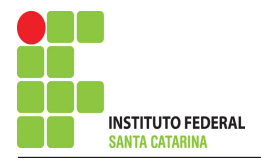

 $Z34 = Z3 // Z4$  $(60).(-j12,5)$  $Z34 =$  $(60) + (-112.5)$  $Z34 = (2,946 - j11,98)$ Ω vR1(t)  $\frac{z_1}{80 \text{ ohm}}$ <br> $\frac{z_3}{2,946}$  -j11,98 ohm  $22$ <br> $j80$  ohm Isl=3cos(4000t) A

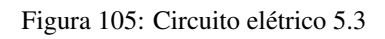

### Transformação da fonte de corrente Is1:

$$
\mathit{Tls1} = \mathit{Z2}. \mathit{Tvs1}
$$

 $TIs1 = j80(3)$ 

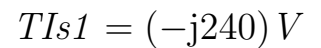

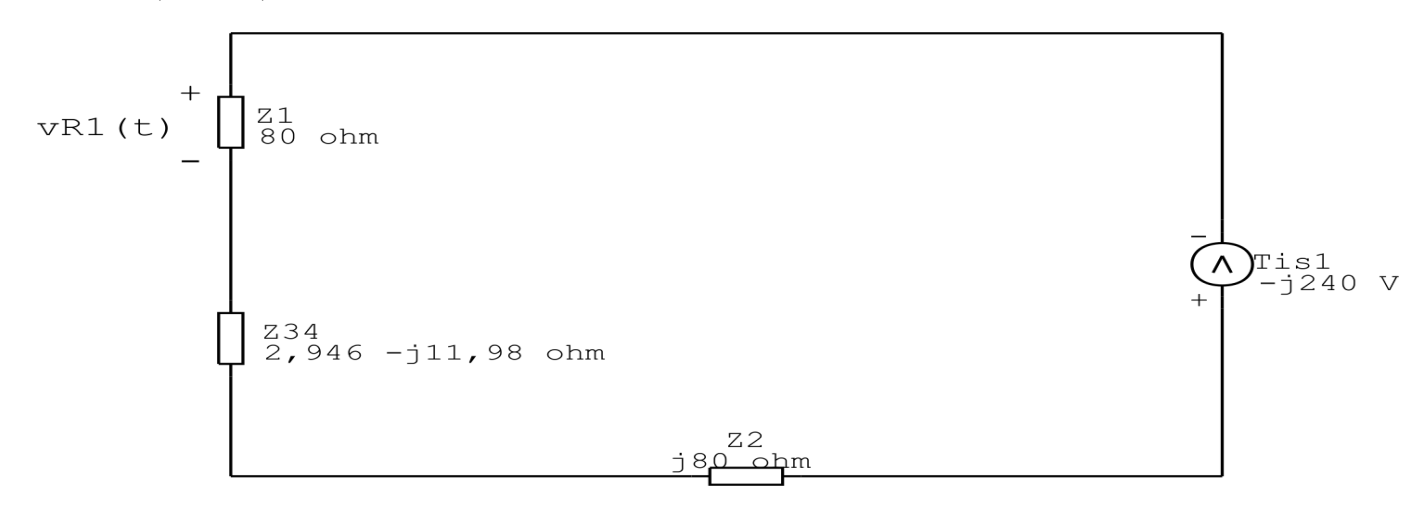

Figura 106: Circuito elétrico 5.3

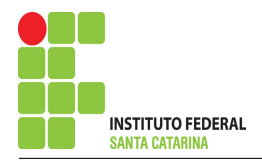

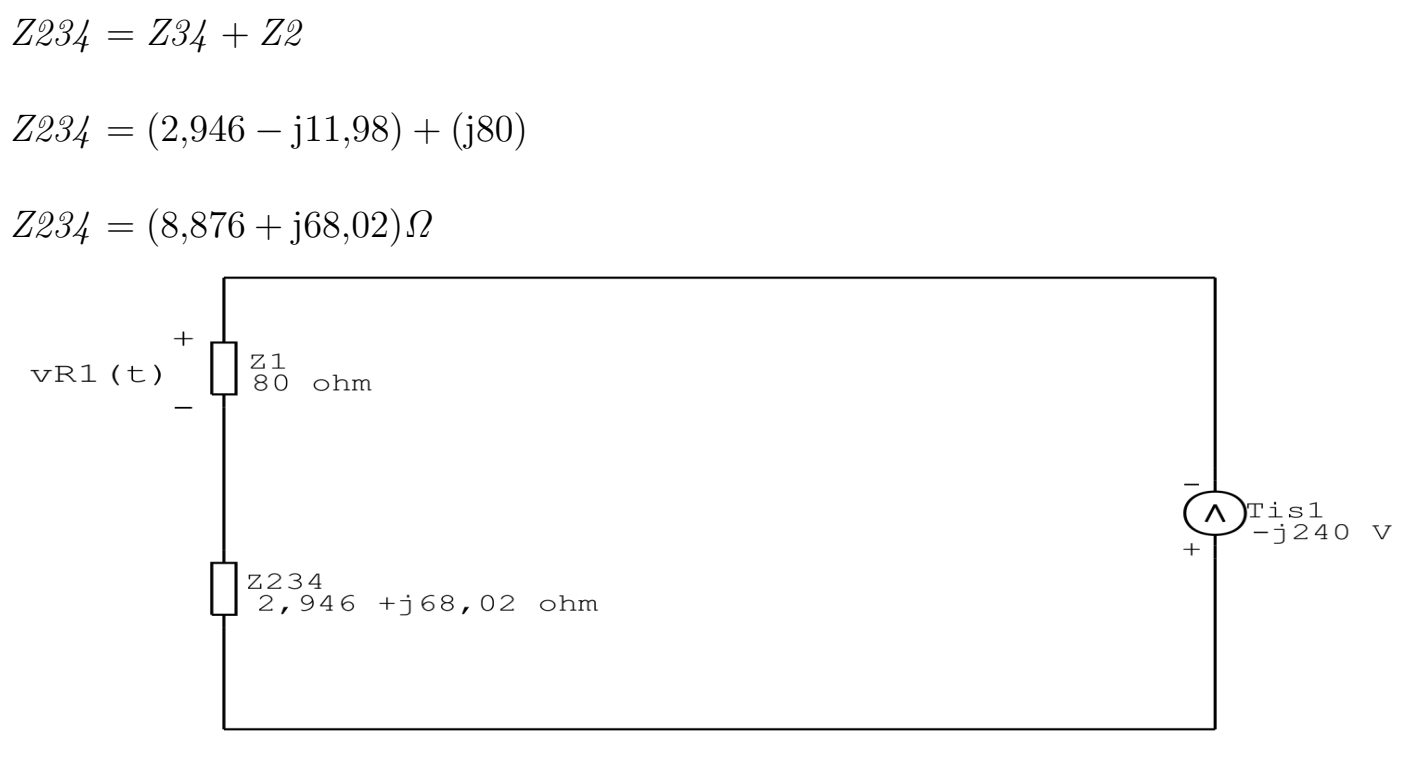

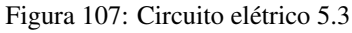

### Divisor de tensão:

$$
V_{R1} = \frac{TIs1.Z1}{Z234 + Z1}
$$
  
\n
$$
V_{R1} = \frac{(8,876 + j18,698).(80)}{8,876 + j18,698 + 80} V
$$
  
\n
$$
V_{R1} = -114,236 - j138,548 V
$$

 $V_{R1} = 114,236 - j138,548 V$ 

## 7 Calcular o valor da tensão ou corrente desejada somando algebricamente todas as contribuições das fontes independentes.

 $vAB(t) = vAB(t)\mathbf{v}_1 + vAB(t)\mathbf{v}_1vAB(t)\mathbf{v}_1$ 

 $vAB(t) = 27,429+20,327\cos(2000t10,74°) + 159,57\cos(4000t-309,506°)$  V

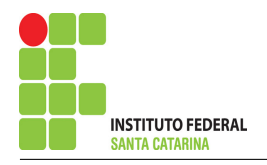

 $V_{R1} =$